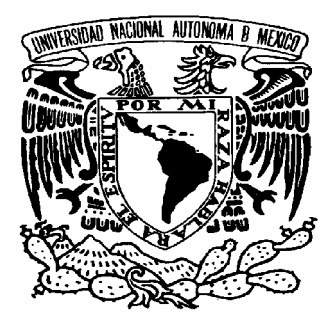

# **UNIVERSIDAD NACIONAL AUTÓNOMA DE MÉXICO**

## **FACULTAD DE INGENIERÍA**

**Desarrollo de un oscilador sintonizable electrónicamente en base a materiales ferrimagnéticos (YIG)** 

# T E S I S

Que para obtener el Título de

### **Ingeniero en Telecomunicaciones**

P r e s e n t a

**JOSÉ GERARDO SANTOS GALVÁN** 

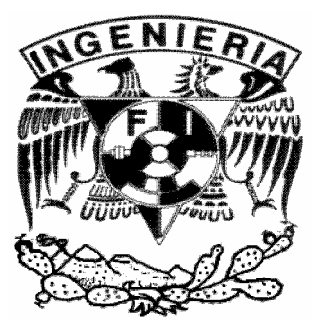

**DIRECTOR DE TESIS: DR. OLEG KOLOKOLTSEV**

Octubre del 2004

#### *AGRADECIMIENTOS.*

*Agradezco a la Universidad Nacional Autónoma de México por la formación integral que me ha brindado a lo largo de mi estancia en ella. Por ser cuna del libre pensamiento y pilar de nuestra sociedad.* 

*A la Facultad de Ingeniería y a mis profesores por las enseñanzas compartidas, por los valores académicos y morales que requiere el Ingeniero para formarse. Especialmente agradezco a los sinodales de mi tesis: Dr. Víctor García Garduño, Dr. Miguel Moctezuma Flores, Dr. Oleksandr Martynyuk y al M.I. César Ordóñez Romero y al Ing. Raúl Ruvalcaba Morales.* 

*Al Centro de Ciencias Aplicadas y Desarrollo Tecnológico por permitirme colaborar en proyectos de investigación y desarrollo en México.* 

*Al Dr. Oleg Kolokoltsev quien me permitió utilizar mis conocimientos de Ingeniería al unirme a su equipo de trabajo en el Laboratorio de Fotónica de Microondas, le agradezco su interés en mi formación académica a si como en la de tantos jóvenes mexicanos.* 

*Al personal del CCADET y en especial al grupo de estudiantes del Laboratorio de Fotónica de Microondas.* 

*Agradezco a mi madre Amparo Galván el gran amor y dedicación con el cual ha llenado y formado mi vida.* 

*A mis tías Lourdes, Lupe, Ana, Adriana y Leticia, a mis tíos Jorge, José, Víctor y Sergio, por su enseñanza y cariño.* 

*A todas mis primas y primos por su compañía y por su amistad.* 

*A mis amigos dentro y fuera de la F.I., agradezco su compañía, sus enseñanzas, su apoyo y el poder compartir momentos inolvidables de nuestra formación como seres humanos.* 

*A toda mi familia, gracias por su cariño y apoyo.* 

*Esta Tesis está dedicada a la memoria de mi abuela Amparo Luna Sanchez.* 

Que cada hombre construya su propia catedral. ¿Para qué vivir de obras de arte ajenas y antiguas? Jorge Luis Borges

Las proposiciones matemáticas, en cuanto tienen que ver con la realidad, no son ciertas; y en cuanto que son ciertas, no tienen nada que ver con la realidad. Albert [Einstein](http://www.proverbia.net/citas_autor.asp?autor=EINSTEINAL) 

> El hombre se define como ser que evalúa, como ser que ama por excelencia [Friedrich Wilhelm Nietzsche](http://www.proverbia.net/citas_autor.asp?autor=NIETZSCHEF)

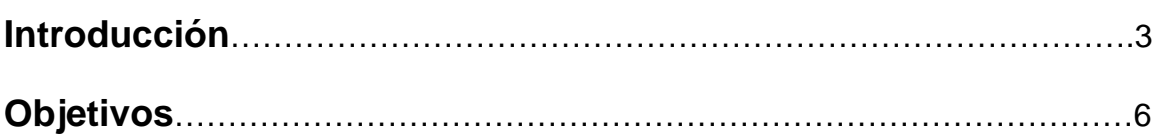

\_\_\_\_\_\_\_\_\_\_\_\_\_\_\_\_\_\_\_\_\_\_\_\_\_\_\_\_\_\_\_\_\_\_\_\_\_\_\_\_\_\_\_\_\_\_\_\_\_\_\_\_\_\_\_\_\_\_\_\_\_\_\_\_\_\_\_\_\_\_\_\_\_

## **Capítulo 1**

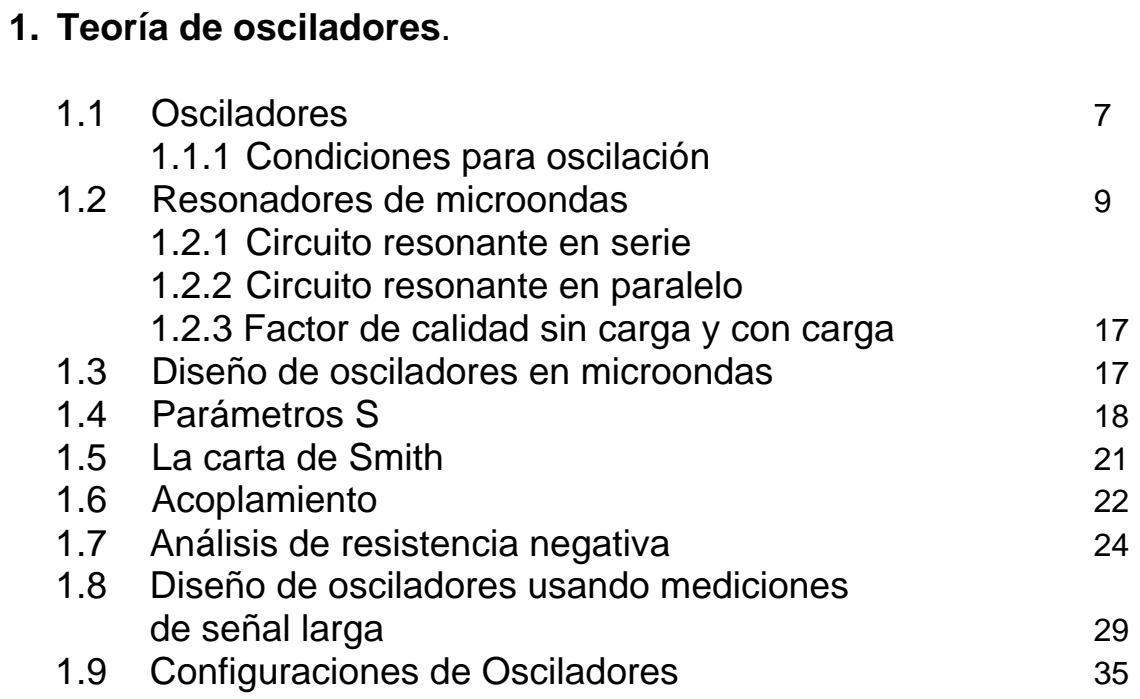

### **Capítulo 2**

### **2. Materiales y Efectos Ferrimagnéticos**

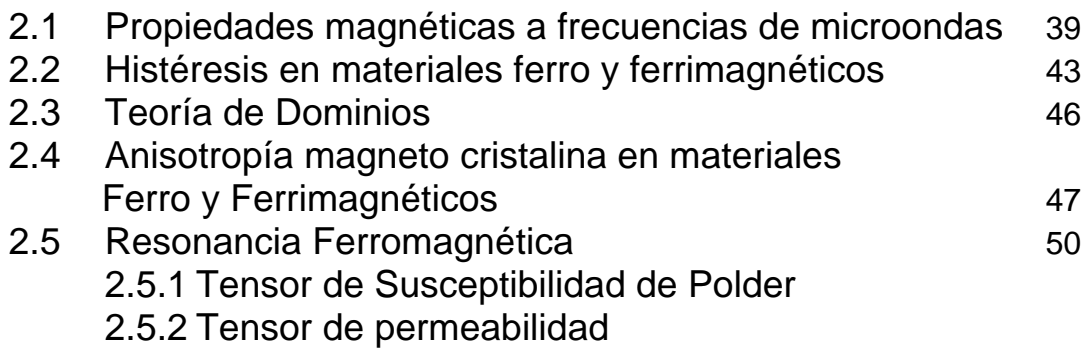

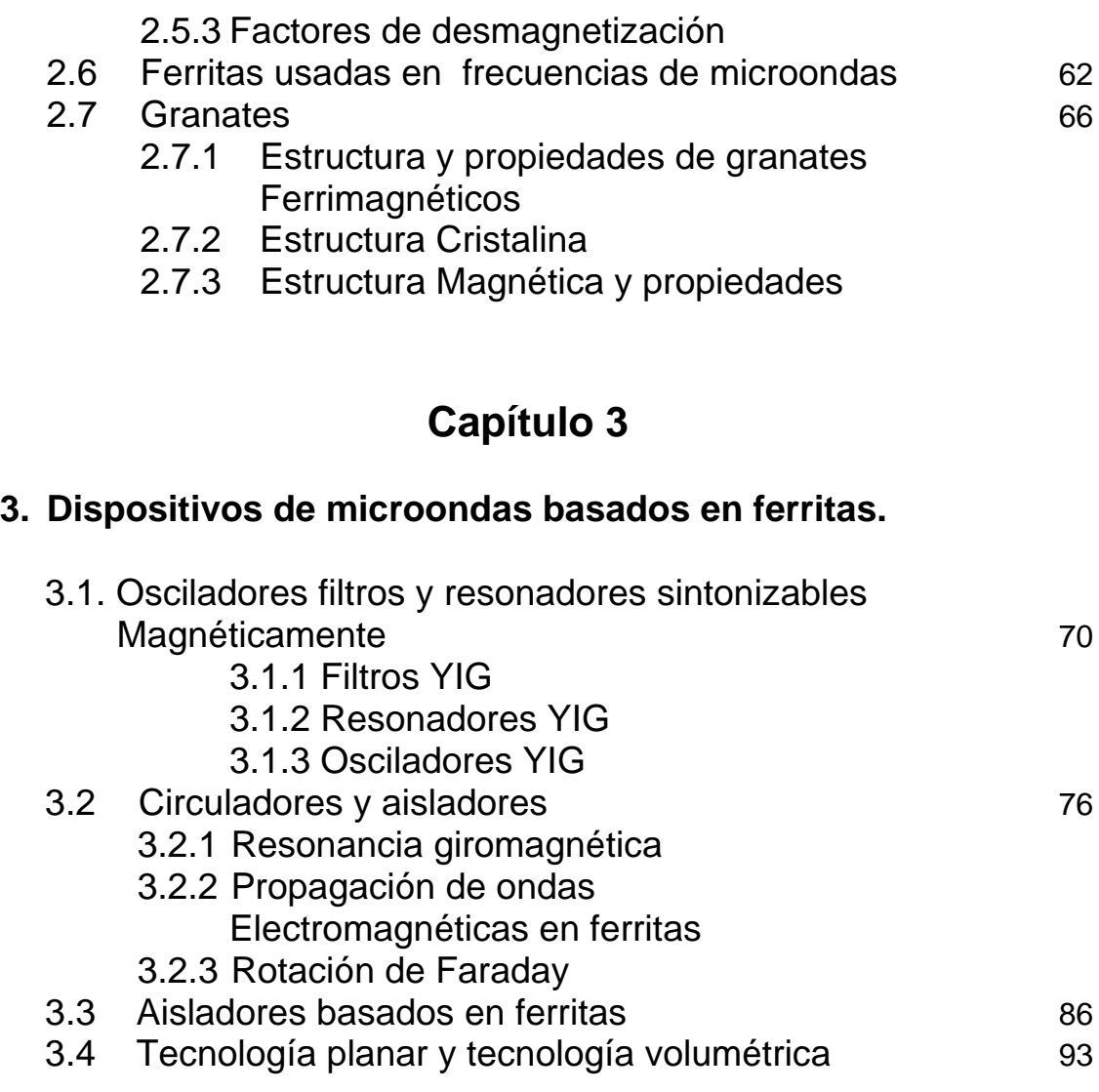

\_\_\_\_\_\_\_\_\_\_\_\_\_\_\_\_\_\_\_\_\_\_\_\_\_\_\_\_\_\_\_\_\_\_\_\_\_\_\_\_\_\_\_\_\_\_\_\_\_\_\_\_\_\_\_\_\_\_\_\_\_\_\_\_\_\_\_\_\_\_\_\_\_

## **Capítulo 4**

### **4. Transistores para microondas**

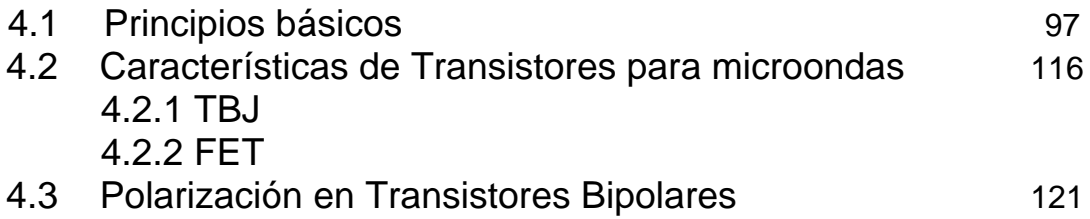

## **Capítulo 5**

\_\_\_\_\_\_\_\_\_\_\_\_\_\_\_\_\_\_\_\_\_\_\_\_\_\_\_\_\_\_\_\_\_\_\_\_\_\_\_\_\_\_\_\_\_\_\_\_\_\_\_\_\_\_\_\_\_\_\_\_\_\_\_\_\_\_\_\_\_\_\_\_\_

### **5. Desarrollo y experimentación de un oscilador sintonizable electrónicamente**

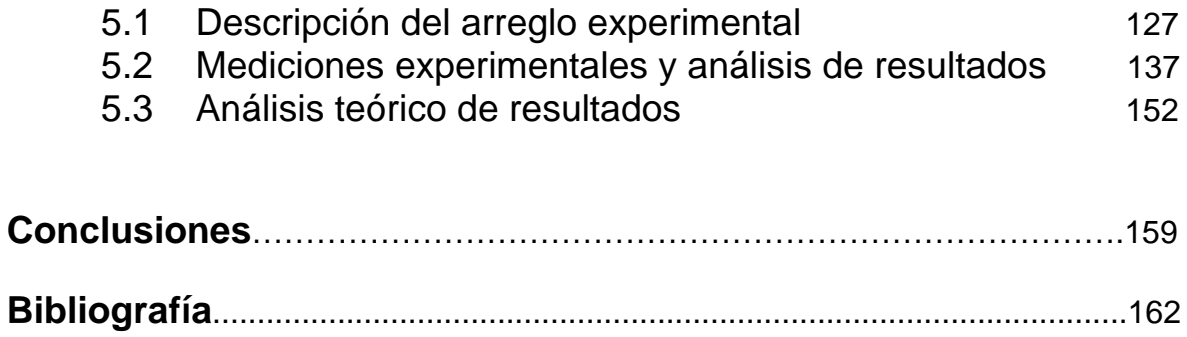

### **INTRODUCCIÓN**

Las telecomunicaciones requieren día a día sistemas que respondan a gran velocidad y cuyas características, además de robustas faciliten su desempeño y demuestren gran versatilidad, por lo tanto no es de sorprenderse que las tendencias dentro del desarrollo tecnológico en las telecomunicaciones vislumbren hacia sistemas ópticos, sin embargo estos sistemas aún no son una realidad, por otro lado existen de manera paralela desarrollos en el área de las microondas los cuales pueden estar o no encaminados a trabajar con sistemas ópticos, (moduladores electro-ópticos, magneto-ópticos, osciladores, etc.). Algunos de estos desarrollos son efectuados por centros de investigación privados pero otros tantos se llevan a cabo dentro de la Universidad de México, de ahí la importancia de realizar un servicio social y un trabajo de Tesis en un centro de investigación científica de la UNAM, donde se ponen a prueba los conocimientos de ingeniería, se trabaja en proyectos de avanzada, se esta al tanto de las ultimas tecnologías y se desarrollan tareas que contribuyen a difundir la ciencia aplicada y tecnologías de vanguardia.

\_\_\_\_\_\_\_\_\_\_\_\_\_\_\_\_\_\_\_\_\_\_\_\_\_\_\_\_\_\_\_\_\_\_\_\_\_\_\_\_\_\_\_\_\_\_\_\_\_\_\_\_\_\_\_\_\_\_\_\_\_\_\_\_\_\_\_\_\_\_\_\_\_

El presente trabajo fue desarrollado en el Laboratorio de Fotónica de Microondas perteneciente al Centro de Ciencias Aplicadas y Desarrollo Tecnológico (CCADET) de la UNAM, y tiene como objetivo el estudio e implementación de la tecnología en materiales ferrimagnéticos finalizando con el desarrollo de un oscilador sintonizable electrónicamente que trabaje a frecuencias de microondas basado en materiales ferrimagnéticos, en este caso se utilizó YIG (acrónimo para Ytrium Iron Garnet, Granate de Hierro-Itrio).

La importancia que tienen los osciladores en las telecomunicaciones radica en su movilidad y en su gran uso; en el área de las telecomunicaciones los osciladores son fundamentales para el desarrollo de sistemas, desde transmisores y receptores, moduladores, hasta sistemas mas complejos como lo son los sintetizadores de frecuencia y PLL (phase locked loop) que integran bloques de comunicación en los satélites, en el área de instrumentación son usados como bloques integrales de los analizadores de redes, analizadores de espectros, en el campo militar son de gran utilidad para el funcionamiento de los radares.

Para el desarrollo y diseño de un oscilador son necesarias muchas consideraciones, desde su uso involucrando la frecuencia a la cual va a funcionar y las consecuencias que tendrá en los elementos que lo integran. El dispositivo que se desarrollará en este trabajo funcionará en frecuencias de microondas, por lo que el empleo de capacitores, inductores y resistencias de volumen traerían consigo problemas en el diseño, por otro lado el uso de materiales ferrigmagnéticos, granates en específico, como resonadores son comúnmente usados para radio frecuencias (RF) debido a su gran estabilidad, factor de calidad (1000 a 5000 sin carga) y desempeño, estos osciladores son llamados Osciladores de YIG sintonizables o YIG Tuned Oscillators (YTO) por sus siglas en inglés.

\_\_\_\_\_\_\_\_\_\_\_\_\_\_\_\_\_\_\_\_\_\_\_\_\_\_\_\_\_\_\_\_\_\_\_\_\_\_\_\_\_\_\_\_\_\_\_\_\_\_\_\_\_\_\_\_\_\_\_\_\_\_\_\_\_\_\_\_\_\_\_\_\_

La tecnología volumétrica de los YTO, la cual esta basada en la excitación de modos uniformes de precesión (resonancia) de spin de los electrones en una pequeña esfera de YIG mediante su inmersión en un campo magnético externo, ha sido usada en osciladores de microondas por más de 30 años, sin embargo esta tecnología tiene problemas en cuanto a su empleo se refiere; como los relacionados a la construcción de estructuras de acoplamiento, dificultades con respecto a la alineación de la esfera de YIG en el campo magnético externo dentro de la cavidad de acoplamiento, lo cual requiere de gran precisión.

La parte fundamental del YTO es la esfera de YIG. Las esferas de YIG son fabricadas a partir de una estructura cristalina sintética, la cual se hace crecer por medio de crisoles de platnumum. Posteriormente el lote de cristal es cortado en diminutos cubos, los cuales son rodados, deformados y pulidos hasta ser convertidos en pequeñas esferas, las cuales nominalmente llegan a tener diámetros en el orden de milímetros.

La resonancia se debe a las propiedades de la ferrita en las esferas de YIG (resonancia ferromagnética), esta resonancia se genera a frecuencias de microondas cuando la esfera esta inmersa en un campo magnético. La frecuencia de resonancia es lineal y aumenta a razón de 2.8 MHz por Gauss del campo aplicado.

El oscilador volumétrico que se desarrolló en este trabajo cuenta con un resonador, una etapa de amplificación y una de retroalimentación. Entre las características que muestra se encuentran un amplio rango de frecuencias, alto factor de calidad: 3516 sin carga, alta sensibilidad:  $0.82 \left[ \frac{GHz}{A} \right]$  $\overline{a}$ *A*  $0.82 \left[ \frac{GHz}{} \right]$ , rápida sintonización y gran estabilidad.

El resonador esta conectado mediante una topología de dos anillos acoplados en planos perpendiculares entre sí, esta estructura es usualmente llamada de acoplamiento o lazo de acoplamiento, la cual es utilizada para acoplar la energía de radio frecuencia (RF) a la esfera de YIG, teniendo la equivalencia a un circuito paralelo tanque en frecuencias de microondas con un factor de calidad *Q* muy alto. En una etapa posterior el resonador se integra a un amplificador y a un acoplador direccional, que sirve como retroalimentación y como salida de la señal oscilante.

\_\_\_\_\_\_\_\_\_\_\_\_\_\_\_\_\_\_\_\_\_\_\_\_\_\_\_\_\_\_\_\_\_\_\_\_\_\_\_\_\_\_\_\_\_\_\_\_\_\_\_\_\_\_\_\_\_\_\_\_\_\_\_\_\_\_\_\_\_\_\_\_\_

La presente Tesis está dividida en cinco capítulos dentro de los cuales se plantean tanto conceptos básicos como el funcionamiento de los osciladores (Cáp.1), transistores (Cáp.4), conceptos físicos relacionados con materiales magnéticos (Cáp.2), el uso de materiales ferrimagnéticos en dispositivos de microondas (Cáp.3) y finalmente el desarrollo y experimentación del oscilador construido en el Laboratorio de Fotónica de Microondas.

En el primer capítulo se toma la teoría de osciladores y conceptos que son fundamentales para el entendimiento y el diseño de dispositivos de microondas como lo es en nuestro caso los osciladores.

El segundo capítulo trata acerca de los materiales magnéticos y los efectos que presentan los materiales ferrimagnéticos en presencia de factores externos, como lo es un campo magnético aplicado.

El tercer capítulo se enfoca en la importancia que tienen los materiales ferro y ferrimagnéticos en el diseño y fabricación de dispositivos de microondas.

La inclusión de temas como el visto en el capitulo cuarto, el cual esta relacionado con transistores radica su importancia en que de manera alterna pueden ser utilizado el método de resistencia negativa y sus diversas topologías para el desarrollo de osciladores, por lo cual es de interés el conocimiento de estos conceptos.

En el capítulo cinco se muestran los resultados experimentales del oscilador sintonizable. Entre los cuales se obtuvo un rango de oscilación de 300 MHz, de 2.6 a 2.9 GHz, con una potencia de salida promedio de 15 dBm.

Además se incluye las caracterizaciones de cada dispositivo utilizado en el oscilador y se estudia el caso de la anisotropía magneto cristalina de la esfera de YIG con la cual es posible obtener sintonización en frecuencia, de esta manera se puede utilizar al oscilador como un dispositivo capaz de caracterizar esferas ferrimagnéticas, con esto se logra identificar los ejes de fácil magnetización y las constantes de anisotropía de la esfera YIG utilizada, para nuestra esfera se obtuvo un campo de anisotropía interna  $H_i$ de 30 [Oe] y una constante de anisotropía de primer orden  $k_1 = -4.201 \times 10^3 \left[ \frac{erg}{cm^3} \right]$  $k_1 = -4.201 \times 10^3 \frac{erg}{s}$ .

\_\_\_\_\_\_\_\_\_\_\_\_\_\_\_\_\_\_\_\_\_\_\_\_\_\_\_\_\_\_\_\_\_\_\_\_\_\_\_\_\_\_\_\_\_\_\_\_\_\_\_\_\_\_\_\_\_\_\_\_\_\_\_\_\_\_\_\_\_\_\_\_\_

### **OBJETIVO**

El objetivo de este trabajo es el desarrollo de un oscilador sintonizable electrónicamente el cual funcione a frecuencias de microondas y esté basado en un material ferrimagnético. Con el desarrollo de este oscilador se pretende levantar y dar a conocer la tecnología y el nivel de desarrollo con el cual cuenta el Laboratorio de Fotónica de Microondas. El interés por desarrollo de este dispositivo se debe principalmente a su gran versatilidad, desempeño y creciente demanda así como su empleo en diversas áreas como medicina, telecomunicaciones, sistemas de defensa militar, instrumentación; para lo cual el oscilador funciona como un dispositivo capaz de caracterizar esferas YIG con lo que se agiliza y se hace más eficiente el desarrollo de futuros dispositivos que funcionan en base a esta tecnología.

Finalmente se busca obtener un dispositivo confiable, robusto y barato, el cual de manera paralela a su posible comercialización pueda ser transferible a centros de enseñanza en ciencia e ingeniería.

## **CAPITULO 1 TEORÍA DE OSCILADORES**

#### **1.1 Osciladores**

Un oscilador electrónico es un circuito que su función es convertir potencia de corriente directa (DC) a una señal periódica (AC). El oscilador armónico es aquel que su señal de salida es aproximadamente sinusoidal. Pueden utilizarse cristales como resonadores para tener mayor control sobre la frecuencia de oscilación, a estos osciladores se les conoce como controlados por cristal. En sistemas para comunicaciones suelen usarse también osciladores controlados por voltaje (VCO), circuitos integrados que generan señales periódicas en su salida, etc. Independientemente del oscilador del que se trate es importante aclarar que su funcionalidad y desempeño se encuentra íntimamente relacionado con su frecuencia de operación; dado que el oscilador diseñado en esta tesis trabaja a frecuencias de microondas, abordaremos de manera breve los osciladores de radio frecuencia (RF) y ahondaremos en resonadores, amplificadores y osciladores que trabajan a frecuencias de microondas.

 $\_$  , and the set of the set of the set of the set of the set of the set of the set of the set of the set of the set of the set of the set of the set of the set of the set of the set of the set of the set of the set of th

#### **1.1.1 Condiciones para oscilación**

Los osciladores electrónicos son considerados como redes con retroalimentación, para su estudio y diseño pueden usarse resultados de análisis de retroalimentación lineal. Los osciladores son circuitos inherentemente no lineales, sin embargo técnicas lineales son comúnmente usadas para su análisis y diseño (Ej. Análisis de señal pequeña), estas técnicas proveen información detallada para predecir su frecuencia de oscilación, aunque son limitadas para predecir la amplitud de la oscilación. A continuación trataremos dos métodos de análisis de retroalimentación lineal basados en la interpretación de diagramas de bloques.

#### **Criterio de Estabilidad de Nyquist**

En el siguiente esquema representaremos en forma de diagramas de bloques los componentes necesarios para formar un oscilador.

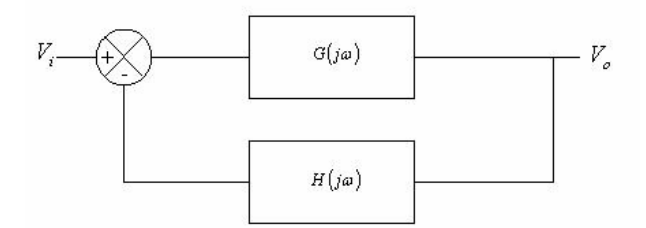

 $\_$  , and the set of the set of the set of the set of the set of the set of the set of the set of the set of the set of the set of the set of the set of the set of the set of the set of the set of the set of the set of th

Fig. 1.1 Representación mediante diagrama de bloques de un oscilador

El diagrama contiene un amplificador con ganancia de lazo directa dependiente de la frecuencia  $G(j\omega)$  y una red de retroalimentación dependiente de la frecuencia  $H(j\omega)$ . El voltaje de salida esta dado por

$$
V_o = \frac{V_i G(j\omega)}{1 + G(j\omega)H(j\omega)}\tag{1.1}
$$

Para un oscilador, el voltaje a la salida  $V_o$  no es cero incluso si la señal de entrada  $V_i$  lo es. Esto solo puede ser posible si la ganancia de lazo directa es infinita o el denominador es

$$
1 + G(j\omega)H(j\omega) = 0 \tag{1.2}
$$

en cierta frecuencia  $\omega_0$ . Esto nos lleva al criterio de Nyquist, condición para oscilación. En cierta frecuencia  $\omega_0$ 

$$
G(j\omega_0)H(j\omega_0) = -1
$$

esto es que la magnitud de la función de transferencia de lazo abierto es igual a 1, ó

$$
|G(j\omega_0)H(j\omega_0)|=1
$$

y el cambio de fase es 180º, es decir

$$
\arg G(j\omega_0)H(j\omega_0) = 180^\circ
$$

Podemos expresar lo anterior de la siguiente forma: Si en un sistema con retroalimentación negativa la ganancia de lazo abierto tiene un cambio de fase total de 180º en cierta frecuencia  $\omega_0$ , el sistema oscilara en dicha frecuencia, por lo que la ganancia de lazo abierto será unitaria. Si la ganancia es menor que la unidad en la frecuencia donde el cambio de fase es 180º, el sistema será estable; si la ganancia es mayor que la unidad el sistema será inestable. Si se utiliza una retroalimentación negativa, el cambio de fase en lazo debe ser 0°. Esto es arg  $G(j\omega_0)H(j\omega_0) = 0$ °.

 $\_$  , and the set of the set of the set of the set of the set of the set of the set of the set of the set of the set of the set of the set of the set of the set of the set of the set of the set of the set of the set of th

La condición de estabilidad también es conocida como el criterio de Barkhausen, el cual establece que la función de transferencia de lazo cerrado es

$$
\frac{V_o}{V_i} = \frac{\eta}{1 - \eta \beta} \tag{1.6}
$$

el sistema oscilara, cuando  $\eta\beta = 1$ . Este criterio es equivalente al de Nyquist, la diferencia radica en que la función de transferencia pertenece a un lazo con retroalimentación positiva. Ambos criterios determinan que el cambio de fase total alrededor del lazo debe ser de 360º en la frecuencia de oscilación y la magnitud de la ganancia de lazo abierto debe ser unitaria en esa frecuencia.

Para desarrollar un oscilador se necesitan tres etapas, la etapa de resonancia, la etapa de amplificación y la etapa de retroalimentación. Para la etapa de resonancia se puede utilizar circuitos resonantes (serie, paralelo, cristales en las configuraciones anteriores), o resonadores naturales como el YIG, de acuerdo con la topología y configuración se diseñan tanto la etapa de amplificación como la de retroalimentación. A continuación analizaremos los circuitos resonantes para microondas.

#### **1.2 Resonadores de Microondas**

Cerca de la resonancia, un resonador de microondas puede ser modelado tanto por un circuito resonante serie o por un circuito resonante paralelo equivalente, por lo que a continuación discutiremos algunas propiedades básicas de dichos circuitos.

#### **1.2.1 Circuito resonante serie.**

Trabajemos con un circuito resonante serie RLC, tal como se muestra en la siguiente figura,

 $\_$  , and the contribution of the contribution of  $\mathcal{L}_\mathcal{A}$  , and the contribution of  $\mathcal{L}_\mathcal{A}$ 

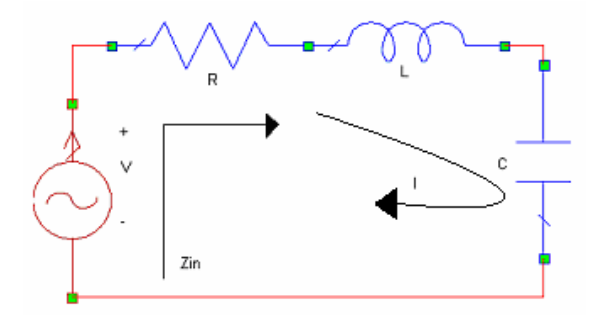

Fig. 1.2 Circuito resonante serie RLC

en este circuito la impedancia de entrada es

$$
Z_{in} = R + j\omega L - j\frac{1}{\omega C}
$$

la potencia compleja entregada por el resonador es

$$
P_{in} = \frac{1}{2}VI^* = \frac{1}{2}Z_{in}|I|^2 = \frac{1}{2}Z_{in}\left|\frac{V}{Z_{in}}\right|^2
$$
  
=  $\frac{1}{2}|I|^2\left(R + j\omega L - j\frac{1}{\omega C}\right)$  1.8

La potencia disipada por la resistencia, *R*, es

$$
P_{per} = \frac{1}{2} |I|^2 R
$$

el promedio de energía magnética que almacena el inductor, *L*, es

$$
W_m = \frac{1}{4}|I|^2 L \tag{1.9b}
$$

y el promedio de energía eléctrica almacenada en el capacitor, C, es

$$
W_e = \frac{1}{4} |V_c|^2 C = \frac{1}{4} |I|^2 \frac{1}{\omega^2 C}
$$

 $\_$  , and the contribution of the contribution of  $\mathcal{L}_\mathcal{A}$  , and the contribution of  $\mathcal{L}_\mathcal{A}$ 

donde  $V_c$  es el voltaje en el capacitor. Podemos rescribir la ecuación de la potencia compleja como sigue

$$
P_{in} = P_{per} + 2j\omega(W_m - W_e)
$$

y la impedancia de entrada queda como

$$
Z_{in} = \frac{2P_{in}}{|I|^2} = \frac{P_{per} + 2j\omega(W_m - W_e)}{|I|^2/2}
$$

La resonancia ocurre cuando los promedios de energías almacenadas (eléctrica y magnética) son iguales, ó  $W_e = W_m$ . De acuerdo a 1.11 y 1.9a, la impedancia de entrada en resonancia es

$$
Z_{in} = \frac{P_{per}}{|I|^2/2} = R
$$

lo que resulta en una impedancia puramente real. De 1.9b,c,  $W_e = W_m$ , implica que la frecuencia de resonancia  $\omega_0$  esta definida por

$$
\omega_0 = \frac{1}{\sqrt{LC}}\tag{1.13}
$$

otro parámetro muy importante del circuito resonante es *Q*, factor de calidad, el cual se define por:

$$
Q = \omega \frac{\text{(energia almacenada)}}{\text{(energia disipada/segundo)}}
$$
  
=  $\omega \frac{W_e + W_m}{P_p}$ 

Por lo que se puede decir que *Q* es una medida de las pérdidas en un circuito resonante. Para el circuito resonante en serie de la Fig. 1.2, *Q* puede ser evaluado de 1.13 usando 1.9, y el hecho de que  $W_e = W_m$  en resonancia obtenemos:

$$
Q = \omega_0 \frac{2W_m}{P_{per}} = \frac{\omega_0 L}{R} = \frac{1}{\omega_0 RC}
$$

 $\_$  , and the set of the set of the set of the set of the set of the set of the set of the set of the set of the set of the set of the set of the set of the set of the set of the set of the set of the set of the set of th

nótese que *Q* aumenta al disminuir R.

Consideraremos enseguida el comportamiento de la impedancia de entrada del resonador conforme nos acercamos a la frecuencia de resonancia. Usaremos  $\omega = \omega_0 + \Delta \omega$ , donde ∆ω es un incremento pequeño. Con esto podemos rescribir la impedancia de entrada como

$$
Z_{in} = R + j\omega L - \left(1 - \frac{1}{\omega^2 LC}\right)
$$
  
=  $R + j\omega L \left(\frac{\omega^2 - \omega_0^2}{\omega^2}\right)$  1.16

de acuerdo con  $\omega_0^2 = 1/LC$ . Ahora  $\omega^2 - \omega_0^2 = (\omega + \omega_0)(\omega - \omega_0) = \Delta \omega (2\omega - \Delta \omega) \approx 2\omega \Delta \omega$  $2^2 - \omega_0^2 = (\omega + \omega_0)(\omega - \omega_0) = \Delta \omega (2\omega - \Delta \omega) \approx 2\omega \Delta \omega$  para ∆ω pequeña. Por lo que

$$
Z_{in} \approx R + j2L\Delta\omega
$$
  

$$
\approx R + j\frac{2RQ\Delta\omega}{\omega_0}
$$
 1.17

esta forma es muy útil para la identificación de circuitos equivalentes con elementos resonantes distribuidos.

De modo alternativo, un resonador con pérdidas puede ser tratado como un resonador sin pérdidas reemplazando su frecuencia  $\omega_0$  por una frecuencia de resonancia compleja:

$$
\omega_0 \leftarrow \omega_0 \left( 1 + \frac{j}{2Q} \right) \tag{1.18}
$$

la cual puede ser vista si consideramos la impedancia de entrada de un resonador en serie  $\sin$  pérdidas, dado en 1.17, con  $R = 0$ :

$$
Z_{in} = j2L(\omega - \omega_0) \tag{1.19}
$$

sustituyendo la frecuencia compleja de 1.18 por  $\omega_0$  queda

$$
Z_{in} = j2L\left(\omega - \omega_0 - j\frac{\omega_0}{2Q}\right)
$$
  
=  $\frac{\omega_0 L}{Q} + j2L(\omega - \omega_0) = R + j2L\Delta\omega$ ,

 $\_$  , and the set of the set of the set of the set of the set of the set of the set of the set of the set of the set of the set of the set of the set of the set of the set of the set of the set of the set of the set of th

que es idéntica a 1.17. Este es un procedimiento muy usado debido que en la mayoría de los resonadores las pérdidas son bajas, así *Q* puede ser obtenido suponiendo un caso sin pérdidas, después al reemplazar la frecuencia de resonancia por la frecuencia compleja en la impedancia de entrada se tendrán los efectos ocasionados por las pérdidas. Por último para obtener el ancho de banda *BW* , se tiene que cuando la frecuencia es tal que  $|Z_{in}|^2 = 2R^2$ , y mediante 1.8, el promedio (real) de potencia entregado al circuito es la mitad de la potencia que se entrega en resonancia. Sí el *BW* es una fracción del ancho de banda total, entonces  $\Delta \omega / \omega_0 = BW/2$  en el borde de la banda superior, al usar 1.17 conseguimos

$$
|R + jRQ(BW)|^2 = 2R^2,
$$
  
 
$$
BW = \frac{1}{Q}
$$
 1.21

#### **1.2.2 Circuito resonante paralelo**

A continuación analizaremos los parámetros antes estudiados para un circuito resonante paralelo, consideremos el circuito resonante en paralelo (también conocido como circuito tanque) RLC, que se muestra a continuación

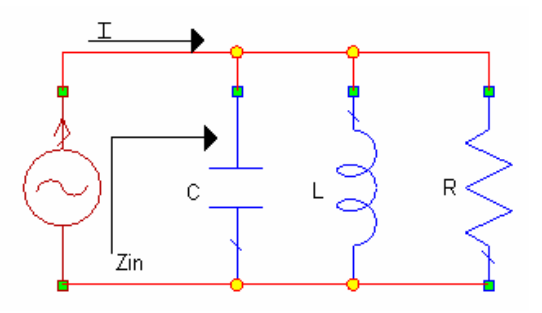

Fig. 1.3 Circuito resonante paralelo RLC

La impedancia de entrada es

$$
Z_{in} = \left(\frac{1}{R} + \frac{1}{j\omega L} + j\omega C\right)^{-1},\tag{1.22}
$$

 $\mathcal{L}_\mathcal{L} = \{ \mathcal{L}_\mathcal{L} = \{ \mathcal{L}_\mathcal{L} = \{ \mathcal{L}_\mathcal{L} = \{ \mathcal{L}_\mathcal{L} = \{ \mathcal{L}_\mathcal{L} = \{ \mathcal{L}_\mathcal{L} = \{ \mathcal{L}_\mathcal{L} = \{ \mathcal{L}_\mathcal{L} = \{ \mathcal{L}_\mathcal{L} = \{ \mathcal{L}_\mathcal{L} = \{ \mathcal{L}_\mathcal{L} = \{ \mathcal{L}_\mathcal{L} = \{ \mathcal{L}_\mathcal{L} = \{ \mathcal{L}_\mathcal{$ 

la potencia compleja entregada por el resonador es

$$
P_{in} = \frac{1}{2}VI^* = \frac{1}{2}Z_{in}|I|^2 = \frac{1}{2}|V|^2 \frac{1}{Z_{in}^*}
$$
  
=  $\frac{1}{2}|V|^2 \left(\frac{1}{R} + \frac{1}{\omega L} - j\omega C\right)$  1.23

la potencia que disipa la resistencia, *R*, es

$$
P_{per} = \frac{1}{2} \frac{|V|^2}{R},
$$
 1.24a

el promedio de energía eléctrica almacenado en el capacitor, *C*, es

$$
W_e = \frac{1}{4} |V|^2 C
$$

y el promedio de energía magnética que es almacenado por el inductor, *L*, es

$$
W_m = \frac{1}{4} |I_L|^2 L = \frac{1}{4} |V|^2 \frac{1}{\omega^2 L},
$$
 1.24c

donde  $I_L$  es la corriente que pasa por el inductor, de aquí que la potencia compleja de 1.23 puede ser expresada de la siguiente manera

$$
P_{in} = P_{per} + 2j\omega(W_m - W_e)
$$

esta ecuación es idéntica a 1.16. De modo similar a la impedancia de entrada podemos escribirla como sigue

$$
Z_{in} = \frac{2P_{in}}{|I|^2} = \frac{P_{per} + 2j\omega(W_m - W_e)}{|I|^2/2}
$$
 1.26

Al igual que en el caso del circuito resonante en serie, la resonancia ocurre cuando  $W_e + W_m$ , por lo que de 1.26 y 1.24a, la impedancia de entrada en resonancia es

 $\_$  , and the contribution of the contribution of  $\mathcal{L}_\mathcal{A}$  , and the contribution of  $\mathcal{L}_\mathcal{A}$ 

$$
Z_{in} = \frac{P_{per}}{|I|^2/2} = R
$$

esta impedancia es puramente real.  $W_e + W_m$  implica que la frecuencia de resonancia del circuito  $\omega_0$  se define como

$$
\omega_0 = \frac{1}{\sqrt{LC}}\tag{1.28}
$$

que es la misma identidad que en el caso del circuito resonante en serie.

De acuerdo con 1.14 y con los resultados de 1.24, el factor de calidad *Q*, del circuito tanque se expresa como sigue

$$
Q = \omega_0 \frac{2W_m}{P_{per}} = \frac{R}{\omega_0 L} = \omega_0 RC
$$

este resultado nos muestra que el factor de calidad aumenta su valor de la misma manera que aumenta *R.*

Cerca de la resonancia, la impedancia de entrada 1.22 puede ser simplificada si se utiliza la siguiente aproximación,

$$
\frac{1}{1+x} \approx 1 - x + \dots
$$

haciendo  $\omega = \omega_0 + \Delta \omega$ , donde  $\Delta \omega$  es muy pequeño, 1.16 puede ser escrito como sigue

$$
Z_{in} \approx \left(\frac{1}{R} + \frac{1 - \Delta\omega/\omega_0}{j\omega_0 L} + j\omega_0 C + j\Delta\omega C\right)^{-1}
$$
  

$$
\approx \left(\frac{1}{R} + j\frac{\Delta\omega}{\omega_0^2 L} + j\Delta\omega C\right)^{-1}
$$
  

$$
\approx \left(\frac{1}{R} + 2j\Delta\omega C\right)^{-1}
$$
  

$$
\approx \frac{R}{1 + 2j\Delta\omega RC} = \frac{R}{1 + 2jQ\Delta\omega/\omega_0}
$$

ya que  $\omega_0^2 = 1/LC$ . Cuando  $R = 0$ , la ecuación 1.30 se reduce a

$$
Z_{in} = \frac{1}{j2C(\omega - \omega_0)}
$$

 $\_$  , and the set of the set of the set of the set of the set of the set of the set of the set of the set of the set of the set of the set of the set of the set of the set of the set of the set of the set of the set of th

De igual forma que en el caso del circuito en serie, los efectos debidos a pérdidas pueden ser considerados al remplazar  $\omega_0$  en la expresión anterior con la frecuencia de resonancia compleja efectiva.

$$
\omega_0 \leftarrow \omega_0 \left( 1 + \frac{j}{2Q} \right) \tag{1.32}
$$

La figura 1.4 muestra el comportamiento de la magnitud de la impedancia de entrada contra frecuencia. La mitad de la potencia en los límites del ancho de banda ocurren en frecuencias  $\Delta \omega / \omega_0 = BW/2$ , por lo que

$$
\left|Z_{in}\right|^2 = \frac{R^2}{2}
$$

y de 1.30 implica que

$$
BW = \frac{1}{Q} \tag{1.34}
$$

como en el caso del circuito resonante en serie.

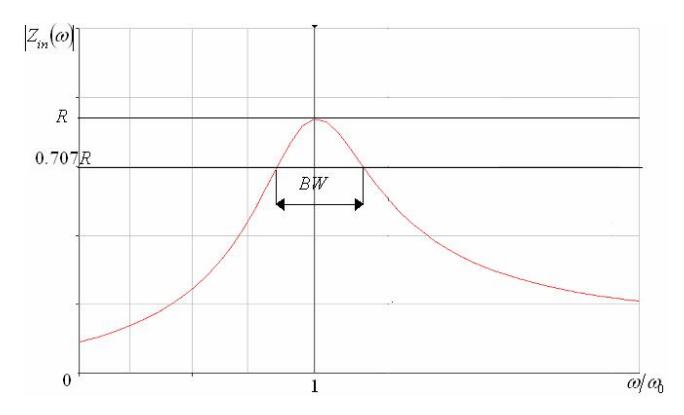

Fig. 1.4 Impedancia de entrada vs. Frecuencia

#### **1.2.3 Factor de calidad sin carga y con carga**

El factor de calidad que definimos anteriormente es una característica propia del circuito resonador, se tiene un *Q* sin carga en ausencia de efectos provenientes del exterior del circuito que "carguen" al mismo. En la practica un circuito resonante esta invariablemente acoplado a otro circuito, el cual siempre tendrá efectos que modificarán la carga del resonador, este es el  $Q_L$  o factor de calidad con carga.

 $\_$  , and the contribution of the contribution of  $\mathcal{L}_\mathcal{A}$  , and the contribution of  $\mathcal{L}_\mathcal{A}$ 

Supongamos que acoplamos un circuito resonante a una resistencia de carga  $R_L$ , si el circuito resonante es un RLC en serie, esta  $R<sub>L</sub>$  se agregara en serie con la *R* del circuito, por lo que la resistencia efectiva en 1.15 será *R* + *RL* . Si el resonador es un circuito RLC en paralelo, la resistencia de carga  $R<sub>L</sub>$  se combinara en paralelo con  $R$  por lo que la resistencia efectiva en 1.29 es  $RR_L / (R + R_L)$ . Definiendo un Q externo como  $Q_e$ 

$$
Q_e = \begin{cases} \frac{\omega_0 L}{R_L} & \text{para circuito en serie} \\ \frac{R_L}{\omega_0 L} & \text{para circuito en paralelo} \end{cases}
$$
 1.35

el factor de calidad con carga puede denotarse como sigue:

$$
\frac{1}{Q_L} = \frac{1}{Q_e} + \frac{1}{Q}
$$
 1.36

El factor de calidad con carga  $Q<sub>L</sub>$  en un oscilador es un parámetro crítico ya que es un indicador de ciertos parámetros de desempeño, un alto $Q_L$ :

- Reduce el ruido de fase
- Reduce el corrimiento en la frecuencia
- Aísla el desempeño de las variaciones provocadas por dispositivos activos

#### **1.3 Diseño de osciladores en microondas**

Los osciladores de microondas son de los componentes básicos y principales en un sistema de microondas, su función es convertir energía de corriente directa a energía de radio frecuencia. Un oscilador formado por elementos de estado sólido utiliza un dispositivo activo, tal como un diodo o un transistor, en conjunto con un circuito pasivo el cual produce una señal sinusoidal de RF en estado estable. Al comenzar a funcionar (encenderse) la oscilación es iniciada por una oscilación momentánea de ruido, la cual será mantenida y estabilizada por el diseño propio del oscilador hasta alcanzar un estado estable de oscilación. El proceso requiere que el dispositivo activo sea no lineal, además dado que el dispositivo entrega energía de RF, debe contar con una resistencia negativa; por lo que el análisis completo del funcionamiento del oscilador es difícil.

 $\_$  , and the contribution of the contribution of  $\mathcal{L}_\mathcal{A}$  , and the contribution of  $\mathcal{L}_\mathcal{A}$ 

El propósito de estos subcapítulos es enlistar conceptos de diseño de osciladores, tomando en cuenta análisis de redes, análisis de señal pequeña y larga, así como enfatizar en conceptos usados para el diseño de osciladores a frecuencias de microondas.

Comenzaremos por análisis de redes, se pude considerar a una red como una "caja negra" de dos puertos, debido a que se asume que una red es un sistema lineal e invariante en el tiempo, de esta manera las características de las redes son únicamente definidas por una serie de ecuaciones lineales e invariantes en el tiempo que relacionan voltajes y corrientes en dichos puertos. Diferentes tipos de parámetros de redes han sido desarrollados para su análisis, incluyendo parámetros *H, Y, Z, S, ABCD*. Cada uno de estos parámetros tiene ventajas y desventajas para ciertas aplicaciones.

Discutiremos a continuación los parámetros *S*, los cuales son muy usados en el diseño de osciladores a frecuencias de microondas.

#### **1.4 Parámetros** *S***.**

Los parámetros *S* han ganado una posición principal en el diseño, análisis y medición de los circuitos de RF. Los parámetros que se usaban anteriormente en estos diseños tenían sus desventajas, como los parámetros Y, los cuales requieren circuitos abiertos y corto circuitos en los puertos durante las mediciones, esta necesidad restringe las mediciones en bandas de alta frecuencia. Los parámetros *S* o parámetros de dispersión (Scattering parameters) son definidos y medidos con los puertos terminados en un valor de impedancia de referencia, llamada impedancia característica, Z<sub>0</sub>. Los parámetros *S* tienen como ventaja que se relacionan directamente con el desempeño de parámetros específicos como las perdidas por reflexión y la ganancia por inserción.

 $\_$  , and the contribution of the contribution of  $\mathcal{L}_\mathcal{A}$  , and the contribution of  $\mathcal{L}_\mathcal{A}$ 

En los bipuertos los parámetros *S* son definidos al considerar una serie de ondas de voltaje en propagación también llamadas ondas viajeras. Cuando una onda proveniente de una fuente incide en una red, una parte de dicha onda es transmitida a través de la red, y otra parte es reflejada hacia la fuente. Las ondas de voltaje incidentes y reflejadas también pueden ser representadas en la salida de la red. Se pueden introducir nuevas variables al dividir el voltaje de estas ondas por la raíz cuadrada de la impedancia característica, el cuadrado de la magnitud de esta variable puede ser vista como ondas viajeras de potencia.

$$
P = \frac{V}{\sqrt{Z_0}}
$$

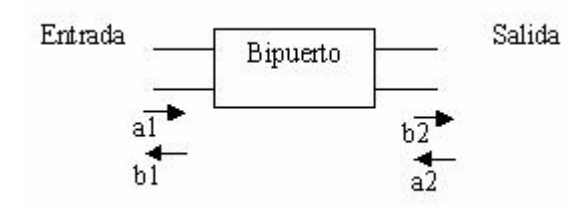

Fig. 1.5 Parámetros S de un bipuerto basados en ondas viajeras.

 $|b_2|^2$  = onda de potencia reflejada en la salida de la red  $a_2|^2$  = onda de potencia incidente en la salida de la red  $|b_1|^2$  = onda de potencia reflejada en la entrada de la red  $a_1^2$  = onda de potencia incidente en la entrada de la red

Estas variables y los parámetros *S* de la red están relacionados por las siguientes expresiones:

$$
b_1 = a_1S_{11} + a_2S_{12}
$$
  
\n
$$
b_2 = a_1S_{21} + a_2S_{22}
$$
  
\n
$$
S_{11} = \frac{b_1}{a_1} [dB]_a = 0
$$
  
\n
$$
S_{12} = \frac{b_1}{a_2} [dB]_a = 0
$$
  
\n
$$
S_{21} = \frac{b_2}{a_1} [dB]_a = 0
$$
  
\n
$$
S_{22} = \frac{b_2}{a_2} [dB]_a = 0
$$

 $\_$  , and the contribution of the contribution of  $\mathcal{L}_\mathcal{A}$  , and the contribution of  $\mathcal{L}_\mathcal{A}$ 

Si se acopla la salida de la red, esto es poniendo una carga igual a la impedancia característica  $Z_0$ , entonces se cumple que  $a_2 = 0$ . Bajo estas condiciones:

$$
S_{11} = \frac{b_1}{a_1}
$$
  

$$
S_{21} = \frac{b_2}{a_1}
$$
 1.37

*S*11 es el coeficiente de reflexión en la entrada y *S*21 es la ganancia o pérdida en la red.

Ahora si acoplamos la entrada de la red y la excitamos por la salida forzamos que se cumpla la condición  $a_1 = 0$ . Bajo estas condiciones:

$$
S_{22} = \frac{b_2}{a_2}
$$
  

$$
S_{12} = \frac{b_1}{a_2}
$$

donde *S*22 el coeficiente de reflexión en la salida y *S*12 es la ganancia o pérdida inversa en la red.

Ahora podemos introducir nuevas variables de la siguiente forma:

$$
\Gamma = \frac{Z_L - Z_0}{Z_L + Z_0}
$$
  
\n
$$
swr = \frac{|V_{\text{max}}|}{|V_{\text{min}}|} = \frac{1 + |\Gamma|}{1 - |\Gamma|}
$$

donde *ZL* es la impedancia de carga, Γ es el coeficiente de reflexión y *swr* es la razón de onda estacionaria (standig wave ratio). La razón de onda estacionaria puede variar de 1 ( $\Gamma = 0$ , carga acoplada) a  $\infty$  ( $\Gamma = 1$ , circuito abierto o cortocircuito), dependiendo del valor de *ZL*. Esencialmente la razón de onda estacionaria es una medición del desacoplamiento entre la impedancia de carga y la impedancia característica en una línea de transmisión.

 $\_$  , and the contribution of the contribution of  $\mathcal{L}_\mathcal{A}$  , and the contribution of  $\mathcal{L}_\mathcal{A}$ 

#### **1.5 La carta de Smith**

En 1939 Philip H. Smith publicó un artículo en el cual describía una carta circular la cual era muy útil para graficar y resolver problemas relacionados con sistemas de transmisión. En aquella época los cálculos relacionados con estos sistemas tenían que resolverse manual y mentalmente debido a la inexistencia de computadoras y calculadoras científicas, aunado a que por lo general implican operaciones tediosas de números complejos, es por esto que un método gráfico puede resultar benéfico para la realización de dichos cálculos. La carta de Smith ganó gran aceptación durante el desarrollo de la industria de las microondas.

La carta de Smith es una representación grafica, en el plano del coeficiente de reflexión, de las funciones de resistencia y reactancia normalizadas. De aquí que la forma polar del coeficiente de reflexión graficada en la carta de Smith provee la impedancia o admitancia correspondiente. La magnitud del coeficiente de reflexión es graficada como la distancia desde el centro de la carta. El radio de la carta de Smith es estandarizado y equivale a una unidad. Un acoplamiento perfecto graficado en la carta es un vector de longitud cero (ya que el coeficiente de reflexión es cero) y esta ubicado en el centro de la carta. Cabe mencionar que existen cartas de Smith expandidas y comprimidas en las cuales el radio difiere de la unidad.

Las impedancias de valor grande son localizadas en la parte derecha de la carta, a su vez, las bajas impedancias en la parte izquierda, las reactancias inductivas en la parte superior y las reactancias capacitivas en la parte inferior. Las impedancias reales (puramente resistivas) se localizan en una línea que divide la carta en las partes superior e inferior, y las impedancias puramente reactivas se encuentran sobre la circunferencia exterior de radio unitario. El ángulo del coeficiente de reflexión es medido con respecto al eje real con sentido antihorario.

#### **1.6 Acoplamiento**

Es claro que la ganancia (o la pérdida) es un parámetro importante en una red. La definición de ganancia que usaremos es la de ganancia transductora de potencia, la cual se define como la potencia entregada a la carga dividida por la potencia suministrada por la fuente.

 $\_$  , and the contribution of the contribution of  $\mathcal{L}_\mathcal{A}$  , and the contribution of  $\mathcal{L}_\mathcal{A}$ 

$$
G_t = \frac{P_{\text{ent}}}{P_{\text{sum}}} \tag{1.40}
$$

Los datos que ofrecen los parámetros *S* en la medición de una red son obtenidos con una fuente y una carga igual a la impedancia característica. La ganancia transductora de potencia de una red conectada a un sistema con una fuente y coeficientes de reflexión arbitrarios es:

$$
G_{t} = \frac{|C_{21}|^{2}(1-|\Gamma_{S}|^{2})(1-|\Gamma_{L}|^{2})}{|(1-C_{11}\Gamma_{S})(1-C_{22}\Gamma_{L})-C_{21}C_{12}\Gamma_{L}\Gamma_{S}|^{2}}
$$
1.41

donde  $\Gamma_{\rm S}$  es el coeficiente de reflexión en la fuente y  $\Gamma_{\rm L}$  es el coeficiente de reflexión en la carga. Para esta expresión los parámetros *S* que se utilizan son lineales, es decir:

$$
|S_{21}| = 20 \log |C_{21}|, |S_{11}| = 20 \log |C_{11}|, |S_{12}| = 20 \log |C_{12}| \text{ y } |S_{22}| = 20 \log |C_{22}|.
$$

Si  $\Gamma$ <sub>S</sub> y  $\Gamma$ <sub>L</sub> fueran cero, entonces

$$
G_t = C_{21}
$$
  
0  

$$
G_t(dB) = 20 \log|C_{21}| = |S_{21}|
$$
 1.42

Por lo que cuando una red es conectada a un sistema con fuente y carga iguales a la impedancia característica,  $|S_{21}|$  es la ganancia transductora de potencia en decibeles.

Debido a que en una red  $C_{11}y C_{22}$  generalmente no son cero, una porción de la potencia disponible por la fuente es reflejada en la entrada de la red y disipada por la misma fuente. Si se añade una red acoplada sin pérdidas en la entrada de un sistema (y/o en la salida) puede aumentar la ganancia del sistema.

En la siguiente figura se muestra un bipuerto conectado una red acoplada sin pérdidas en la entrada y en la salida.

 $\_$  , and the contribution of the contribution of  $\mathcal{L}_\mathcal{A}$  , and the contribution of  $\mathcal{L}_\mathcal{A}$ 

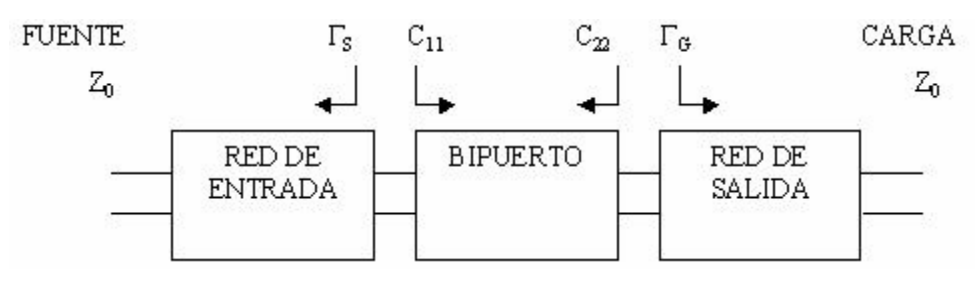

Fig. 1.6 Esquema de un bipuerto

Para obtener la ganancia de este sistema debemos recurrir a la ecuación general 1.41, para simplificar dicha ecuación  $C_{12}$  puede considerarse cero; a frecuencias altas donde  $C_{12}$  tiene un gran valor en dispositivos activos esta consideración no puede hacerse.

Si  $C_{12} = 0$ , entonces

$$
G_{tu} = \frac{\left(1 - |\Gamma_S|^2\right) \mathcal{C}_{21}|^2 \left(1 - |\Gamma_L|^2\right)}{\left|(1 - \mathcal{C}_{11} \Gamma_S)(1 - \mathcal{C}_{22} \Gamma_L)\right|^2}
$$

donde *Gtu* es la ganancia transductora unilateral de potencia.

Cuando los dos puertos de una red están acoplados y  $C_{12} = 0$ .

$$
G_u \max = \frac{1}{1 - |C_1|^{2}} |C_2|^{2} \frac{1}{1 - |C_2|^{2}}
$$

Si  $C_{11}$  o  $C_{22}$  son mucho mayores que cero, un acoplamiento es necesario para alcanzar valores sustanciales de ganancia. Acoplar no solo aumenta la ganancia, sino que reduce las reflexiones del sistema.

Cuando en una red una ganancia plana en una banda de frecuencias es más requerida que pequeñas reflexiones, se diseña un transformador para obtener un mejor acoplamiento en frecuencias donde la ganancia de la red es pequeña.

#### **1.7 Análisis de resistencia negativa**

Un análisis clásico en el diseño de osciladores consiste en el método conocido como de lazo abierto (malla abierta), existe un método alternativo el cual esta basado en modelar al oscilador como un sistema de un solo puerto con resistencia negativa. Cuando un resonador (serie o paralelo) es conectado a este puerto el nivel de oscilación aumenta hasta que se reduce la resistencia de la red a cero ohms.

 $\_$  , and the contribution of the contribution of  $\mathcal{L}_\mathcal{A}$  , and the contribution of  $\mathcal{L}_\mathcal{A}$ 

El método de análisis de resistencia negativa es muy útil en frecuencias de microondas, donde la construcción de un sistema de un solo puerto es más fácil de realizar que la construcción de dos puertos, otra ventaja de este método se da para el análisis del oscilador controlado por voltaje (VCO) con colector común y sintonización en la base, el cual es dispositivo muy usado en aplicaciones de UHF y microondas.

Aunque este método caracteriza las condiciones que harán posible la oscilación, además de predecir con exactitud la frecuencia de oscilación, el desempeño del oscilador respecto al ruido es poco fiable.

#### **Osciladores de un puerto de resistencia negativa.**

Un diagrama esquemático general que muestra a un oscilador de un puerto con resistencia negativa es el siguiente.

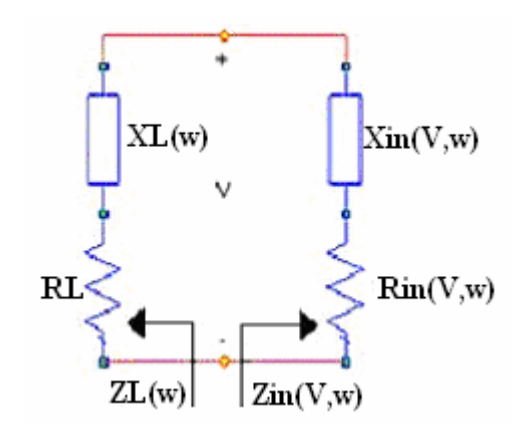

Fig. 1.7 Diagrama esquemático de un oscilador monopuerto de resistencia negativa

El dispositivo de resistencia-negativa esta representado por la impedancia en función de la amplitud y la frecuencia

 $\_$  , and the contribution of the contribution of  $\mathcal{L}_\mathcal{A}$  , and the contribution of  $\mathcal{L}_\mathcal{A}$ 

$$
Z_{I\!N}(V,\omega) = R_{I\!N}(V,\omega) + jX_{I\!N}(V,\omega)
$$

donde

$$
R_{I\!N}(V,\omega)~\langle~0
$$

El oscilador se construye conectando el dispositivo a una impedancia de carga pasiva, llamada

$$
Z_L(\omega) = R_L + jX_L(\omega)
$$

la red de un solo puerto es estable si

$$
\text{Re}\Big[Z_{\scriptscriptstyle{IN}}\big(V,\omega\big) \,+\, Z_{\scriptscriptstyle{L}}\big(\,\omega\big)\Big]\,\,\Big\rangle \quad 0
$$

y la red oscilará cuando se cumpla:

$$
\Gamma_{I\!N}(V,\omega)\Gamma_{L}(\omega)\!=\!1
$$

las condiciones de oscilación pueden ser expresadas de la forma

$$
R_{N}(V,\omega) + R_{L} = 0 \tag{1.44}
$$

y

 $X_{IN}(V, \omega) + X_{L}(\omega) = 0$ 

Específicamente, el dispositivo puede ser inestable sobre un rango específico de frecuencias  $\mathcal{O}_1\langle\mathcal{O}\langle\mathcal{O}_2\rangle$ , si  $R_{in}(V,\omega)\langle 0\rangle$ . La red de un solo puerto es inestable para ciertas  $\omega_0$  dentro del rango, esto si la resistencia de la red es negativa, esto se cumple cuando:

$$
\left|R_{IN}(V,\omega)\right|\ \rangle R_L
$$

cualquier excitación transitoria debida al ruido en el circuito iniciará una oscilación en la frecuencia  $\omega_0$ , para la cual la reactancia de la red es igual a cero:

 $\_$  , and the contribution of the contribution of  $\mathcal{L}_\mathcal{A}$  , and the contribution of  $\mathcal{L}_\mathcal{A}$ 

$$
X_L(\omega_0) = -X_{I\!N}(V, \omega_0) \tag{1.46}
$$

En  $\omega$ <sup>0</sup> una creciente corriente sinusoidal fluirá a través del circuito y la oscilación continuará hasta que la resistencia sea negativa. La amplitud del voltaje alcanzará eventualmente un valor de estado estable, llamado  $V_0$ , lo cual ocurre cuando la resistencia del lazo es cero, para satisfacer las condiciones 1.44 y 1.45, la impedancia  $Z_{in}(V, \omega)$  debe ser de amplitud dependiente y, además, en  $V = V_0$  podemos escribir

$$
R_{I\!N}(V_0, \omega_0) + R_L = 0 \tag{1.47}
$$

la frecuencia de oscilación determinada por 1.46 no es estable debido a que  $X_{I\!N}(V, \omega_0)$  depende de la amplitud. Esto es

$$
X_{I\!N}(V_1,\omega_0) \neq X_{I\!N}(V_0,\omega_0)
$$

donde  $V_1$  es un voltaje arbitrario. Además es necesario hallar otra condición que garantice una oscilación estable. Si la dependencia de la frecuencia de  $Z_N(V, \omega)$  puede ser rechazada por pequeñas variaciones alrededor de <sup>ω</sup>*<sup>o</sup>* , Kurokawa ha mostrado que la condición para una oscilación estable es la siguiente

$$
\left. \frac{\partial R_{IN}(V, \omega)}{\partial V} \middle|_{V=V_0} \frac{dX_L(\omega)}{d\omega} \middle|_{\omega=\omega_0} - \frac{\partial X_{IN}(V, \omega)}{\partial V} \middle|_{V=V_0} \frac{dR_L(\omega)}{d\omega} \middle|_{\omega=\omega_0} \right) \tag{1.48}
$$

En otras palabras, la frecuencia de oscilación determinada por 1.46 y 1.47 es estable solo si 1.48 se satisface. En la mayoría de los casos

$$
\frac{dR_L(\omega)}{d\omega} = 0
$$

(por ejemplo  $R_L$  es una constante) y 1.48 se simplifica.

#### **Osciladores de dos puertos de resistencia negativa.**

Una configuración de red de dos puertos se muestra a continuación. La red de dos puertos es caracterizada por los parámetros *S* del transistor, la impedancia terminal  $Z_T$  y la impedancia de carga *ZL*.

 $\_$  , and the contribution of the contribution of  $\mathcal{L}_\mathcal{A}$  , and the contribution of  $\mathcal{L}_\mathcal{A}$ 

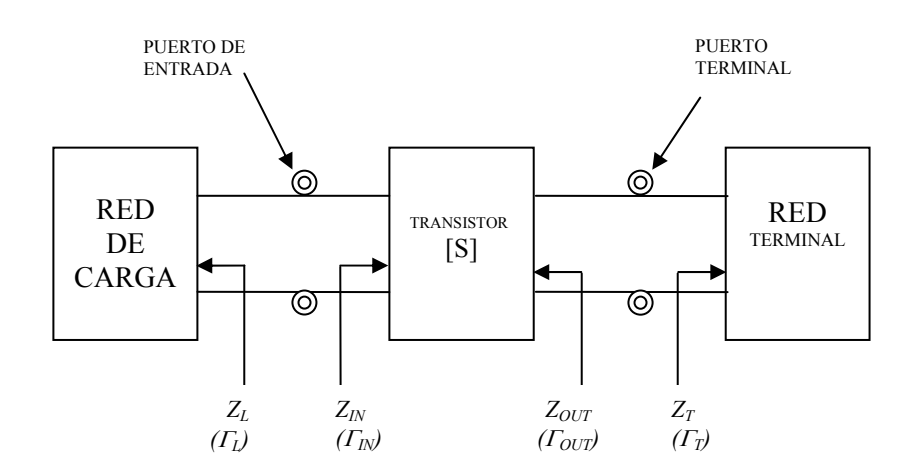

Fig. 1.8 Modelo de oscilador bipuerto.

Cuando el bipuerto es potencialmente inestable una  $Z_T$  apropiada puede permitir representar al bipuerto como un dispositivo de un solo puerto de resistencia negativa con *ZIN* como se muestra en la figura 1.7. Las condiciones para una oscilación estable están dadas por 1.46 a 1.48.

La resistencia negativa de *ZIN* esta en función del voltaje y de la amplitud con la que la oscilación aumenta, la resistencia negativa puede decrecer a un valor menor que el de la resistencia de carga, para lo cual la oscilación cesa. Este problema puede ser eliminado diseñando la magnitud de la resistencia negativa a un  $V = 0$ , para que tenga un valor mayor al de la carga. Un valor muy usado en la practica es el de  $|R_{in}(V, \omega_0)| = 3R_L$ .

Cuando el puerto de entrada se ha diseñado para oscilar, el puerto terminal también oscilará, el hecho de que ambos puertos oscilen se puede probar como sigue:

El puerto de entrada oscilará cuando

$$
\Gamma_{IN}\Gamma_L = 1 \tag{1.49}
$$

 $\_$  , and the contribution of the contribution of  $\mathcal{L}_\mathcal{A}$  , and the contribution of  $\mathcal{L}_\mathcal{A}$ 

y de acuerdo a 1.49 y a que *S*  $\Gamma_{IN} = S_{11} + \frac{S_{12}S_{21}\Gamma_L}{1 - S_{11}\Gamma_S}$ 11  $\int_{11}^{1} + \frac{S_{12}S_{21}L}{1-S_{11}\Gamma_{S}}$  y  $\Gamma_{out} = S_{22} + \frac{S_{12}S_{21}L_{S}}{1-S_{11}\Gamma_{S}}$  $\Gamma_{out} = S_{22} + \frac{S_{12} S_{21} \Gamma_S}{1 - S_{11} \Gamma_S}$ 11  $S_{22} + \frac{5_{12}S_{21}S_{S}}{1-S_{11}\Gamma_{S}}$  de la Fig. 1.8.

$$
\Gamma_L = \frac{1}{\Gamma_{IN}} = \frac{1 - S_{22}\Gamma_T}{S_{11} - \Delta\Gamma_T}
$$
 (1.50)

ó

$$
\Gamma_T = \frac{1 - S_{11} \Gamma_L}{S_{22} - \Delta \Gamma_L}
$$

$$
\Gamma_{OUT} = \frac{S_{22} - \Delta\Gamma_L}{1 - S_{11}\Gamma_L} \tag{1.52}
$$

y de 1.51 y 1.52 se tiene que

 $\Gamma_{OUT}\Gamma_T=1$ 

lo que muestra que el puerto de salida se encuentra también oscilando.

La forma para el diseño de un oscilador de dos puertos es la siguiente:

- 1. Se utiliza un transistor potencialmente inestable en la frecuencia de oscilación  $\omega$ <sup>0</sup> .
- 2. Se diseña la terminación de la red para tener Γ*IN* 〉 1. Para incrementar  $\left|\Gamma_{\textit{IN}}\right|$ se puede usar una retroalimentación.
- 3. Se diseña la carga de la red para que resuene en  $Z_{I N}$ . Esto es dejando

$$
X_L(\omega_0) = -X_N(\omega_0) \tag{1.53}
$$

y

$$
R_{L} = \frac{\left| R_{IN} \left( 0, \omega_{0} \right) \right|}{3} \tag{1.54}
$$

29

Este procedimiento de diseño es muy usado debido a su alto rango de éxito, sin embargo la frecuencia de oscilación podrá cambiar un tanto de su valor de diseño en  $\omega$ . Esto ocurre debido a que la energía de la oscilación aumenta hasta que la resistencia negativa es igual a la resistencia de carga y  $X_N$  fluctué como función de *V* (como función de la energía de oscilación). Así mismo debe considerarse que no hay garantía que el oscilador provea máxima potencia de salida.

 $\_$  , and the contribution of the contribution of  $\mathcal{L}_\mathcal{A}$  , and the contribution of  $\mathcal{L}_\mathcal{A}$ 

#### **1.8 Diseño de osciladores usando mediciones de señal larga**

De manera general este método consiste en el diseño de la red de salida (o red terminal), para que de esta forma el bipuerto presente una gran, y óptima, resistencia negativa en el puerto de entrada. La resistencia negativa obtenida puede ser colocada en un circuito no oscilante, de esta forma es posible medir la impedancia de carga optimizada como función de la energía.

El coeficiente de reflexión de la red de la Fig. 1.8es el siguiente:

$$
\Gamma_{IN} = \frac{S_{11} - \Delta\Gamma_T}{1 - S_{22}\Gamma_T}
$$

el cual puede expresarse también de la siguiente forma

$$
\Gamma_{IN} = \frac{S_{11} - \Delta S_{22}^*}{1 - |S_{22}|^2} + \frac{S_{12} S_{21}}{1 - |S_{22}|^2} \frac{\Gamma T - S_{22}^*}{1 - S_{22} \Gamma_T}
$$
\n
$$
= \Gamma_{IN,0} + \alpha \Gamma_T^{'} \qquad (1.55)
$$

donde

$$
\Gamma_{IN,0} = \frac{S_{11} - \Delta S_{22}^*}{1 - |S_{22}|^2}
$$
\n
$$
\alpha = \frac{S_{12} S_{21}}{1 - |S_{22}|^2} \frac{1 - S_{22}^*}{1 - S_{22}}
$$
\n1.56

y

$$
\Gamma_T = \frac{Z_T - Z_{22}^*}{Z_T + Z_{22}} \tag{1.57}
$$

*Z* 22 es la impedancia asociada a *S*<sup>22</sup> .

Puede ser desarrollado un método gráfico para relacionar Γ<sub>*T*</sub> con Γ<sub>*N*</sub>. La transformación de la Fig. 1.9 muestra que la magnitud de  $\tilde{T_T}$ es multiplicada por  $|\alpha|$  y la fase de  $\Gamma_T$ <sup>'</sup> *f*es rotada por  $\angle \alpha$ . Debido a que  $\Gamma_{IN,0}$  es una constante en el plano  $\Gamma_N$ , su contribución es desplazar el centro de  $\overline{\Gamma}_T$ . A continuación se muestra una transformación típica, cualquier  $\overline{\Gamma_T}$  que se encuentre en el área sombreada causará oscilación.

 $\_$  , and the contribution of the contribution of  $\mathcal{L}_\mathcal{A}$  , and the contribution of  $\mathcal{L}_\mathcal{A}$ 

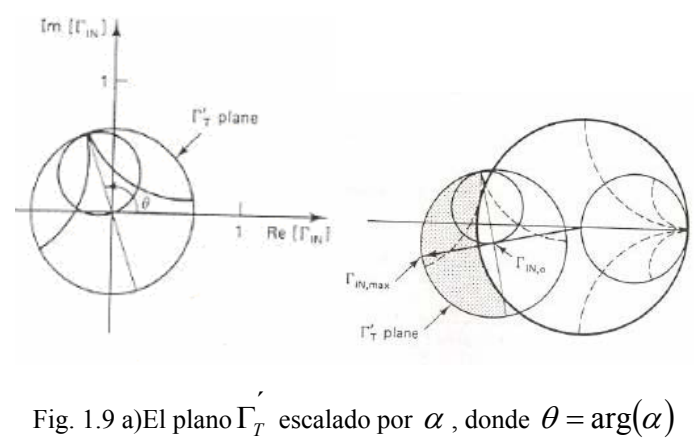

b) Mapeo típico del plano  $\Gamma_T$ <sup>'</sup> a  $\Gamma_N$ <sup>'</sup> de acuerdo con 1.55

De la figura 1.9  $|\Gamma_{IN}|$  es un máximo cuando  $|\Gamma_T^{'}|=1$  y  $\alpha \Gamma_T^{'}$  se encuentra en la dirección de  $\Gamma_{IN,0}$ . Esto es

$$
\Gamma_{IN,\max} = \Gamma_{IN,0} + |\alpha| \hat{\mu}_{IN,0}
$$

donde

,0 <sup>^</sup>*u<sub>IN,0</sub>* es un vector unitario en la dirección de Γ<sub>*IN,0*</sub>. El valor de Γ<sub>*IN,max* se ilustra en la figura</sub> 1.7b.

El valor de  $\Gamma_T$  que maximiza  $\Gamma_N$ , llamado  $\Gamma_{T,0}$  esta dado por

$$
\Gamma_{T,0} = \frac{1 + \left(\hat{u}_{12} / \hat{u}_{IN,0}\right) S_{22}^*}{\left(\hat{u}_{12} / \hat{u}_{IN,0}\right) + S_{22}}
$$

 $\_$  , and the contribution of the contribution of  $\mathcal{L}_\mathcal{A}$  , and the contribution of  $\mathcal{L}_\mathcal{A}$ 

donde  $u_{12}$  es un vector unitario en la dirección de  $S_{12}S_{21}$ . La entrada asociada y la impedancia de salida son  $\hat{u}_{12}$  es un vector unitario en la dirección de  $S_{12}S_{21}$ 

$$
Z_{N,\max} = \frac{1 + \Gamma_{N,\max}}{1 - \Gamma_{N,\max}} \tag{1.60}
$$

y

$$
Z_{T,0} = \frac{1 + \Gamma_{T,0}}{1 - \Gamma_{T,0}}\tag{1.61}
$$

El valor de  $Z_{T,0}$  en 1.59 produce un óptimo  $\Gamma_{I\!N}$ . En otras palabras, el bipuerto ha sido reducido a un puerto de resistencia negativa optimado, esto fue por la maximización del coeficiente (en señal pequeña) de reflexión a la entrada del transistor. Hasta aquí, solo los parámetros *S* en señal pequeña del transistor han sido usados debido a que el  $\Gamma_N$ optimizado es el coeficiente de reflexión de la entrada, en señal pequeña que es independiente de la amplitud.

El oscilador monopuerto de resistencia negativa puede ser caracterizado mediante la medición de la impedancia de entrada en función de la energía a la entrada en la frecuencia  $\omega_0$ . Esto es una caracterización en señal larga de un monopuerto a la que suele llamarse caracterización de línea del dispositivo.

Es conveniente colocar  $\Gamma_{I N, \text{max}}$  dentro del rango mostrado en la figura 1.6. En esta rango la resistencia asociada $|R_{N,\text{max}}|$  es menor que 50  $\Omega$  y  $X_{N,\text{max}}$  tiene un valor pequeño. La razón para hacer esta selección se debe a que en el diseño que seguiremos necesitaremos
tomar mediciones en el puerto de entrada con una fuente de 50 Ω de impedancia. Por otro lado mientras mayor sea la relación  $|R_{N,\text{max}}|/X_{N,\text{max}}|$  mayor será el factor de calidad *Q*.

 $\_$  , and the set of the set of the set of the set of the set of the set of the set of the set of the set of the set of the set of the set of the set of the set of the set of the set of the set of the set of the set of th

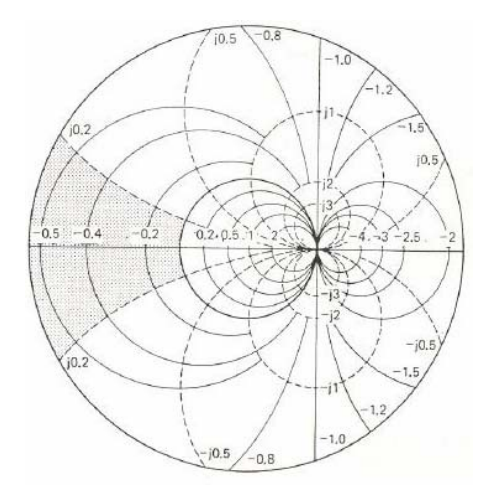

Fig. 1.10 Rango para Γin,max

El método descrito establece la impedancia de salida que reduce al bipuerto en un monopuerto optimizado con resistencia negativa. Ahora el monopuerto puede ser caracterizado por mediciones de señal larga, estas caracterizaciones son obtenidas mediante la medición en el circuito mostrado en la Fig. 1.11 la corriente  $I<sub>D</sub>$  y la impedancia  $Z_N(I_D, \omega_0)$ , según se varíe  $V_s$ . Estas mediciones son hechas en la frecuencia de oscilación deseada  $\omega_0$ , la resistencia de la fuente es típicamente 50  $\Omega$ . Con una  $R_{N,\text{max}}$ seleccionada en el rango mostrado en la figura 1.10 el circuito dela Fig. 1.11 es estable.

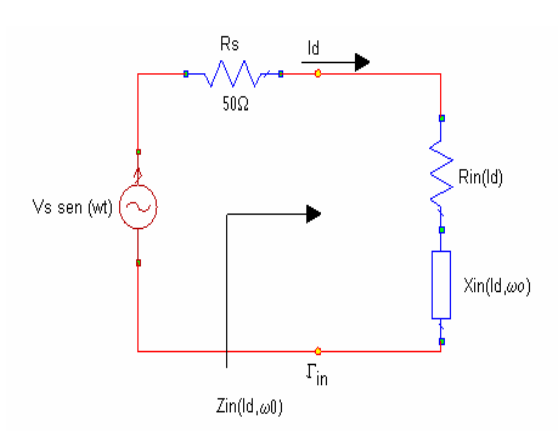

Fig. 1.11 Circuito de medición para señal larga

En este circuito la corriente  $I<sub>D</sub>$  esta dada por

$$
I_D = \frac{V_S}{R_S + R_N(I_D) + jX_N(I_D, \omega_0)}
$$
1.62

 $\_$  , and the contribution of the contribution of  $\mathcal{L}_\mathcal{A}$  , and the contribution of  $\mathcal{L}_\mathcal{A}$ 

y la potencia entregada por la resistencia negativa  $R_N(I_D)$  es

$$
P_D(\omega_0) = \frac{1}{2} |I_D|^2 |R_N(I_D)| \tag{1.63}
$$

Las mediciones de  $P_D$  contra  $Z_N(I_D, \omega_0)$  generan las características en señal larga de la red de un solo puerto. Si el monopuerto se termina con una impedancia de carga (ver Fig. 1.7),

$$
Z_L(\omega_0) = -Z_N(I_D, \omega_0) \tag{1.64}
$$

la potencia entregada en  $Z_L$  estada dada por  $P_L(\omega_0) = P_D(\omega_0)$ .

Como puede pensarse la medición de  $I<sub>D</sub>$  en frecuencias de microondas es difícil, por lo tanto en la practica se mide el coeficiente de reflexión  $\Gamma_{I}$  en función de la potencia disponible por la fuente, esta potencia esta dada por

$$
P_{\text{AVS}} = \frac{V_s^2}{8R_s}
$$

La potencia suministrada  $P_{SUM}$  (que seria la reflejada menos la potencia disponible en la entrada) es:

$$
P_{SUM} = P_{AYS} \left( \left| \Gamma_{IN} \right|^2 - 1 \right) \tag{1.66}
$$

la cual puede ser expresada de la forma

$$
P_{SUM} = \frac{V_S^2 |R_{IN}|}{2\left[ (R_{IN} + R_S)^2 + X_{IN}^2 \right]}
$$
 1.67

Al sustituir 1.62 en 1.67 obtenemos

$$
P_{SUM} = \frac{|I_D|^2}{2} R_{IN}
$$

lo que muestra que la potencia suministrada es la potencia que el monopuerto entregará a la carga  $Z_L(\omega_0) = -Z_M(I_D, \omega_0)$ .

 $\_$  , and the contribution of the contribution of  $\mathcal{L}_\mathcal{A}$  , and the contribution of  $\mathcal{L}_\mathcal{A}$ 

La caracterización en señal larga del monopuerto se genera mediante la medición de  $\Gamma_N$  *y*  $P_{AVS}$ , *y* calculando  $P_{SUM}$  contra  $Z_N$  como función de  $I_D$  en la frecuencia de oscilación  $\omega_0$  requerida.

Existen diferentes maneras de implementar la impedancia de carga  $Z_L(\omega_0)$  y por supuesto que no todas lograran una oscilación estable. Para obtener una oscilación estable es necesario verificar que  $Z_L(\omega_0)$  satisface la condición dada por 1.48, lo cual puede se puede lograr ya que la dependencia en amplitud de  $R_N(I_D)$  puede ser obtenida por datos medidos, y la variación de la impedancia  $dX_L/d\omega_c^{\lambda}$ 0 requerida puede ser determinada.

En conclusión, el procedimiento de diseño usa los parámetros *S* en señal pequeña para establecer una impedancia de salida que transforma al circuito en un monopuerto optimizado de resistencia negativa. Después el funcionamiento del oscilador monopuerto es descrito por la medición de las características en señal larga.

# **1.9 Configuraciones de Osciladores**

En el límite inferior del rango de frecuencias de microondas, los osciladores con elementos volumétricos (discretos) son comúnmente usados. Tres son las configuraciones básicas para estos osciladores; osciladores Colpitts, Hartley y Clapp, los cuales se muestran en la Fig. 1.12 con una configuración base común del transistor. El oscilador Colpitts usa un divisor de voltaje mediante un capacitor en el circuito sintonizado para conseguir una correcta retroalimentación. La red Hartley utiliza un circuito sintonizado con un transformador con derivación central, finalmente el oscilador Clapp es similar al Colpitts pero con un capacitor extra en serie con el inductor para mejorar la estabilidad de la frecuencia.

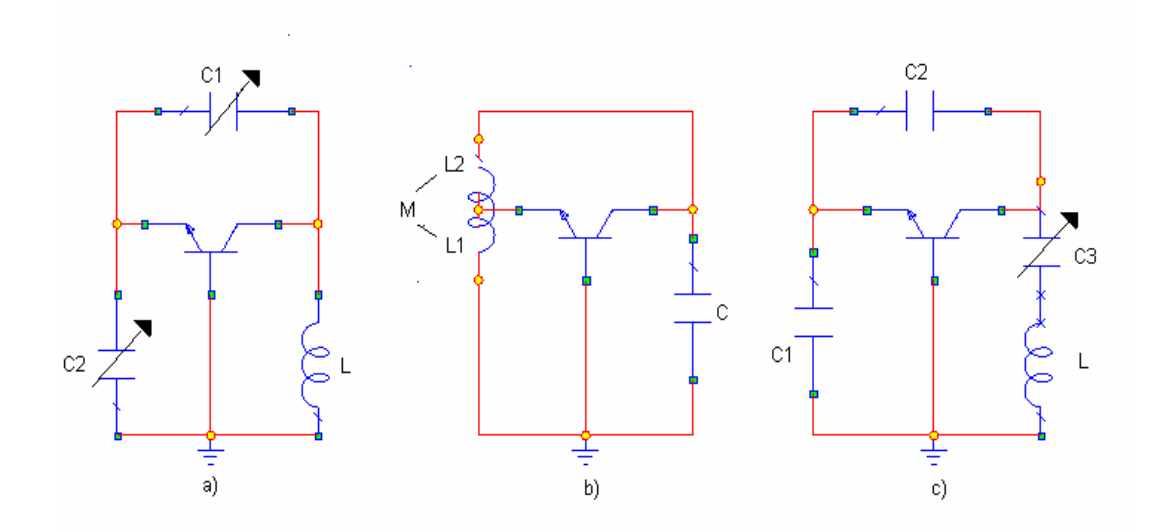

 $\_$  , and the contribution of the contribution of  $\mathcal{L}_\mathcal{A}$  , and the contribution of  $\mathcal{L}_\mathcal{A}$ 

Fig. 1.12 Tres tipos de configuraciones base común a) oscilador Colpitts, b) Hartley, c) Clapp.

El transformador con derivación central con alto *Q* necesario para el oscilador Hartley es complicado de construir, por lo que usualmente son preferidos los osciladores Colpitts y Clapp.

Para frecuencias más altas (digamos en el rango de los Gigahertz), las capacitancias parásitas debidas al empaquetado del transistor pueden proveer la retroalimentación necesaria para la oscilación. Es en este rango de frecuencias donde se usa el diseño de resistencia negativa, debido a que toda la información de diseño se obtiene mediante los parámetros *S*. El diseño por resistencia negativa consiste básicamente en seleccionar un transistor en una topología de oscilación que suministre la potencia de salida requerida. El transistor en la configuración seleccionada debe ser potencialmente inestable a la frecuencia de oscilación deseada. Es posible añadir una retroalimentación para aumentar la resistencia negativa asociada con Γ<sub>*IN*</sub> o con Γ<sub>*OUT*</sub>. Las redes de acoplamiento en la entrada y en la salida deben ser diseñadas para establecer las condiciones de resonancia. Para un oscilador TBJ de resistencia negativa la topología de red más eficiente es la configuración base común. Esta configuración que se muestra en la Fig. 1.13, es usada osciladores de baja potencia y es fácil de sintonizar. La retroalimentación mediante el elemento inductor sirve para aumentar Γ*IN* y Γ*OUT* . Las configuraciones de emisor y colector común también son utilizadas en osciladores.

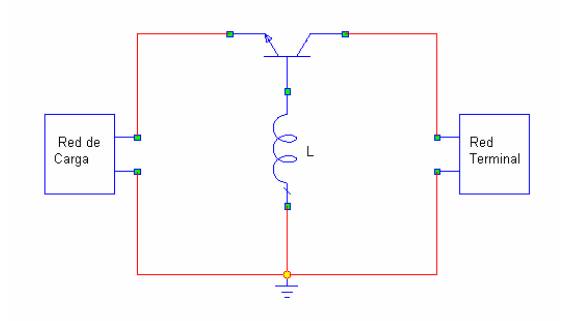

 $\_$  , and the contribution of the contribution of  $\mathcal{L}_\mathcal{A}$  , and the contribution of  $\mathcal{L}_\mathcal{A}$ 

Fig. 1.13 Configuración base común.

Para trabajar en frecuencias superiores y evitar problemas en el diseño en lo que se refiere a capacitancias parásitas y diseños exhaustivos pueden ser diseñadas redes sintonizadas con carga utilizando resonadores YIG, diodos varactores, dieléctricos y así sucesivamente, en nuestro caso nos interesan los resonador YIG por lo que ahondaremos este tema en lo sucesivo.

Un resonador YIG esta basado en la utilización de material ferrimagnético usado en cierto tipo de configuración, esfera ferrimagnética con anillos (bucle) de acoplamiento, película ferrimagnética con línea de retraso, etc., por lo que se puede decir que de manera práctica un material ferrimagnético con cierta topología es un resonador natural.

La topología de esfera con anillos puede ser modelada como un circuito resonante en paralelo (circuito tanque). El valor de los elementos en el modelo depende de ciertos factores como lo son: la dirección e intensidad del campo magnético aplicado (magnetización), el acoplamiento, la resonancia de la esfera de YIG, etc.

Para su funcionamiento se debe aplicar un campo magnético constante (campo magnético cd) <sup>[1](#page-40-0)</sup> externo proporcionado por un electroimán con gap (brecha, tap) simple. El diseño del gap es importante ya que un campo magnético no uniforme provoca una sintonización en la histéresis y espurias en la respuesta. A continuación se muestra una configuración de un oscilador FET GaAs gate-común que usa un resonador YIG.

1

<span id="page-40-0"></span><sup>&</sup>lt;sup>1</sup> De aquí en adelante nos referiremos al campo magnético constante como magnético DC, debido a que generalmente se utiliza un electroimán alimentado por corriente directa por lo que el campo es constante.

La esfera de YIG está fuertemente acoplada a la línea de transmisión que la une al dispositivo activo. Para obtener los valores que representan a los elementos del circuito equivalente consideremos que la esfera de YIG se encuentra fuertemente magnetizada, es decir se encuentra magnéticamente saturada, y que el diámetro de la misma es mucho menor a  $\lambda/4$ . Los valores son los siguientes:

 $\_$  , and the contribution of the contribution of  $\mathcal{L}_\mathcal{A}$  , and the contribution of  $\mathcal{L}_\mathcal{A}$ 

$$
R_o = \mu_0 V K^2 \omega_m Q
$$

$$
L_o = \frac{\mu_0 V K^2 \omega_m}{\omega_0}
$$

$$
C_o = \frac{1}{\omega_0^2 L_o}
$$

donde

 $\gamma$  = 2.8 *MHz/G* (razón giromagnética) ω

$$
f_m = \frac{\omega_m}{2\pi} = \gamma 4\pi M_s
$$

4π*M*<sub>s</sub> = 1760 *Oe* (saturación magnética)

- (diametro de la esfera de YIG) *y d*  $\frac{4}{3}\pi d_y^3$  (volumen de la esfera de YIG)  $V = \frac{1}{2}\pi d_y^3$ 
	- (diametro del lazo) *l d*

$$
K = 1/d_i
$$
 (factor de acoplaniento)

$$
\mu_0 = 4\pi \times 10^{-7} \left[ \frac{H}{m} \right]
$$
  
Q<sub>sc</sub> factor de calidad sin carga

el factor de calidad  $Q_{sc}$  esta relacionado con la saturación magnética y el ancho del línea ∆*H* de la resonancia ferromagnética de la siguiente forma:

$$
Q_{sc} = \frac{H_0 - \frac{1}{3} 4\pi M_s}{\Delta H} = \frac{f_0 - f_m/3}{\gamma \Delta H}
$$

*H*<sub>0</sub> es el campo magnético aplicado, por lo general  $\Delta H = 0.2 Oe$ ,  $\omega_0$  es la frecuencia central de resonancia. Como veremos con detalle en los capitulas siguientes  $\omega_0 = 2\pi \gamma (H_0 + H_a)$ .

# **CAPITULO 2 MATERIALES Y EFECTOS FERRIMAGNÉTICOS.**

Hoy en día podemos encontrar materiales magnéticos en numerosos productos que nos rodean, en aparatos para el hogar, productos electrónicos, automóviles, equipos de comunicación y de procesamiento de datos. Estos materiales se han vuelto parte vital del quehacer diario en las industrias modernas. Los materiales magnéticos usados en tempranas aplicaciones eran metales como el hierro y los permalloys. El desarrollo de ferritas en 1946 tuvo un gran impacto en el cese de la aplicación de materiales magnéticos en particular en altas frecuencias, debido a su alta resistividad eléctrica (por encima de un millón de veces en comparación de los metales usados con anterioridad). Las ferritas son usadas actualmente en radio y televisión, comunicaciones satelitales y de microondas, etc. Algunas de las ventajas de las ferritas son: mayor eficiencia, menores costos, mayor uniformidad y facilidad en la fabricación comparadas con las obtenidas con los metales.

 $\_$  , and the set of the set of the set of the set of the set of the set of the set of the set of the set of the set of the set of the set of the set of the set of the set of the set of the set of the set of the set of th

Las ferritas las cuales son óxidos metálicos han sido desarrolladas como resultado de un grupo de trabajo en investigación y progreso en aplicación de la teoría de ingeniería, técnicas de fabricación y medición, y han ido desplazando a los materiales metálicos magnéticos.

En frecuencias de microondas los metales magnéticos no pueden ser usados, en estas frecuencias la profundidad de penetración esta en el orden de pocos micrómetros por lo que el campo no penetra en el material. La única opción es el uso de óxidos magnéticos, estos óxidos con aplicaciones en microondas caen en dos categorías: ferritas y granates. La aplicación y uso de estos materiales será discutida en el capitulo siguiente.

## **2.1 Propiedades magnéticas a frecuencias de microondas**

El comportamiento de materiales ferro y ferrimagnéticos a frecuencias de microondas en presencia de un campo magnético externo puede ser explicado analizando el momento angular (spin), el momento dipolar magnético y el campo magnético intrínseco que es provocado por el giro de los electrones.

Para entender estos comportamientos y las propiedades que originan se estudiará teoría magnética, la cual será tratada en los siguientes subcapítulos.

 $\_$  , and the set of the set of the set of the set of the set of the set of the set of the set of the set of the set of the set of the set of the set of the set of the set of the set of the set of the set of the set of th

## **Propiedades magnéticas de los materiales.**

Generalmente hablando todos los materiales pueden ser divididos en dos categorías según sus propiedades magnéticas: aquellos que contienen átomos que poseen momentos magnéticos permanentes y aquellos que no. Dentro del grupo que poseen momentos magnéticos permanentes, podemos distinguir entre aquellos que manifiestan una alineación de los momentos magnéticos (por debajo de una temperatura critica) y aquellos que no. A su vez se pueden clasificar a los que tienen un cierto orden de acuerdo al patrón de alineación del momento magnético que presentan.

Las propiedades magnéticas de los materiales pueden ser discutidas haciendo referencia a la susceptibilidad magnética  $\overline{\chi}$  la cual se define:

$$
M = M_o + \overline{\chi} \cdot H \tag{2.1}
$$

donde *M* es la magnetización, *H* es el campo magnético aplicado y  $M_0$  es la magnetización espontánea en ausencia del campo aplicado. En general <sup>χ</sup> esta representada por un matriz cuadrada de orden 3. Para materiales isotrópicos la magnetización inducida es paralela o anti paralela al campo aplicado y la susceptibilidad es un escalar.

El origen del magnetismo recae en los movimientos orbitales y de spin de los electrones y de la interacción de los mismos. Para una fácil clasificación de los materiales podemos analizar su comportamiento (a nivel microscópico) ante la presencia de campos magnéticos, partiendo de la premisa de que toda la materia es magnética y que existen materiales más magnéticos que otros. De acuerdo con la división previa, los materiales entran en cinco diferentes grupos:

## • Diamagnéticos

Materiales que no contienen átomos con momentos magnéticos permanentes (todas las orbitas están llenas, los electrones están en parejas), estos materiales en presencia de un campo magnético externo responden con una magnetización inducida que es opuesta al campo aplicado, esto se debe a que los movimientos de las orbitas de los electrones son modificados generando un campo magnético opuesto. Los materiales diamagnéticos son caracterizados mediante una susceptibilidad negativa, ya que los momentos inducidos se oponen al campo aplicado.

 $\_$  , and the set of the set of the set of the set of the set of the set of the set of the set of the set of the set of the set of the set of the set of the set of the set of the set of the set of the set of the set of th

• Paramagnéticos

Materiales que contienen momentos magnéticos permanentes, sin embargo estos momentos no están alineados. En equilibrio térmico y sin la presencia de un campo magnético externo los momentos están orientados de manera aleatoria, por lo cual no existe momento magnético neto. La aplicación de un campo externo causa una alineación parcial de los momentos generando un momento magnético total, dado que los momentos tienden a alinearse paralelamente al campo aplicado los materiales paramagnéticos exhiben una susceptibilidad escalar positiva.

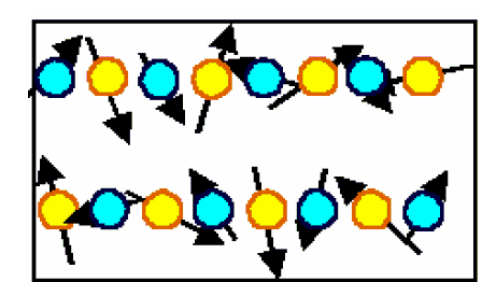

Fig. 2.1 Material Paramagnético

• Ferromagnéticos

Son materiales en los cuales sus momentos se alinean de manera espontánea (siempre y cuando estén por debajo de una temperatura crítica), esta alineación es paralela lo que resulta en una magnetización total grande, incluso en ausencia de un campo externo. Los momentos atómicos presentan interacciones de muy alta intensidad, estas interacciones son producidas por fuerzas de intercambio electrónico lo que resulta en la alineación paralela de los momentos.[2](#page-45-0)

 $\_$  , and the set of the set of the set of the set of the set of the set of the set of the set of the set of the set of the set of the set of the set of the set of the set of the set of the set of the set of the set of th

Es importante hablar acerca de los dominios ferromagnéticos, se pueden entender como pequeñas regiones de material con patrones complejos, en las cuales los momentos comprendidos dentro de cada dominio están alienados, esta alineación cambia rápidamente en los límites entre dominios; cada dominio actúa como un pequeño imán (muy pequeño en volumen si lo comparamos con toda la muestra de material) el cual contiene un gran número de momentos magnéticos. En equilibrio estos dominios se orientan a si mismos con el fin de minimizar el momento magnético total de la muestra macroscópica. Cuando un campo magnético es aplicado, los dominios comienzan a alinearse con la dirección del campo aplicado dando lugar a una creciente magnetización total. Un material ferromagnético tiene susceptibilidad escalar positiva.

### • Ferrimagnéticos y Anti-ferromagnéticos

1

En ciertos compuestos iónicos, como en los óxidos se presentan formas complejas de ordenamiento magnético como resultado de la estructura cristalina. La alineación de los momentos puede ser descrita en términos de dos rejillas ferromagnéticas opuestas. Si la magnetización total de las dos rejillas es igual, el material es llamado anti-ferromagnético. Si la magnetización total de las rejillas es diferente el material es ferrimagnético

Los óxidos magnéticos son materiales con una importancia particular en aplicaciones de dispositivos de microondas, estos óxidos son conocidos como ferritas y granates magnéticos. El YIG  $Y_3Fe_5O_{12}$  es un ejemplo de material ferrimagnético muy usado en aplicaciones de ondas magneto-estáticas.

Cuando un material ferro o ferrimagnético es colocado en un campo magnético estático lo suficientemente intenso, todos los dominios terminaran alineados conforme la dirección del campo aplicado, es aquí que se dice que el material esta saturado, si se fortalece el campo no resultará en un incremento del momento magnético.

<span id="page-45-0"></span><sup>2</sup> La fuerza de intercambio es un fenómeno de mecánica cuántica debida a la orientación relativa de los espines de dos electrones.

Una vez que se hablado acerca de los materiales ferro y ferrimagnetos, es importante hablar de la curva de histéresis y de la teoría de dominios, estas cuestiones son fundamentales para entender el comportamiento magnético de este tipo de materiales.

 $\_$  , and the set of the set of the set of the set of the set of the set of the set of the set of the set of the set of the set of the set of the set of the set of the set of the set of the set of the set of the set of th

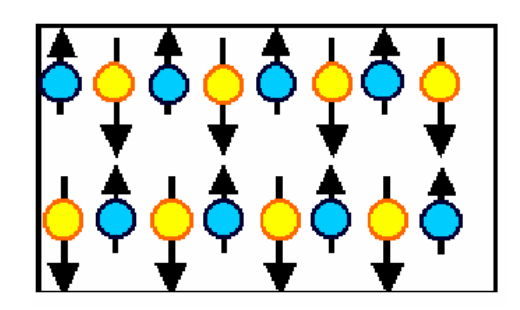

Fig. 2.2 Material Ferrimagnético

## **2.2 Histéresis en materiales ferro y ferrimagnéticos**

Todos los materiales ferro y ferrimagnéticos muestran un efecto de "histéresis", el cual es una relación no lineal entre el campo magnético aplicado (*H*) y la inducción magnética (*B*) en el material, de tal manera que sus propiedades magnéticas guardan relación con el ciclo de histéresis<sup>[3](#page-46-0)</sup> (permeabilidad magnética, saturación magnética, magnetización residual y fuerza coercitiva). El ciclo de histéresis tal cual es una gráfica que relaciona *H* y *B*, es decir la permeabilidad del material, recordemos que  $\frac{B}{H} = \mu$ , el procedimiento usual para la obtención de la información necesaria para desarrollar la gráfica, radica en la construcción de un núcleo toroidal sobre el cual se devanan dos bobinas, éste es el método del anillo de Rowland, el cual tiene su fundamento en la ley de Faraday y aprovecha el hecho de que para un devanado uniforme los campos son aproximadamente constantes en toda la sección transversal del toroide.

Por medio de la ley de Faraday es posible determinar las variaciones del flujo magnético  $\Phi_b$  al medir la diferencia de potencial inducida en las terminales de salida del devanado. Para una variación conocida de *I* es posible determinar Φ<sub>b</sub>, y dado que *B* es aproximadamente constante en toda la sección, su valor se obtiene mediante la relación.

1

<span id="page-46-0"></span><sup>&</sup>lt;sup>3</sup> Al ciclo de histéresis se le suele llamar también curva de histéresis.

$$
B = \frac{\Phi_b}{A}
$$

 $\_$  , and the set of the set of the set of the set of the set of the set of the set of the set of the set of the set of the set of the set of the set of the set of the set of the set of the set of the set of the set of th

En la figura 2.3 se muestra una curva típica obtenida con una muestra originalmente sin magnetización. A estas curvas se les llaman curvas de magnetización.

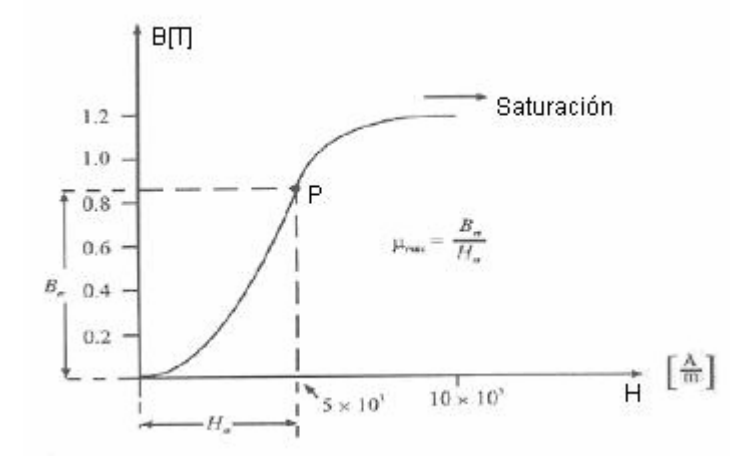

Fig. 2.3 Curva de Magnetización típica para un material ferromagnético.

La curva de magnetización comienza con un valor pequeño de  $\mu$ ; este comportamiento se origina con el crecimiento de los dominios orientados favorablemente, a expensas de los que poseen la orientación menos favorable. Al incrementar *H* se presenta el efecto de orientación de los dominios, (la teoría de dominios se tratara con profundidad mas adelante).

Se puede notar que para la curva de la figura 2.3, existe un punto P para el cual el valor de la permeabilidad  $\mu$  es el máximo y que existen dos parejas de valores de *B* y *H* para una  $\mu$  dada.

Si después de magnetizar una muestra de material se reduce lentamente el valor de *H*, se observara que *B* no decrece sobre la trayectoria inicial de magnetización, de tal forma que cuando *H* se reduce a cero prevalece un valor del campo de inducción magnética *B*, llamado campo residual. Para reducir *B* a cero, es necesario aplicar un valor negativo de *H*. A este valor que desmagnetiza la muestra de material, se le denomina fuerza coercitiva.

En la figura 2.4 se muestra la trayectoria obtenida mediante el proceso antes mencionado. Cuando se parte de la región de saturación de la curva de magnetización, el valor del campo residual obtenido se denomina retentividad, y el valor de la fuerza coercitiva correspondiente se llama coercitividad. Si se continúa aplicando un campo *H* negativo es posible magnetizar la muestra en sentido contrario hasta llegar a la saturación. Si a partir de ahí se reduce lentamente el valor del campo *H*, se obtendrá un campo residual inverso y para desmagnetizar la muestra se tendrá que aplicar un campo *H* positivo. Una vez desmagnetizada, es posible volver a magnetizar la muestra hasta la saturación. A la curva cerrada que resulta de llevar a la muestra de la saturación en un sentido, a la saturación en el sentido opuesto y regresar, se le conoce como ciclo principal de histéresis o ciclo de histéresis de saturación.

 $\_$  , and the set of the set of the set of the set of the set of the set of the set of the set of the set of the set of the set of the set of the set of the set of the set of the set of the set of the set of the set of th

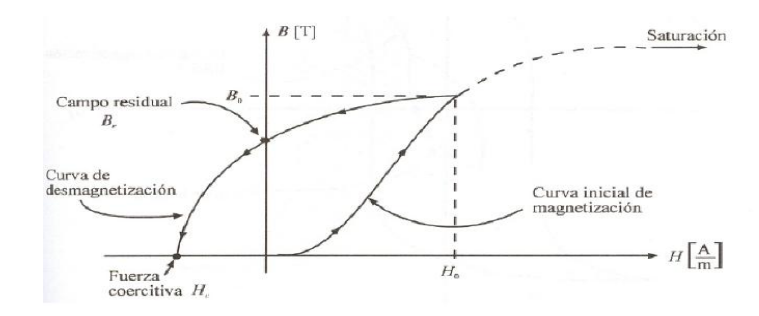

Fig. 2.4 Campo residual y fuerza coercitiva para una muestra de material

En la figura 2.5 se muestra un ciclo de histéresis y el ciclo de histéresis principal para una muestra de material ferromagnético.

Según el tamaño del área encerrada por el ciclo principal de histéresis, podemos distinguir dos clases de materiales ferromagnéticos: los materiales fácilmente magnetizables o magnéticamente suaves, que se caracterizan por que dicho ciclo encierra un área pequeña, y por otro lado los materiales ferromagnéticos de difícil magnetización o magnéticamente duros, los cuales poseen un ciclo que encierra una área grande.

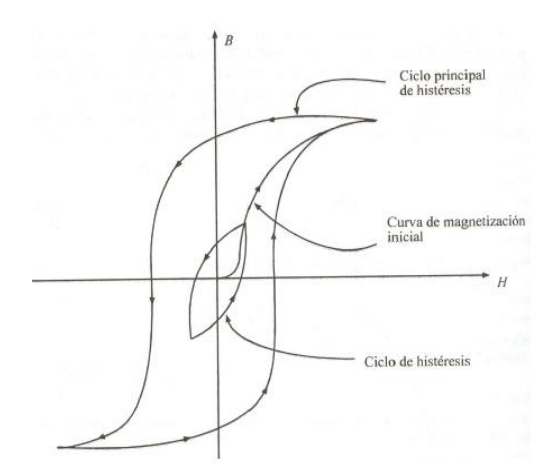

 $\_$  , and the set of the set of the set of the set of the set of the set of the set of the set of the set of the set of the set of the set of the set of the set of the set of the set of the set of the set of the set of th

Fig. 2.5 Ciclo principal de Histéresis y ciclo de histéresis

Es posible demostrar que al llevar un material repetidamente a través de un ciclo de histéresis, el área encerrada por la curva representa la energía por unidad de volumen transformada en calor en los procesos de magnetización-desmagnetización.

#### **2.3 Teoría de Dominios**

Una característica importante de los materiales ferrimagnéticos, es además de que tienen una magnetización espontánea, el hecho de que su magnetización se puede modificar mediante el uso de campos magnéticos muy bajos. Incluso el campo de la tierra (50  $\mu$ T) puede causar cambios en la magnetización, aun cuando las fuerzas de intercambio interatómico responsables de la magnetización espontánea son equivalentes a un campo aproximado de 1000 T, casi 100 millones de veces mayor que el campo de la tierra.

Lo que hace posible la ocurrencia de este fenómeno, es el hecho de que la muestra de material ferrimagnético está compuesta de pequeñas regiones llamadas dominios magnéticos. La razón de la formación de los dominios es que al incrementarse el número de éstos, se reduce la energía almacenada en el campo externo, como lo explica la Fig. 2.6. Estos dominios son de tamaño microscópico, pero suficientemente grandes para contener de  $10^{12}$  a  $10^{15}$  átomos. Dentro de cada dominio los momentos magnéticos de spin de todos los electrones son paralelos entre si; o dicho de otro modo, cada dominio esta imantado hasta la saturación. En el hierro, los sentidos de los campos magnéticos de los dominios son paralelos a uno o a otro de los ejes cristalográficos, sin embargo en el hierro imantado hay una variación al azar del sentido de un dominio a otro, de modo que el campo magnético resultante de una muestra de tamaño considerablemente grande es nulo. Variaciones de tipo distinto pueden tener lugar en los dominios cuando la muestra se encuentra en un campo exterior. En los campos débiles, los cambios consisten, primero en rotaciones de los sentidos de imantación de los dominios tendiendo a aproximarse al paralelismo con el campo exterior, y segundo, en el movimiento de los límites de los dominios. Aquellos dominios para los cuales la imantación es aproximadamente paralela al campo exterior, aumentan de tamaño a expensas de los dominios contiguos, en los cuales la imantación forma ángulos mayores con el campo exterior.

 $\_$  , and the set of the set of the set of the set of the set of the set of the set of the set of the set of the set of the set of the set of the set of the set of the set of the set of the set of the set of the set of th

En campos más intensos, para los que la curva de imantación tiene mayor pendiente, todos los dominios giran rápidamente 90º ó 180º hasta hacerse paralelos al eje del cristal que esta mas próximo al sentido del campo magnético exterior. Finalmente en campos intensos la imantación de todos los dominios gira de modo continuo hasta hacerse paralela al campo exterior y toda la muestra se encuentra saturada.

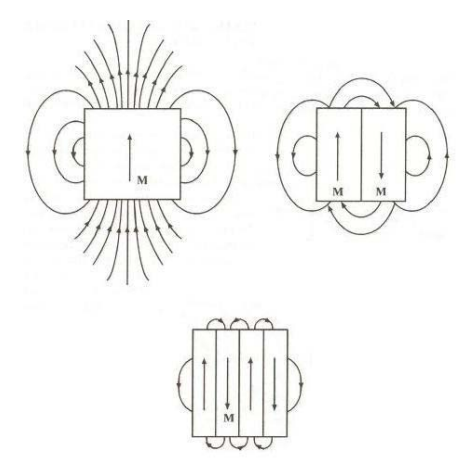

Fig. 2.6 Esquema cualitativo del efecto del aumento de dominios en la reducción del campo magnético externo.

## **2.4 Anisotropía magneto cristalina en materiales Ferro y Ferrimagnéticos**

La teoría de ferro y ferrimagnetismo se basa en fuerzas electrónicas de intercambio. Estas fuerzas son tan intensas que el material se magnetiza espontáneamente, incluso en ausencia de un campo aplicado. Sin embargo en la práctica es necesario aplicar un campo magnético para saturar un material ferro o ferrimagnético.

 $\_$  , and the set of the set of the set of the set of the set of the set of the set of the set of the set of the set of the set of the set of the set of the set of the set of the set of the set of the set of the set of th

Como hemos dicho, los materiales ferromagnéticos están subdivididos en dominios. Cada dominio se magnetiza espontáneamente hasta llegar a la saturación, pero la dirección de la magnetización varía de dominio al dominio, por lo que la suma del vector neto de todos los dominios produce una magnetización total cercana a cero.

Para entender la importancia de la anisotropía, es necesario saber algunas cuestiones sobre la influencia de la estructura cristalina y la forma del material en la dirección de la magnetización. La dependencia de las propiedades magnéticas del material respecto a la dirección en la cual se aplica un campo magnético externo se llama anisotropía magnética. Hay varios tipos de anisotropía, entre las cuales tenemos:

- 1. Anisotropía Magneto Cristalina, que depende de la estructura cristalina
- 2. Anisotropía de forma, depende de la forma del grano
- 3. Anisotropía de Tensión, depende de la tensión aplicada o tensión residual

La anisotropía magnética afecta fuertemente la forma de los lazos de la curva de histéresis y controla la fuerza coercitiva y el campo residual. La anisotropía tiene una considerable importancia práctica ya que se utiliza en el diseño de la mayoría de los materiales magnéticos de gran importancia comercial (imanes permanentes).

#### **Anisotropía Magneto Cristalina**

La anisotropía Magneto Cristalina es una propiedad intrínseca de los ferrimagnetos, este tipo de anisotropía es independiente del tamaño y de la forma del grano. En las ferritas existen diferentes ejes para los cuales será más fácil o más difícil lograr la saturación magnética del material, esto se debe a que dependiendo de la orientación cristalográfica de la muestra en el campo magnético, la magnetización alcanza la saturación en diversos campos. Estos ejes se expresan como sigue  $\langle 111 \rangle$ ,  $\langle 100 \rangle$ ,  $\langle 110 \rangle$  para el primer caso

corresponde a la dirección de fácil magnetización, el segundo caso es la de difícil magnetización y el tercer es la dirección intermedia de magnetización.

 $\_$  , and the set of the set of the set of the set of the set of the set of the set of the set of the set of the set of the set of the set of the set of the set of the set of the set of the set of the set of the set of th

Se puede definir a la anisotropía Magneto Cristalina como la energía necesaria para desviar el momento magnético en un solo cristal de la dirección de magnetización fácil a la dirección de difícil magnetización. Las direcciones fáciles y difíciles se presentan por la interacción del momento magnético de spin con el momento magnético orbital (acoplador orbital-spin).

#### **Anisotropía de Tensión**

Además de la anisotropía Magneto Cristalina, existe otro efecto relacionado con el acoplamiento orbital-spin llamada estricción magnética (magnetostricción<sup>[4](#page-52-0)</sup>). La magnetostricción es resultado de la dependencia con respecto a la tensión de las constantes de anisotropía. Por encima de la magnetización, un cristal previamente desmagnetizado experimenta una tensión que puede ser medida en función del campo aplicado a lo largo de los ejes cristalográficos principales. Un material magnético por lo tanto cambiará su dimensión cuando esté magnetizado.

De manera contraria, puede ocurrir un cambio en la magnetización mediante la modificación de la tensión. Una tensión uniaxial puede producir un eje fácil único de magnetización si la tensión es suficiente para superar al resto de las anisotropías. La magnitud de la anisotropía de tensión es descrita por dos constantes empíricas conocidas como las constantes de la magnetostricción (λ  $_{11}$  y λ  $_{100}$ ) y el nivel de la tensión.

#### **Anisotropía de Forma**

<u>.</u>

El tercer tipo de anisotropía se debe a la forma del mineral (se le denomina forma de grano). Un cuerpo magnetizado producirá cargas o polos magnéticos en su superficie. Esta distribución de carga superficial, actuando como aislamiento, es en si mismo otra fuente de

<span id="page-52-0"></span><sup>4</sup> La magnetostricción es un fenómeno en el cual la longitud de los cristales que forman a la ferrita, es modificada a lo largo de la dirección del campo exterior aplicado, creciendo hasta legar a la saturación. Esta propiedad puede ser aplicada en transductores.

un campo magnético, a este campo suele llamársele campo de desmagnetización. Se llama campo de desmagnetización porque actúa en oposición a la magnetización que lo produce.

 $\_$  , and the set of the set of the set of the set of the set of the set of the set of the set of the set of the set of the set of the set of the set of the set of the set of the set of the set of the set of the set of th

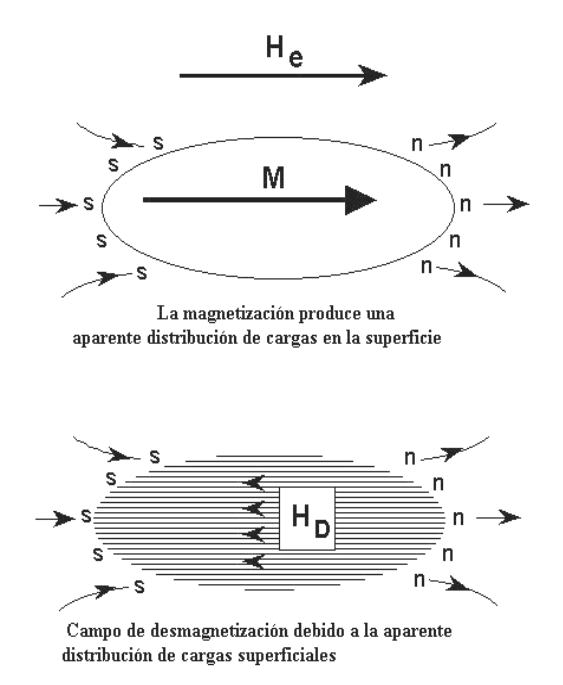

Por ejemplo, si se considera el esquema siguiente.

Fig. 2.7 Magnetización y Campo de desmagnetización

El campo de desmagnetización será menor si la magnetización está a lo largo del eje largo que si está a lo largo de una de los ejes cortos. Esto produce un eje fácil de magnetización a lo largo del eje largo. Una esfera, por otra parte, carece de anisotropía de forma, debido a su simetría. La magnitud de la anisotropía de forma depende de la saturación magnética.

#### **2.5 Resonancia ferromagnética**

La mayoría de los dispositivos de microondas basados en ferritas utilizan para su funcionamiento el fenómeno de resonancia ferromagnética.

La resonancia ferromagnética es característica de materiales que poseen tanto momento magnético  $\overline{\mu}$  y momento angular  $\overline{J}$ . La razón del cambio del momento angular

en un sistema es igual al par que actúa en el sistema. El par en  $\overline{\mu}$  dentro de un campo magnético  $\overline{H}$  es  $\overline{\mu} \times \overline{H}$ , por lo que la ecuación de movimiento quedaría:

 $\_$  , and the set of the set of the set of the set of the set of the set of the set of the set of the set of the set of the set of the set of the set of the set of the set of the set of the set of the set of the set of th

$$
\hbar \frac{d\overline{J}}{dt} = \overline{\mu} \times \overline{H}
$$

pero

$$
\overline{\mu} = \gamma \overline{J}
$$
 2.4

<sup>γ</sup> es la razón giromagnética, la cual se define como una constante de proporcionalidad entre el momento magnético y el momento angular.

Ahora podemos rescribir la ecuación de movimiento de la siguiente forma:

$$
\frac{d\overline{J}}{dt} = \gamma \overline{J} \times \overline{H}
$$

en un incremento de tiempo  $\Delta t$  el momento angular cambiará una porción  $\Delta J$ , por lo que como se ve en la figura 2.8

$$
\Delta \phi = \frac{\Delta J}{J \text{sen}\theta} \tag{2.6}
$$

si dividimos ambos miembros de la ecuación anterior entre ∆*t* y tomamos el límite cuando ∆*t* → 0 resulta

$$
\frac{d\phi}{dt} = \frac{dJ/dt}{Jsen\theta} \tag{2.7}
$$

de aquí  $d\phi/dt$  es la frecuencia angular de precesión  $\omega_p$ , tomando la magnitud de  $dJ/dt$ obtenemos

$$
\omega_p = |\mathbf{p}| = |\mathbf{p} - \mathbf{p}|
$$

la ecuación 2.5 puede ser escrita como

$$
\frac{dJ}{dt} = \Omega \times J \tag{2.9}
$$

donde

$$
\Omega = -\gamma \mu_0 H \tag{2.10}
$$

Algo importante es que la frecuencia de precesión para la magnetización de la Ec. 2.8, es independiente del momento angular magnético.

 $\_$  , and the set of the set of the set of the set of the set of the set of the set of the set of the set of the set of the set of the set of the set of the set of the set of the set of the set of the set of the set of th

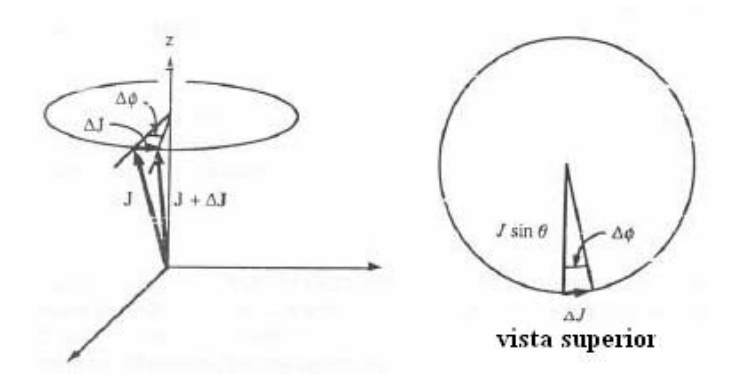

Fig. 2.8 Cambio en el momento angular en un tiempo ∆*t*.

Hagamos un breve repaso acerca de la razón giromagnética, la cual como se ha dicho es una constante de proporcionalidad entre el momento magnético y el momento angular. Sabemos que el momento angular da lugar al magnetismo macroscópico perteneciente a los electrones. Los electrones en los átomos pueden tener dos tipos de momento angular: orbital *L* y de spin *S*, el momento angular total es la suma vectorial de ambos momentos

$$
\overline{J} = \overline{L} + \overline{S}
$$

El momento angular orbital se debe al movimiento del electrón alrededor del átomo. El movimiento angular de spin solo puede ser descrito por mecánica cuántica.

Analicemos brevemente estos momentos.

Para entender el momento orbital visualicemos un ejemplo clásico de la orbita circular de un electrón sobre un núcleo atómico. Fig. 2.9 si el momento lineal del electrón es  $\overline{p} = m_a \overline{v}$  y el vector de posición es, el momento angular esta dado por

$$
\overline{L} = \overline{R} \times \overline{p} \tag{2.12}
$$

entonces de acuerdo con la regla de la mano derecha , *L* esta dirigido hacia fuera de la Pág. en la figura 2.6 y tiene magnitud  $Rm_qv$ .

A continuación necesitamos el momento magnético asociado con el movimiento del electrón, podemos obtenerlo si modelamos el electrón en su orbita como una malla de corriente. El momento magnético de la malla es

 $\_$  , and the set of the set of the set of the set of the set of the set of the set of the set of the set of the set of the set of the set of the set of the set of the set of the set of the set of the set of the set of th

$$
\mu = IA \tag{2.13}
$$

donde *I* es la corriente de la malla y *A* es el área de la misma. La corriente es la carga por unidad de tiempo que pasa a través de un punto en particular de la orbita:

$$
I = \frac{v}{2\pi R} \left( \text{rev/s} \right) \times q \left( C / \text{rev} \right) = \frac{qv}{2\pi R}
$$

multiplicando la expresión por el área de la malla  $\pi R^2$  obtendremos el momento magnético

$$
\mu = qvR/2 \tag{2.16}
$$

la razón giromagnética para el momento angular orbital es

$$
\gamma_L = \frac{\mu}{L}
$$
  

$$
\gamma_L = \frac{q}{2m_q}
$$
 (2.17)

la dirección del momento magnético de la malla de corriente es normal al plano de la malla y en un sentido determinado por la regla de la mano derecha.

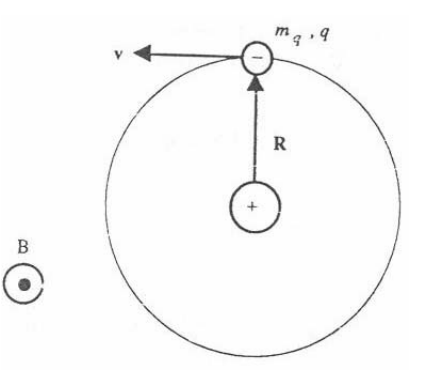

Fig. 2.9 Un electrón representado en una orbita clásica alrededor de su núcleo

Para el caso del electrón mostrado en la figura 2.9, la circulación convencional de la corriente es en la dirección opuesta al del electrón, por lo que el momento magnético esta dirigido hacia dentro de la hoja. Para el electrón  $\mu y L$  tienen direcciones opuestas. Lo anterior puede ser expresado

$$
\mu = \gamma_L L \tag{2.18}
$$

donde γ<sub>L</sub> (0 debido a la carga negativa del electrón. Al sustituir la masa y la carga del electrón en la ecuación 2.18 obtenemos  $|\gamma_L/2\pi| = 14 \frac{GHz}{T} = 1.4 \frac{MHz}{G}$ *T*  $|\gamma_L/2\pi|$  = 14 $\frac{|GH_z|}{T}$  = 1.4 $\frac{|MH_z|}{G}$  para el momento angular orbital.

 $\_$  , and the contribution of the contribution of  $\mathcal{L}_\mathcal{A}$  , and the contribution of  $\mathcal{L}_\mathcal{A}$ 

La aplicación de un campo magnético inducirá pequeñas perturbaciones en el momento angular orbital lo que da lugar a una contribución diamagnética en la susceptibilidad. Si el átomo en consideración carece de momento magnético total intrínseco, entonces el momento inducido representa la respuesta magnética total y el material es diamagnético. Si existe un momento magnético total intrínseco, el momento inducido será más débil y se puede considerar como una pequeña perturbación. En cualquiera de los dos casos, la frecuencia de precesión esta dada por la Ec. 2.8 con  $\gamma = \gamma_L = q/2m_q$  ya que la frecuencia de precesión es independiente de la intensidad del momento. Esta frecuencia es llamada frecuencia de precesión de Larmor.

Los resultados presentados hasta ahora han sido desarrollados en teoría clásica, no obstante estos resultados son correctos para mecánica cuántica. En el caso de momento angular de spin la situación es un poco diferente, cuando se hacen los cálculos de mecánica cuántica apropiados, la razón giromagnética para el spin es diferente por un factor de 2, quedando

$$
\gamma_s = q/m_q \tag{2.19}
$$

por lo que para el spin  $|\gamma_s/2\pi| = 28 \frac{GHz}{T} = 2.8 \frac{MHz}{G}$ *T*  $|\gamma_{s}/2\pi|$  = 28 $\left|\frac{GHz}{T}\right]$  = 2.8

En presencia del momento angular de spin y orbital se puede escribir de manera rigurosa

$$
\overline{\mu} = \gamma_L (\overline{L} + 2\overline{S}) \tag{2.20}
$$

por lo que  $\overline{\mu}$  y  $\overline{J}$  no son exactamente paralelos o antiparalelos cuando  $\overline{L}$  y  $\overline{S}$  contribuyen en  $\overline{J}$ , ver ecuación 2.11. Puede comprobarse que solo la componente de  $\overline{\mu}$  paralela a  $\overline{J}$ tiene un valor bien definido que puede ser medido, es por esto que podemos ahora escribir

$$
\overline{\mu} = \gamma \overline{J}
$$

donde

<u>.</u>

$$
\gamma = g \frac{q}{2m_q} \tag{2.22}
$$

 $\_$  , and the contribution of the contribution of  $\mathcal{L}_\mathcal{A}$  , and the contribution of  $\mathcal{L}_\mathcal{A}$ 

*g* es conocido como el factor de *Landé[5](#page-58-0) ,* cuando solo se presenta momento magnético angular de spin el factor toma un valor de 2, y toma el valor de 1 para momento magnético angular orbital puro. Cuando existen ambos momentos *g* toma otros valores para representar la proyección de  $\overline{\mu}$  a lo largo de  $\overline{J}$ . A continuación obtendremos una expresión general para *g*, lo primero que haremos será multiplicar por  $\overline{J}$  (producto punto) en ambos lados de la ecuación 2.21, lo que resultara

$$
\mu \cdot \overline{J} = g \gamma_L J^2 \tag{2.23}
$$

sustituyendo las ecuaciones 2.20 y 2.20 en el lado izquierdo de 2.23 obtenemos

$$
L^2 + 3\overline{L}\cdot\overline{S} + 2S^2 = gJ^2 \tag{2.24}
$$

podemos obtener una expresión para  $\overline{L} \cdot \overline{S}$  en términos de  $L^2$ ,  $S^2$  y  $J^2$  al elevar al cuadrado la ecuación 2.20:

$$
\overline{L}\cdot\overline{S} = \frac{1}{2}\left(J^2 - L^2 - S^2\right)
$$

al sustituir este resultado en 2.24 y despejando g llegamos a la siguiente expresión:

$$
g = \frac{3}{2} + \frac{S^2 - L^2}{2J^2}
$$

Los resultados obtenidos anteriormente donde se manejan a  $\overline{L}$ ,  $\overline{S}$  y  $\overline{J}$  como vectores clásicos, son congruentes con los resultados que se obtendrían en mecánica cuántica solo cuando  $J^2$ ,  $L^2 y S^2$  son muy grandes. De acuerdo con la teoría cuántica, la magnitud al

<span id="page-58-0"></span><sup>&</sup>lt;sup>5</sup> El factor de Landé g es una medida de la contribución relativa del momento orbital y del momento de spin al momento magnético total. Para ferritas usadas en microondas g esta en el rango entre 1.98 y 2.01, por lo que g = 2, es una buena aproximación.

cuadrado del momento angular  $\overline{J}$  es  $J(J+1)$  preferentemente sobre  $J^2$ . Por lo que la expresión correcta para el factor de *Landé g* es

 $\_$  , and the contribution of the contribution of  $\mathcal{L}_\mathcal{A}$  , and the contribution of  $\mathcal{L}_\mathcal{A}$ 

$$
g = \frac{3}{2} + \frac{S(S+1) - L(L+1)}{2J(J+1)}
$$

En yttrium iron garnet (YIG), el momento magnético proviene de  $Fe<sup>3+</sup>$ , el cual en su estado fundamental carece de momento angular orbital total. De aquí que podemos decir que las propiedades magnéticas del YIG dependen completamente del spin y  $\left[ \frac{GHz}{T} \right] = 2.8 \left[ \frac{MHz}{G} \right]$ *T*  $|\gamma/2\pi| = |\gamma_s/2\pi| = 28 \frac{GHz}{T} = 2.8 \frac{MHz}{G}$ . Es importante hacer un comentario sobre las unidades utilizadas, ya que no todas pertenecen al SI, por tradición la magnetización se expresa en Gauss (1 Gauss =  $10^{-4}$  Weber/m<sup>2</sup>) y la intensidad del campo magnético en Oersteds  $(4\pi \times 10^{-3} \text{ oersted} = 1 \text{ A/m})$  y así  $\mu_0 = 1$  [Gauss/Oersted]. En base a esto es común encontrar que la magnetización de saturación es expresada como  $4\pi M_s$  [Gauss]; lo que es igual a  $\mu_0 M_s$ [Weber/m<sup>2</sup>] = 10<sup>-4</sup> (4 $\pi M_s$  [Gauss]).

#### **2.5.1 Tensor de Susceptibilidad de Polder**

Ahora obtendremos la respuesta magnética de materiales ferrimagnéticos bajo la influencia de campos magnéticos con pequeñas variaciones en el tiempo, para esto hay que obtener una susceptibilidad de señal pequeña que puede ser usada en presencia de campos de microondas o de RF asociados con la resonancia magnética. Comenzaremos con discutir la ecuación no lineal de movimiento para la magnetización. La ecuación de movimiento es lineal para pequeñas perturbaciones relacionadas con el estado de equilibrio (saturación).

La ecuación de movimiento para el momento angular  $\overline{J}$  en presencia de un campo magnético es:

$$
\frac{dJ}{dt} = \gamma \mu_0 \overline{J} \times \overline{H}_{\text{eff}} \tag{2.28}
$$

 $\overline{H}_{\text{eff}}$  representa la suma de todos los pares que producen campos efectivos:

$$
\overline{H}_{\text{eff}} = \overline{H} + \overline{H}_{\text{ex}} + \overline{H}_k
$$

 $\_$  , and the contribution of the contribution of  $\mathcal{L}_\mathcal{A}$  , and the contribution of  $\mathcal{L}_\mathcal{A}$ 

donde  $\overline{H}$  es el campo aplicado y  $\overline{H}_{ex}$   $\overline{H}_k$  son los campos efectivos debidos al intercambio y a la anisotropía, respectivamente. Si consideramos que existen N electrones con spin desbalanceado por unidad de volumen, por lo que se tiene una magnetización total en el volumen, por lo que multiplicaremos ambos lados de la ecuación de movimiento 2.29 por *γN* y sabiendo que  $\overline{M} = \gamma N \overline{J}$ , obtenemos

$$
\frac{d\overline{M}}{dt} = \gamma \mu_0 \overline{M} \times \overline{H}_{\text{eff}} \tag{2.30}
$$

esta es la forma sin pérdidas de la ecuación de movimiento de *Landau-Lifshitz* para la magnetización, mientras que el campo de polarización  $\overline{H}$  se incrementa los momentos magnéticos se van alineando con  $\overline{H}$  y cuando todos quedan alienados,  $\overline{M}$  llega a un límite. Este afecto se muestra en la siguiente figura, cuando *M* alcanza el máximo superior se dice que el material esta magnéticamente saturado donde  $M<sub>s</sub>$  es la magnetización de saturación. De aquí que  $M_s$  es una propiedad física de los materiales ferro y ferrimagnéticos. Por debajo de esta saturación los materiales ferro y ferrimagnéticos tienen muchas pérdidas para frecuencias de microondas, es por este motivo que siempre se trabaja en el estado de saturación magnética.

Para  $\overline{H}_{ex}$  tendremos la siguiente igualdad

$$
\overline{H}_{ex} = \lambda_{ex} \nabla^2 \overline{M}
$$

donde  $\lambda_{ex} = 2ZJRn^2/ (6\mu_0Ng^2\mu B^2)$  ( $J$  es el parámetro de intercambio) para un material ferromagnético simple. El campo efectivo de anisotropía  $\overline{H}_k$  se obtiene a partir de la geometría y estructura cristalina.

Si asumimos que el movimiento de los campos puede ser descrito como una pequeña perturbación dependiente del tiempo que se suma a la configuración de equilibrio estático, por simplicidad omitiremos  $\overline{H}_k$  y  $\overline{H}_{ex}$ . Los campos restantes pueden ser divididos en sus partes estáticas y variantes en el tiempo de la siguiente manera:

$$
\overline{M} = \overline{M}_0 + \overline{m}(t)
$$

$$
\overline{H} = \overline{H}_0 + \overline{h}(t)
$$

al sustituir estas ecuaciones en la ecuación de movimiento 2.30 obtendremos:

$$
\frac{dm}{dt} = \gamma \mu_0 \left[ \overline{M}_0 \times \overline{H}_0 + \overline{M}_0 \times \overline{h} + \overline{m} \times \overline{H}_0 + \overline{m} \times \overline{h} \right]
$$

 $\_$  , and the contribution of the contribution of  $\mathcal{L}_\mathcal{A}$  , and the contribution of  $\mathcal{L}_\mathcal{A}$ 

para el estudio de la resonancia magnética, debemos interesarnos en los materiales con dominios simples saturados, bajo estas circunstancias y rechazando factores de anisotropía, la magnetización estática  $\overline{M}$ <sup>0</sup> será paralela al campo estático total  $\overline{H}$ <sup>0</sup> lo que causara que el primer término del lado derecho de la ecuación de movimiento 2.32 sea cero. Debido a que asumimos que tanto  $\overline{m}$  como  $\overline{h}$  son pequeños en magnitud en comparación con las componentes de campo estático, el ultimo termino de la ecuación 2.32 se considera muy pequeño y será descartado. Podemos asumir que los campos de equilibrio estático se orientan a lo largo de la dirección  $\hat{z}$ , para pequeñas desviaciones de equilibrio la componente  $\hat{z}$  de la magnetización se cambia en cantidades pequeñas de primer orden por lo que *M*<sub>0</sub> ≈ *M*<sub>*s*</sub>. Si la dependencia del tiempo se toma de la forma exp(−*iωt*), la ecuación lineal de movimiento para magnetización de señal pequeña puede ser escrita como

$$
-i\omega \overline{m} = \hat{z} \times \left[ -\omega_M \overline{h} + \omega_0 \overline{m} \right]
$$

donde

$$
\omega_M \equiv -\gamma \mu_0 M_s \tag{2.34}
$$

y

$$
\omega_0 = -\gamma \mu_0 H_0 \tag{2.35}
$$

al resolver la ecuación lineal del torque (2.33) para *h* obtendremos

$$
\begin{bmatrix} h_x \\ h_y \end{bmatrix} = \frac{1}{\omega_M} \begin{bmatrix} \omega_0 & i\omega \\ -i\omega & \omega_0 \end{bmatrix} \begin{bmatrix} m_x \\ m_y \end{bmatrix}
$$
 2.36

el tensor de susceptibilidad puede ser identificado al invertir esta ecuación para obtener

$$
m = \chi \cdot h \tag{2.37}
$$

 $\_$  , and the contribution of the contribution of  $\mathcal{L}_\mathcal{A}$  , and the contribution of  $\mathcal{L}_\mathcal{A}$ 

en la cual el tensor de susceptibilidad de Polder es:

$$
\overline{\chi} = \begin{bmatrix} \chi & -i\kappa \\ i\kappa & \chi \end{bmatrix}
$$
 2.38

y

$$
\chi = \frac{\omega_0 \omega_M}{\omega_0^2 - \omega^2}
$$
  

$$
\kappa = \frac{\omega \omega_M}{\omega_0^2 - \omega^2}
$$
 2.39, 2.40

#### **2.5.2 Tensor de permeabilidad**

Para relacionar la densidad de flujo magnético *B* con la intensidad de campo magnético  $\overline{H}$ , sabemos que  $\overline{B} = \mu_0 (\overline{H} + \overline{M}) = [\mu] \overline{H}$ , donde el tensor de permeabilidad  $[\mu]$  es:

$$
[\mu] = \mu_0 ([U] + [\chi]) = \mu_0 \begin{bmatrix} 1 + \chi & -i\kappa & 0 \\ i\kappa & 1 + \chi & 0 \\ 0 & 0 & 1 \end{bmatrix} \tag{2.41}
$$

para lo cual se asume un campo magnético de polarización en la dirección *z*ˆ .

Si el campo magnético de polarización es en dirección  $\hat{x}$ , se tiene;

$$
\begin{bmatrix} \mu \end{bmatrix} = \mu_0 \begin{bmatrix} 1 & 0 & 0 \\ 0 & 1 + \chi & -i\kappa \\ 0 & i\kappa & 1 + \chi \end{bmatrix}
$$
 2.42

para un campo magnético de polarización en dirección  $\hat{y}$ , se tiene;

$$
\begin{bmatrix} \mu \end{bmatrix} = \mu_0 \begin{bmatrix} 1 + \chi & 0 & -i\kappa \\ 0 & 1 & 0 \\ i\kappa & 0 & 1 + \chi \end{bmatrix}
$$
 2.43

Las ecuaciones 2.39, 2.40 indican que los componentes del tensor de susceptibilidad se vuelven infinitos cuando la frecuencia  $\omega$  de la señal pequeña de microondas, se vuelve igual a la frecuencia de Larmor (frecuencia de precesión)  $\omega_0$ . A este efecto se le conoce como resonancia magnética y ocurre cuando la frecuencia de precesión forzada es igual a la frecuencia de precesión libre del material. Si no existieran pérdidas las respuesta del material seria infinita, sin embargo los materiales ferro y ferrimagnéticos tienen diversos mecanismos magnéticos que amortiguan la respuesta en las singularidades.

 $\_$  , and the contribution of the contribution of  $\mathcal{L}_\mathcal{A}$  , and the contribution of  $\mathcal{L}_\mathcal{A}$ 

De la misma manera que se hace en otros sistemas resonantes, las pérdidas se pueden introducir haciendo la frecuencia de resonancia compleja. Para este caso la parte imaginaria es dependiente de la frecuencia de la señal de microondas:

$$
\omega_0 \longleftarrow \omega_0 + j\alpha\omega \tag{2.44}
$$

donde α es en factor de pérdidas.

Sustituyendo la Ec. 2.44 en 2.39 y 2.40 se tiene la susceptibilidad compleja:

$$
\chi = \chi' - j\chi'' \tag{2.45a}
$$

$$
\kappa = \kappa' - j\kappa'' \tag{2.45b}
$$

ahora calculamos la parte real e imaginaria de la susceptibilidad,

$$
\chi' = \frac{\omega_0 \omega_m (\omega_0^2 - \omega^2) + \omega_0 \omega_m \omega^2 \alpha^2}{[\omega_0^2 - \omega^2 (1 + \alpha^2)]^2 + 4\omega_0^2 \omega^2 \alpha^2}
$$
 2.46a

$$
\chi'' = \frac{\alpha \omega \omega_m \left[\omega_0^2 + \omega^2 (1 + \alpha^2)\right]}{\left[\omega_0^2 - \omega^2 (1 + \alpha^2)\right]^2 + 4\omega_0^2 \omega^2 \alpha^2}
$$

$$
\kappa' = \frac{\omega \omega_m \left[\omega_0^2 - \omega^2 (1 + \alpha^2)\right]}{\left[\omega_0^2 - \omega^2 (1 + \alpha^2)\right]^2 + 4\omega_0^2 \omega^2 \alpha^2}
$$
 2.46c

$$
\kappa'' = \frac{2\omega_0 \omega^2 \omega_m \alpha}{\left[\omega_0^2 - \omega^2 (1 + \alpha^2)\right]^2 + 4\omega_0^2 \omega^2 \alpha^2}
$$

60

Para la mayoría de los materiales ferri y ferromagnéticos las pérdidas son muy pequeñas ( $\alpha$ <<1) y el término (1+ $\alpha$ <sup>2</sup>) se puede aproximar a la unidad en las Ecs. 2.46

 $\_$  , and the contribution of the contribution of  $\mathcal{L}_\mathcal{A}$  , and the contribution of  $\mathcal{L}_\mathcal{A}$ 

El factor de pérdidas se encuentra relacionado con ∆<sup>ω</sup> y ∆H , de la curva de susceptibilidad cerca de la frecuencia de resonancia. La Fig.2 presenta la gráfica de  $\chi''$ con respecto del campo de polarización, H<sub>0</sub>.

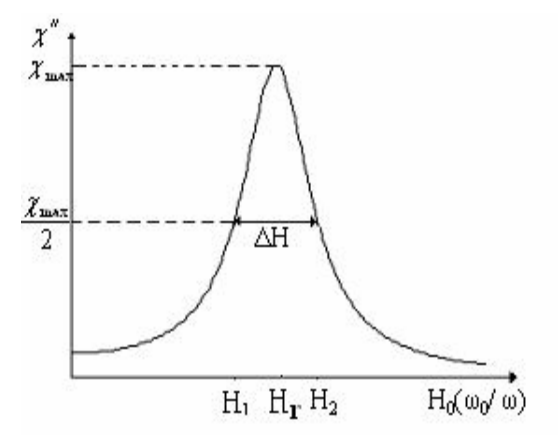

Figura 2.10 Definición de ∆H de la resonancia ferromagnética.

Para una frecuencia ω, la resonancia ocurre cuando  $H_0=H_r$ , de tal forma que  $ω_0 = μ_0 γ H_r$ . El ancho de línea, ΔH se define como el grosor de la curva  $χ''$  contra H<sub>0</sub> donde  $\chi''$  disminuye a la mitad de su valor máximo y es el factor de calidad del material.

Asumiendo que  $(1 + \alpha^2) \approx 1$ , la Ec. 2.46b se reduce a,

$$
\chi'' = \frac{\alpha \omega \omega_m \left[\omega_0^2 + \omega^2\right]}{\left[\omega_0^2 - \omega^2\right]^2 + 4\omega_0^2 \omega^2 \alpha^2}
$$

nos podemos dar cuenta de que la Ec. 2.47 tiene un máximo, en  $\omega = \omega_0$ . Este valor máximo es  $\frac{\omega_m}{2\alpha\omega}$ ω  $\frac{\omega_m}{2\alpha\omega}$ . Ahora  $\omega_{02}$  será la frecuencia de Larmor en la cual H<sub>0</sub> = H<sub>2</sub> donde  $\chi''$ vale la mitad de su valor máximo. Con lo anterior y la Ec. 2.47 se calcula el valor de  $\omega_{02}$ .

$$
\frac{\alpha \omega \omega_m \left[\omega_{02}^2 + \omega^2\right]}{\left[\omega_{02}^2 - \omega^2\right]^2 + 4\omega_{20}^2 \omega^2 \alpha^2} = \frac{\omega_m}{4\alpha \omega}
$$
  

$$
4\alpha^2 \omega^4 = (\omega_{02}^2 + \omega^2)^2
$$
  

$$
\omega_{02} = \omega \sqrt{1 + 2\alpha} \approx \omega (1 + \alpha)
$$
  
Entonces  $\Delta \omega_0 = 2(\omega_{02} - \omega_0) \approx 2[\omega (1 + \alpha) - \omega] = 2\alpha \omega$ 

 $\Delta\omega_0 = 2\alpha\omega$ 

Utilizando la Ec. (3.1-9) el ancho de línea ∆*H* es;

$$
\Delta H = \frac{\Delta \omega_0}{\mu_0 \gamma} = \frac{2\alpha \omega}{\mu_0 \gamma}
$$

El YIG es un material con factor de calidad muy alto, los valores comunes para ∆*H* están en el intervalo de 0.1 a 0.5 [Oe].

 $\_$  , and the contribution of the contribution of  $\mathcal{L}_\mathcal{A}$  , and the contribution of  $\mathcal{L}_\mathcal{A}$ 

## **2.5.3 Factores de desmagnetización.**

Generalmente, el campo de magnetización interno en una muestra de material ferromagnético es diferente al campo externo debido a las condiciones en la frontera. Este efecto debe ser tomado en cuenta para el diseño de dispositivos ferrimagnéticos ya que el campo interno,  $H_0$ , puede ser diferente al campo aplicado,  $H_a$ . La Fig. 2.44 ilustra este efecto en placas delgadas de material ferromagnético.

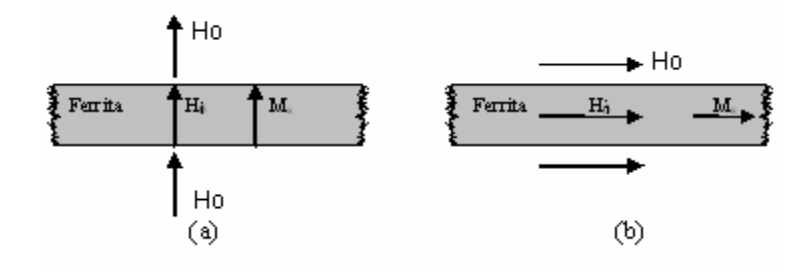

Figura 2.11 Campo magnético interno y externo en una placa delgada. (a) normal, (b) tangencial.

Cuando el campo magnético es normal a la placa Fig. 2.11a, la continuidad de  $B_n$  en la superficie de la placa queda expresada por:

 $\_$  , and the contribution of the contribution of  $\mathcal{L}_\mathcal{A}$  , and the contribution of  $\mathcal{L}_\mathcal{A}$ 

$$
\beta_n = \mu_0 \mathbf{H}_0 = \mu_0 (\mathbf{M}_s + \mathbf{H}_i)
$$

entonces el campo magnético interno es,

$$
H_i = H_0 - M_s \tag{2.48}
$$

La ecuación anterior indica que el campo interno es menor que el campo aplicado, por una cantidad igual a la magnetización de saturación. Por su parte cuando el campo aplicado es paralelo a la placa del material Fig.2.11b, cumpliendo las condiciones de frontera para  $H_t$  en la superficie de la placa, se tiene que

$$
H_t = H_i = H_0
$$

En este caso el campo interno no se reduce, con lo anterior podemos decir que el campo interno (DC o AC), H, es afectado por la forma del material y su orientación con respecto del campo externo, He, esto se puede expresar de la siguiente manera:

$$
H = H_e - NM \tag{2.50}
$$

donde N es el factor de desmagnetización para una dirección del campo externo. Diferentes formas tienen diferentes factores que dependen de la dirección del campo aplicado. Los factores de desmagnetización se definen de tal forma que  $N_x = N_y = N_z = 1$ .

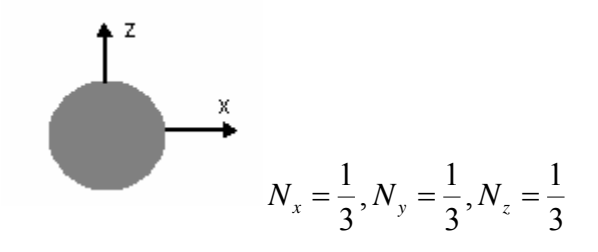

Figura 2.12. Factores de desmagnetización para una esfera.

En este trabajo se utiliza una esfera de YIG como material ferromagnético y es por esta razón que únicamente se muestran los factores de desmagnetización para esta forma Fig. 2.12.

 $\_$  , and the contribution of the contribution of  $\mathcal{L}_\mathcal{A}$  , and the contribution of  $\mathcal{L}_\mathcal{A}$ 

Los factores de desmagnetización también son utilizados para relacionar el campo interno y externo de microondas. Considerando una muestra saturada, que tiene factores de desmagnetización en las direcciones *X, Y, Z* dentro de un campo de polarización en dirección al eje Z, con campo de RF transversal externo, reduce la Ec. 2.50 a:

$$
H_x = H_{xe} - N_x M_x \tag{2.51a}
$$

$$
H_y = H_{ye} - N_y M_y \tag{2.51b}
$$

$$
H_z = H_e - N_z M_s \tag{2.51c}
$$

donde  $H_{xe}$ ,  $H_{ye}$  son los campos externos de RF y  $H_e$  es el campo externo de polarización, al utilizar la Ec. 2.37 la cual relaciona el campo interno de RF con la magnetización y las Ecs. 2.51a, b se obtiene la magnetización dentro de la película en función de los campos externos de RF.

$$
M_{x} = \chi_{xx} H_{xe} + \chi_{xy} H_{ye} - \chi_{xx} N_{x} M_{x} - \chi_{xy} N_{y} M_{y}
$$
  

$$
M_{y} = \chi_{yx} H_{xe} + \chi_{yy} H_{ye} - \chi_{yx} N_{x} M_{x} - \chi_{yy} N_{y} M_{y}
$$

Resolviendo estas ecuaciones para  $M_x$  y  $M_y$  se obtiene:

$$
M_{y} = \frac{\chi_{yx}}{D} H_{xe} + \frac{\chi_{yy}(1 + \chi_{xx} N_{x}) - \chi_{yx} \chi_{xy} N_{x}}{D} H_{ye}
$$
 2.52a

$$
M_{x} = \frac{\chi_{xx}(1 + \chi_{yy}N_{y}) - \chi_{xy}\chi_{yx}N_{y}}{D}H_{xe} + \frac{\chi_{xy}}{D}H_{ye}
$$
 2.52b

donde  $D = (1 + \chi_{xx} N_x)(1 + \chi_{yy} N_y) - \chi_{yx} \chi_{xy} N_x N_y$  (2.53)

Este resultado es de la forma  $M = [\chi_e]H$ , donde los coeficientes de  $H_{xe}$  y  $H_{ye}$  de las Ecs. 2.52 pueden ser definidas como susceptibilidades externas ya que relacionan la magnetización con un campo externo.

Con lo anterior se puede ver que para una muestra de material la resonancia ferromagnética no ocurre a la misma frecuencia que para una muestra infinita, ya que en una muestra la frecuencia de resonancia se ve alterada por los factores de desmagnetización, y esta dada por la condición *D* = 0 . A partir de la Ec. 2.53 se obtiene la frecuencia de resonancia ferromagnética de una muestra:

 $\_$  , and the contribution of the contribution of  $\mathcal{L}_\mathcal{A}$  , and the contribution of  $\mathcal{L}_\mathcal{A}$ 

$$
\omega_r = \sqrt{(\omega_0 + \omega_m N_z)(\omega_0 + \omega_m N_y)}
$$

puesto que  $\omega_0 = \mu_0 H_i = \mu_0 \gamma (H_0 - N_z M_s)$  y  $\omega_m = \mu_0 M_s$  la ecuación anterior se puede rescribir en función del campo aplicado,

$$
\omega_r = \mu_0 \gamma \sqrt{[H_0 + (N_x - N_z)M_s][H_0 + (N_y - N_z)M_s]}
$$
 2.55

La Ec. 2.51 es conocida como ecuación de Kittel.

Utilizando los factores de desmagnetización de una esfera de material ferromagnético, como la mostrada en la Fig. 2.12 y la Ec. 2.54 sabemos que la frecuencia de resonancia  $\omega_r = \mu_0 \gamma H_0$ .

# **2.6 Ferritas usadas a frecuencias de microondas**

Las ferritas pueden ser catalogadas como ferritas cerámicas (cerámicas magnéticas), dentro de esta clasificación podemos hacer la siguiente distinción: ferritas espinelas, ferritas hexagonales y granates. En nuestro caso nos interesan los granates debido a que el YIG pertenece a esta categoría, por lo que nos concentraremos en ellas.

Entre las propiedades que caracterizan a las ferritas y granates se encuentran las siguientes:

- 1. Son óxidos
- 2. En el Fe<sub>2</sub>O<sub>3</sub> tienen su mayor componente
- 3. Muestran una magnetización espontánea en ausencia de campos magnéticos externos

Las propiedades importantes que hacen que estos materiales sean útiles son su fuerte acoplamiento magnético, alta resistividad y bajas pérdidas características.

 $\_$  , and the contribution of the contribution of  $\mathcal{L}_\mathcal{A}$  , and the contribution of  $\mathcal{L}_\mathcal{A}$ 

Hemos mencionado que algunas propiedades magnéticas pueden ser descritas por la curva de histéresis y dichas propiedades dependen tanto de propiedades intrínsecas del material (estructura cristalina y composición) y de parámetros extrínsecos como tamaño del grano y densidad. Es por esta razón que los óxidos ferrimagnéticos llamados comúnmente ferritas juegan un papel principal como materiales electrónicos.

Entre los usos que se les dan a las ferritas podemos mencionar que las ferritas espinelas se usan como núcleos de transformadores para altas frecuencias, debido a sus pequeñas perdidas de histéresis (gran resistividad) y alta saturación magnética, lo que conlleva a la fabricación de transformadores pequeños y con mayor eficiencia.

Las ferritas hexagonales son ampliamente usadas como imanes cerámicos, para esta aplicación el material debe contar con un valor de fuerza coercitiva grande para resistir las fuerzas de desmagnetización de campos accidentales.

#### **2.7 Granates**

Entre los granates sobresale el YIG, granate de ytrio e hierro  $Y_3Fe<sub>5</sub>O<sub>12</sub>$ , el cual comúnmente es usado como aislador ferrimagnético. El YIG al igual que las espinelas es cúbico. Su estructura fue determinada por Bertaut, Forrat, Geller y Gilleo, ver figura siguiente.

Los garantes como el YIG, son producidos usando técnicas de fabricación de cerámicas convencionales. El YIG puro y con sustituciones de Gd, Ho y Al se encuentran entre los materiales mas importantes para microondas, esto se debe a que estos materiales presentan anchos de resonancia muy amplios. Es por esto que los granates son indispensables para frecuencias ultra altas.

#### **2.7.1 Estructura y propiedades de Granates Ferrimagnéticos.**

# **2.7.2 Estructura Cristalina**

Los granates ferrimagnéticos tienen la formula general  $M_3Fe_2Fe_3O_{12}$ , la cual puede rescribirse de la siguiente manera  $\frac{1}{2}$ [5 $Fe<sub>2</sub>O<sub>3</sub>3M<sub>2</sub>O<sub>3</sub>$ ], en la cual M es ytrio o algún metal del grupo de los lantánidos. La estructura cristalina es cúbica con 160 átomos por célula unitaria, la cual contiene ocho unidades de formula de  $M_3Fe_2Fe_3O_{12}$ . En vista de la gran cantidad de átomos por célula unitaria, es más instructivo omitir los 96 iones de oxigeno y representar la estructura mediante la rejilla de catión. Un octante de esta rejilla se muestra en la figura 2.13, donde los iones se diferencian según el tipo del sitio cristalográfico que ocupen. En la estructura de los granates existen tres tipos de sitios: tetraedros (A), octaedros (B) y sitios poliédricos cúbicos torcidos (sesgados) (C). La posición relativa de los iones y cationes de oxigeno dentro de estos tres sitios se muestra en la Fig. 2.14. Cada Ion de oxigeno cae en un vértice que es común a cuatro poliedros de oxigeno, un tetraedro, un octaedro y dos poliedros sesgados, por simplicidad solo una de las rejillas se muestra en la Fig. 2.14 las orientaciones de estos poliedros, de los cuales ninguna orientación es completamente regular, varían a través de cada célula unitaria, sin embargo la simetría del campo cristalino alrededor de cada uno de los sitios A, B y C, permanece igual. La célula unitaria consiste en 24 sitios iónicos A, 16 sitios B y 24 sitios iónicos C.

 $\_$  , and the contribution of the contribution of  $\mathcal{L}_\mathcal{A}$  , and the contribution of  $\mathcal{L}_\mathcal{A}$ 

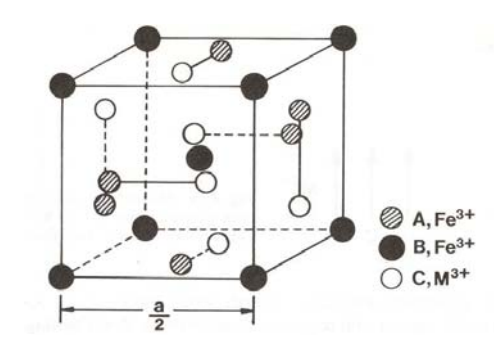

Fig. 2.13 Un octante de la estructura ferrimagnética de un granate

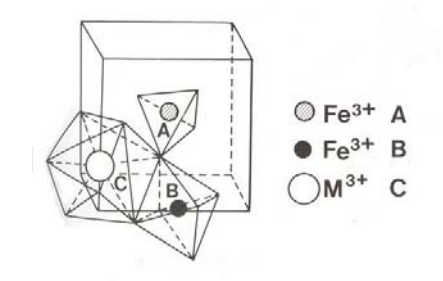

Fig. 2.14 Posición relativa de los cationes y aniones del oxigeno en sitios tetraedros A, octaedros B y poliedros C de la estructura del granate ferrimagnético

# **2.7.3 Estructura Magnética y propiedades**

Como en el caso de las espinelas ferrimagnéticas, la interacción por súper intercambio mediante los iones de oxigeno es fuerte y básicamente antiferromagnética.

 $\_$  , and the contribution of the contribution of  $\mathcal{L}_\mathcal{A}$  , and the contribution of  $\mathcal{L}_\mathcal{A}$ 

Los momentos magnéticos de los sitios iónicos A y B están alineados antiferromagnéticamente, mientras que en los sitios iónicos C están alienados antiferromagneticamente con respecto de aquellos de los sitios A. La estructura magnética se muestra en la Fig. 2.15 y puede ser convenientemente representada al escribir la formula de los granates como:

$$
\begin{array}{ccc}\nC & B & A \\
\leftarrow & \leftarrow & \rightarrow \\
\begin{bmatrix} M_3^{3+} \end{bmatrix} & \begin{bmatrix} F e_2^{3+} \end{bmatrix} & \begin{bmatrix} Fe_3^{3+} \end{bmatrix} & O_{12} \end{array}
$$

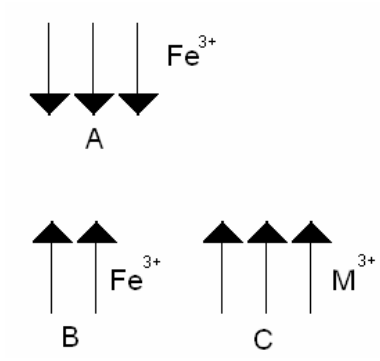

Fig. 2.15 Estructura magnética de los granates ferrimagnéticos,

para el caso del YIG  $M^{3+}$  es *Y* 

El momento magnético total por unidad de formula es:

$$
\mu = 2 \times 5\mu_B + 3m_c - 3 \times 5\mu_B
$$
  

$$
\mu = 3m_c - 5\mu_B
$$

donde  $m_c$  es el momento magnético del ión  $M^{3+}$ . A continuación se muestran las propiedades magnéticas del YIG.
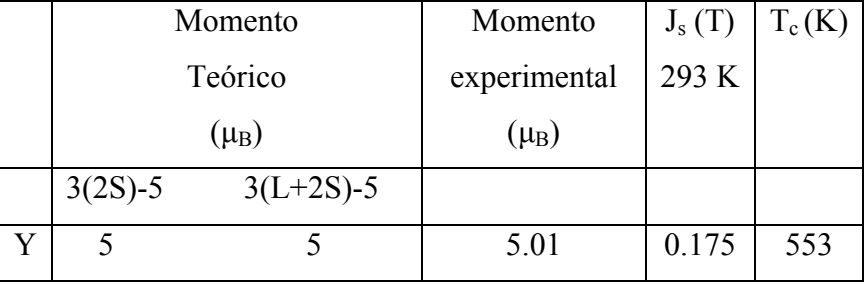

El momento magnético del YIG es debido a los iones no compensados en los sitios A, por lo tanto el momento magnético por unidad de formula es  $5\mu_B$  (resultado de poner  $m_c(Y^{3+})$  igual a cero en la ecuación anterior<sup>[6](#page-72-0)</sup>).

<span id="page-72-0"></span> $\frac{6 \text{ } Y^{3+}}{6 \text{ } Y^{3+}}$  carece de momento magnético total, por lo tanto es diamagnético.

# **CAPITULO 3 DISPOSITIVOS DE MICROONDAS BASADOS EN FERRITAS**

## **3.1 Osciladores, filtros y resonadores sintonizables magnéticamente.**

 $\_$  , and the set of the set of the set of the set of the set of the set of the set of the set of the set of the set of the set of the set of the set of the set of the set of the set of the set of the set of the set of th

Resonadores, filtros y osciladores sintonizables magnéticamente pueden ser desarrollados utilizando una gran variedad de ferritas, incluyendo sus variadas geometrías (películas, esferas, ferritas hexagonales, etc.) la base de este trabajo se basa en el material YIG en forma de esfera por lo que pondremos nuestro interés en los dispositivos que utilizan esta geometría del material.

# **3.1.1 Filtros YIG**

La fabricación de filtros con materiales magnéticos estriba su conveniencia en que presentan linealidad en la sintonización, rangos de sintonización grandes (unos cuantos GHz), ruido de fase bajo, entre otras características las cuales implican un mejor desempeño y mejor costo que sus filtros competidores entre lo cuales se encuentran los filtros sintonizables varactor. Los filtros sintonizables YIG (YTF) son ampliamente usados dentro del rango de 500 MHz a los 26.5 GHz.

Un material comúnmente usado para esta aplicación es el cristal simple YIG, el cual tiene un gran factor de calidad. Al utilizar una esfera la configuración típica es aquella con dos lazos, perpendiculares uno del otro, de acoplamiento alrededor de la esfera de YIG, como se ilustra en la Fig. 3.1

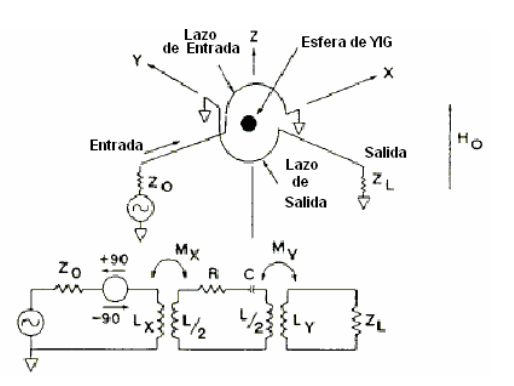

Fig. 3.1 Esquema básico de un filtro YIG y circuito equivalente.

Cuando la esfera no esta magnetizada, no se produce transferencia de energía de RF entre los lazos debido a que no existe interacción entre la señal de RF y la esfera. Ante la presencia de un campo magnético externo de DC ( $H_0$ ), los dipolos magnéticos dentro de la esfera de YIG se alinean con respecto a  $H_0$  para producir una magnetización total  $M$  en la esfera. Si una corriente de RF es alimentada a la entrada del circuito, eje *x*, producirá un campo magnético de RF a lo largo del eje *y*, de este modo causará que los dipolos magnéticos dentro de la esfera tiendan a preceder alrededor del campo magnético de DC aplicado.

 $\_$  , and the set of the set of the set of the set of the set of the set of the set of the set of the set of the set of the set of the set of the set of the set of the set of the set of the set of the set of the set of th

La frecuencia de resonancia no estará determinada por el tamaño de la esfera, sino por el campo magnético aplicado  $H_0$ .

$$
f_r = \gamma \big( H_0 \pm H_i \big)
$$

donde  $H_0$  es la intensidad del campo aplicado (en Oersteds),  $H_i$  es el campo de anisotropía interno (en Oersteds) dentro del YIG y <sup>γ</sup> es la razón giromagnética (2.8 MHz/Oe). Al tener movimiento de precesión los dipolos originan una polarización circular del campo magnético de RF que al acoplarse al lazo de salida sufrirá un cambio de fase de 90º.

Por lo tanto el circuito funciona como un *gyrator,* el cambio de fase en una dirección a través del filtro YIG difiere del cambio de fase en la dirección contraria por 180º. La función de filtrar se logra ya que las señales de RF se desvían de la frecuencia de resonancia del dipolo una cantidad considerable la cual hace que no se logre acoplamiento con la esfera de YIG.

El factor de calidad de los filtros YIG esta en el rango de 100 a 400 y depende de los defectos e impurezas que contenga el material, por esta razón son usados cristales simples. Otro factor que influye es la calidad de la superficie de la esfera, por lo que comúnmente son pulidas para evitar rugosidades. Los filtros YIG son utilizados en comunicaciones, instrumentación: analizadores de espectros y de redes.

## **3.1.2 Resonadores YIG**

Otra forma del resonador YIG usado en cierto tipo de configuración, la cual consiste en un solo lazo de acoplamiento, se analizara a continuación, sin embargo es importante apuntar que el gran uso de materiales ferrimagnéticos para el desarrollo de estos dispositivos es muy importante por lo que se puede decir que de manera práctica un material ferrimagnético con cierta topología es un resonador natural.

 $\_$  , and the set of the set of the set of the set of the set of the set of the set of the set of the set of the set of the set of the set of the set of the set of the set of the set of the set of the set of the set of th

Como hemos visto, la topología de esfera con anillos puede ser modelada como un circuito resonante en paralelo (circuito tanque). El valor de los elementos en el modelo depende de ciertos factores como lo son: la dirección e intensidad del campo magnético aplicado (magnetización), el acoplamiento, la resonancia de la esfera de YIG, etc.

Para su funcionamiento se debe aplicar un campo magnético constante (campo magnético DC)<sup>[7](#page-75-0)</sup> externo proporcionado por un electroimán con derivación simple. La utilización de la derivación es importante ya que un campo magnético no uniforme provoca una sintonización en la histéresis y espurias en la respuesta.

La esfera de YIG está fuertemente acoplada a la línea de transmisión que la une al dispositivo activo. Para obtener los valores que representan a los elementos del circuito equivalente consideremos que la esfera de YIG se encuentra fuertemente magnetizada, es decir se encuentra magnéticamente saturada, y que el diámetro de la misma es mucho menor a  $\lambda/4$ . Los valores son los siguientes:

$$
R_o = \mu_0 V K^2 \omega_m Q
$$

$$
L_o = \frac{\mu_0 V K^2 \omega_m}{\omega_0}
$$

$$
C_o = \frac{1}{\omega_0^2 L_o}
$$

donde

<span id="page-75-0"></span> $\frac{1}{7}$  $<sup>7</sup>$  De aquí en adelante nos referiremos al campo magnético constante como magnético DC, debido a que</sup> generalmente se utiliza un electroimán alimentado por corriente directa por lo que el campo es constante.

 $Q_{\rm sc}$  factor de calidad sin carga  $4\pi \times 10^{-7}$  $K = 1/d_i$  (factor de acoplamiento) (diametro del lazo) *l d* (diametro de la esfera de YIG) *y d*  $\frac{4}{3}\pi d_y^3$  (volumen de la esfera de YIG) 4π*M*<sub>s</sub> = 1760 *Oe* (saturación magnética) 4  $f_m = \frac{\omega_m}{2\pi} = \gamma 4\pi M_s$  $\gamma$  = 2.8 *MHz/G* (razón giromagnética)  $\begin{array}{c} \n\frac{0}{0} - \frac{1}{2}n \times 10 \\
\frac{m}{2} \n\end{array}$  $V = \frac{1}{2} \pi d_y^3$ *H*  $\left\lfloor \frac{H}{m} \right\rfloor$  $\mu_0 = 4\pi \times 10^{-7}$ ω

el factor de calidad  $Q_{sc}$  esta relacionado con la saturación magnética y el ancho de línea ∆*H* de la resonancia ferromagnética de la siguiente forma:

 $\mathcal{L}_\mathcal{L}$  , and the contribution of the contribution of the contribution of the contribution of the contribution of the contribution of the contribution of the contribution of the contribution of the contribution of

$$
Q_{sc} = \frac{H_0 - \frac{1}{3}4\pi M_s}{\Delta H} = \frac{f_0 - f_m/3}{\gamma \Delta H}
$$

*H*<sub>0</sub> es el campo magnético aplicado, por lo general  $\Delta H = 0.2 Oe$ ,  $\omega_0$  es la frecuencia central de resonancia. Como hemos visto con detalle en los capítulos anteriores:  $\omega_0 = 2\pi \gamma (H_0 + H_i)$ . La Fig. 3.2 muestra el circuito equivalente para un resonador YIG con lazo de acoplamiento.

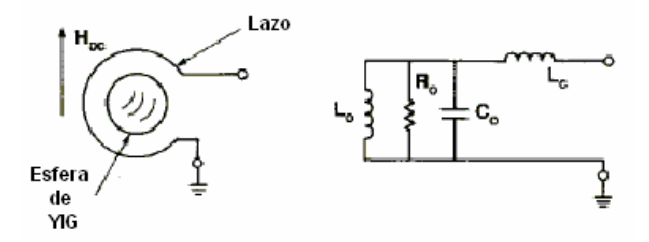

Fig. 3.2 Circuito equivalente para el YIG dentro de un lazo de acoplamiento

La gran ventaja de los resonadores YIG es que la frecuencia de resonancia puede ser sintonizada por encima de un rango amplio al variar el campo magnético, el cual puede ser generado por una bobina. Debido a que  $\omega_0$  es proporcional al campo magnético la curva de sintonización puede ser extremadamente lineal, con desviaciones de menos del 0.1%. La variación debida a la temperatura depende de la orientación del cristal con respecto al campo magnético de polarización. Lo anterior abre la posibilidad de compensar la dependencia a la temperatura de los otros elementos del circuito.

 $\_$  , and the set of the set of the set of the set of the set of the set of the set of the set of the set of the set of the set of the set of the set of the set of the set of the set of the set of the set of the set of th

### **3.1.3 Osciladores YIG**

Estos dispositivos pueden considerarse como la integración de un resonador YIG con una etapa de amplificación. De manera general se puede hablar de dos configuraciones básicas para el desarrollo de osciladores, la primera la cual utiliza el concepto de resistencia negativa y la configuración de retroalimentación.

Los osciladores YIG sintonizados YTO (YIG tuned oscillators, por sus siglas en Inglés), son importantes componentes de los sistemas modernos de comunicaciones. Son usados en muchas aplicaciones que requieren cubrir amplios rangos de frecuencia con bajo ruido, como lo son osciladores locales y sintetizadores de alto desempeño. Los resonadores YIG usados en los YTO poseen una linealidad excelente, pueden ser sintonizados por encima de una década de su ancho de banda y exhiben un factor de calidad sin carga aproximadamente entre 1000 y 5000, lo que ayuda a minimizar el ruido de fase. Para frecuencias de más de 5 GHz la topología del YTO comúnmente usada es la de resistencia negativa. Consiste en un resonador YIG conectado a un dispositivo activo, para frecuencias menores a 5 GHZ se utilizan TBJ´s para frecuencias superiores FET´s son utilizados.

La resistencia negativa es producida por el dispositivo activo cumpliendo las condiciones ya establecidas en el capitulo 1, la Fig. 3.3 ilustra la topología general de un YTO

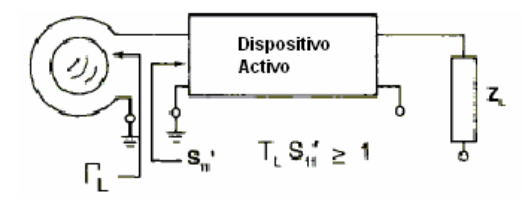

Fig. 3.3 Topología general para el YTO.

Para que comience la oscilación, el producto del coeficiente de reflexión del resonador  $\Gamma$ <sup>L</sup> y el coeficiente de reflexión en el puerto de entrada  $S$ <sub>11</sub> debe ser mayor o igual a uno, es decir

$$
\Gamma_L * S_{11}' \ge 1
$$

después que la oscilación se ha estabilizado, la magnitud de Γ*L* se vuelve igual a la magnitud de  $S_{11}$  mientras que la fase de  $\Gamma_L$  ( $\Theta_L$ ) se vuelve opuesta a la fase de  $S_{11}$  ( $\Theta_S$ ).

 $\_$  , and the set of the set of the set of the set of the set of the set of the set of the set of the set of the set of the set of the set of the set of the set of the set of the set of the set of the set of the set of th

Las configuraciones base común para TBJ y compuerta común para FET son las topologías mas empleadas para generar admitancia negativa a través del resonador YIG. Estas configuraciones se muestran en la Fig. 3.4a y 3.4b respectivamente.

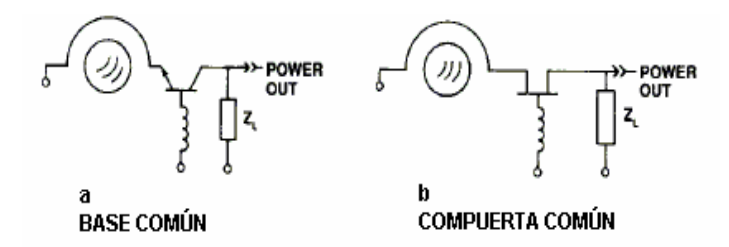

Fig. 3.4 Topologías a) base común, b) compuerta común

Existe el caso de transistores osciladores con la configuración de retroalimentación, los cuales no son más que transistores amplificadores donde parte de la salida es retroalimentada a la entrada. El lazo de retroalimentación puede ser no siempre visible. Algunas veces la retroalimentación interna, la cual esta siempre presente  $(S_{12})$  aunado a una impedancia parásita en la sección de la fuente es suficiente. Esto puede ser mejorado mediante un lazo de retroalimentación extra o al añadir impedancia extra a la terminal del emisor común. La Fig. 3.5 muestra este tipo de configuración.

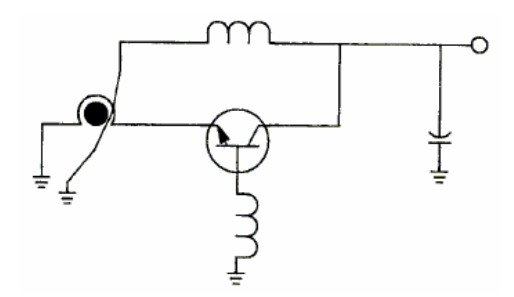

Fig. 3.5 YTO con configuración de retroalimentación.

### **3.2 Circuladores y Aisladores**

Los materiales de ferrita, consisten comúnmente de ferrita de manganeso, ferrita de zinc, ó una cerámica de óxido ferromagnético, se originaron en el campo de comunicaciones como núcleos de hierro pulverizado para transformadores de RF. Su función fue la minimización de corriente de torbellino y pérdidas por calor. Esto llevó a su uso en transformadores de pulsos por la misma razón. El advenimiento de la memoria de núcleo de las computadoras usó el mismo material en una función de almacenamiento de señal.

 $\_$  , and the set of the set of the set of the set of the set of the set of the set of the set of the set of the set of the set of the set of the set of the set of the set of the set of the set of the set of the set of th

El uso de una ferrita en microondas depende de otras características del material. En la presencia de un campo magnético, se puede hacer que la ferrita interactúe con ondas de RF, propagándose a lo largo de una línea de transmisión o en una guía de onda. El resultado de una pérdida baja, experimentada por la onda que se propaga en una dirección y una alta pérdida para señales en sentido inverso. Esta propiedad de la ferrita se llama no reciprocidad. Este efecto se usa en aplicaciones de UHF o microondas, donde la energía tiende a reflejarse como un resultado de irregularidades en la línea o terminaciones incorrectamente acopladas.

Un dispositivo no recíproco, colocado en la salida de un generador, puede dirigir la energía reflejada alejándola del generador hacia una carga acoplada para su disipación. Hay dos categorías amplias de uso para los dispositivos de ferrita. Como un *circulador,* el dispositivo multipuertos puede dirigir la señal desde un puerto a la terminal adyacente en el sentido de las manecillas del reloj. Como un *aislador,* la ferrita puede proteger un puerto de señales que vengan de la dirección equivocada.

#### **3.2.1 Resonancia giromagnética**

El comportamiento de materiales ferromagnéticos a frecuencias de microondas en presencia de un campo magnético externo puede ser explicado, como ya lo hemos visto en el capitulo 2, tomando en cuenta el momento angular (spin) y el campo magnético intrínseco de los electrones. Un campo magnético externo que no coincida con la dirección del momento magnético del electrón resulta en una alineación paulatina del spin del electrón con respecto al campo externo. Es entonces que el electrón tiene un movimiento de presesión giromagnético alrededor del vector del campo magnético estable a cierta frecuencia angular de precesión <sup>ω</sup>*o* dada por:

 $\_$  , and the set of the set of the set of the set of the set of the set of the set of the set of the set of the set of the set of the set of the set of the set of the set of the set of the set of the set of the set of th

$$
\omega_o = \frac{g e \mu_0 H_0}{2m} \tag{3.1}
$$

Donde  $H<sub>o</sub>$  es la intensidad del campo magnético aplicado y *g* es como se mencionó con anterioridad el factor de *Landé g* = 2 .

Si la frecuencia se expresa en MHz y la intensidad del campo en Oersteds, entonces la ecuación 3.1 se expresa como

$$
f_0 = \gamma H_i \tag{3.2}
$$

La dirección de la precesión es determinada por la dirección del campo magnético externo,  $H_0$ , como se muestra en la Fig. 3.1

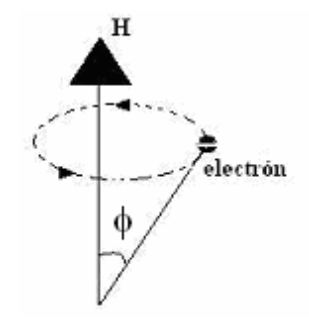

Fig. 3.1 Precesión de un electrón

Recordemos que la razón giromagnética  $\gamma = 2.8$  MHz/Oe y puede variar con la composición de cada material,  $H_i$ es el campo magnético interno. Aunque sea un campo magnético externo el que magnetice a la ferrita, el campo interior se determina por la forma de la ferrita. De la misma forma un campo interno se induce dentro de la ferrita, al cual se le llama campo de desmagnetización  $H_d$ , la magnitud de dicho campo esta dada por la siguiente expresión

$$
H_d = NM_s \tag{3.3}
$$

donde  $M<sub>S</sub>$  es la magnetización y N es llamado el factor de desmagnetización. N tiene la propiedad que su suma sobre las tres direcciones ortogonales (por ejemplo *x, y, z*, en el sistema de coordenadas cartesianas) es siempre igual a  $4\pi$  par muestras elipsoidales. Sin embargo, los valores de N a lo largo de x, y y z se determinan por la forma de la ferrita. Para un "varilla" larga con  $H_0$  paralelo al eje de la varilla,  $N_x = N_y = 2\pi y$   $N_z = 0$ . Para un disco circular delgado, con  $H_0$  perpendicular a la cara amplia  $N_x = N_y = 0$  y  $N_z = 4\pi$ . Para una esfera  $N_x = N_y = N_z = 4\pi/3$ . Tomando en cuenta la suma de todos estos efectos,  $H_i$  se determina como sigue:

$$
H_i = \left\{ H_o - (N_z - N_x) M_s \right\} [H_o - (N_z - N_y) M_s]^{1/2}
$$

Como hemos visto la precesión del electrón a  $f_0$  se expresa por la ecuación 3.2, y ocurrirá en un ángulo constante $\phi$  Fig.3.1, si las perdidas por amortiguamiento son nulas. Cuando un campo magnético de microondas  $H<sub>rf</sub>$  se aplica adicionalmente con  $H<sub>0</sub>$  a la ferrita, la situación cambia. Supongamos que  $H_{rf}$  tiene una frecuencia  $\omega \approx \omega_0$  con polarización circular, además que la dirección de  $H<sub>rf</sub>$ sea perpendicular al campo magnético  $H_0$ y que el vector de  $H_{rf}$ coincida con la dirección de la precesión de la magnetización  $\overline{M}$ . Lo anterior se muestra en la Fig. 3.2

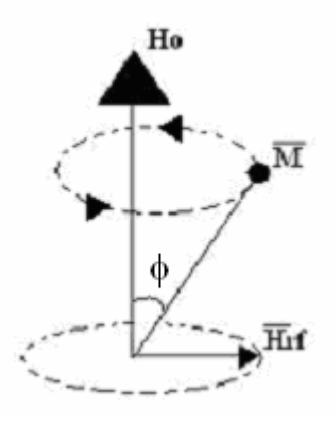

Fig. 3.2 Precesión del momento magnético

En  $\omega = \omega_0$ , el vector del campo magnético de microondas  $H_{rf}$  permanece estacionario con respecto a  $\overline{M}$  y la magnitud del ángulo  $\phi$  se incrementará, debido a la interacción del campo de microondas con los espines. El incremento en el valor de  $\phi$  esta limitado por los efectos de fricción magnética y lo cual resultará en una condición de estabilidad donde de nuevo  $\phi$  = constante. Cuando  $\omega$  es diferente de  $\omega_0$ , el acoplamiento no es eficiente y las pérdidas en la ferrita son menores. Cuando  $\omega = \omega_0$  se dice que existe resonancia. La cual puede ser detectada como pérdidas en la energía de la onda o campo incidente de microondas después de pasar a través de la ferrita. Lo anterior se ilustra en la Fig. 3.3, cuando las direcciones del spin y del campo de polarización magnético son opuestas, no habrá acoplamiento y las pérdidas no mostrarán un patrón de resonancia. Este efecto de resonancia ferromagnética es base para la realización de dispositivos que utilizan ferritas.

 $\_$  , and the set of the set of the set of the set of the set of the set of the set of the set of the set of the set of the set of the set of the set of the set of the set of the set of the set of the set of the set of th

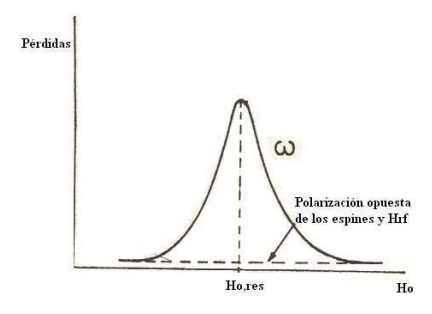

Fig. 3.3 Resonancia de Absorción

#### **3.2.2 Propagación de Ondas Electromagnéticas en ferritas.**

Como lo vimos en el capitulo 2 una ferrita magnetizada tiene un tensor de permeabilidad, ahora analizaremos la propagación de ondas por un medio infinito de ferrita. Dos casos son de principal interés, el primero donde el campo magnético estable aplicado es paralelo a la dirección de propagación de la onda, el segundo caso el campo magnético aplicado es perpendicular a la dirección de propagación.

 $H_0$  Paralelo.

Asumiremos la propagación de la onda a lo largo de la dirección +*z*. Los campos magnético y eléctrico de la onda tendrán dependencia de tiempo y del espacio, es decir de la forma  $\exp(j\omega t)$  y  $\exp(-\Gamma z)$ , respectivamente, donde  $\Gamma$  es la constante de propagación. Para estudiar las características de la propagación de ondas, escribimos las dos ecuaciones de Maxwell que contienen rotacionales en un medio como lo es la ferrita, esto queda

 $\_$  , and the set of the set of the set of the set of the set of the set of the set of the set of the set of the set of the set of the set of the set of the set of the set of the set of the set of the set of the set of th

$$
\nabla \times \overline{E} = -\frac{\partial \overline{B}}{\partial t}
$$
  
3.5, 3.6  

$$
\nabla \times \overline{H} = \varepsilon \frac{\partial \overline{E}}{\partial t}
$$

usando estas ecuaciones de acuerdo con el tensor de permeabilidad y expresándolo de la siguiente manera:

$$
\begin{bmatrix} \mu \end{bmatrix} = \begin{bmatrix} \mu & -j\kappa & 0 \\ j\kappa & \mu & 0 \\ 0 & 0 & \mu_0 \end{bmatrix}
$$

y usando  $\partial/\partial t$  → *jω* y  $\partial/\partial z$  → −Γ obtenemos

$$
\Gamma E_y = -j\omega\mu H_x - \omega\kappa H_y
$$
  
\n
$$
-\Gamma E_x = \omega\kappa H_x - j\omega\mu H_y
$$
  
\n
$$
0 = H_z
$$
  
\n
$$
\Gamma H_y = j\omega\varepsilon E_x
$$
  
\n
$$
0 = E_z
$$
  
\n(3.7)

tomando la razón de los campos transversales encontramos que

$$
\frac{E_y}{E_x} = -\frac{H_x}{H_y} = \frac{j\mu H_x + \kappa H_y}{\kappa H_x - j\mu H_y}
$$

de otra forma

$$
\frac{E_y}{E_x} = \frac{-j\mu(E_y/E_x) + \kappa}{-\kappa(E_y/E_x) - j\mu}
$$
\n
$$
\tag{3.9}
$$

la ecuación 3.9 tiene la siguiente solución

$$
\frac{E_y}{E_x} = \pm j
$$

ó

$$
\frac{H_x}{H_y} = \mp j \tag{3.10b}
$$

La ecuación 3.10b indica que  $H_x$ y  $H_y$  tienen la misma amplitud y una diferencia de fase de  $\mp 90^\circ$ . Por lo que la polarización característica de la onda es circular, girando en direcciones opuestas. En la ecuación 3.10, los signos + y – se refieren respectivamente a  $H_x/H_y = +j$  y  $H_x/H_y = -j$ . Las permeabilidades  $\mu^+$  y  $\mu^-$  pueden considerarse como permeabilidades escalares, las cuales son diferentes para cada una de las dos ondas características. La variación típica de  $\mu^+$  y de  $\mu^-$  respecto a  $H_0$  se muestra en la Fig. 3.4

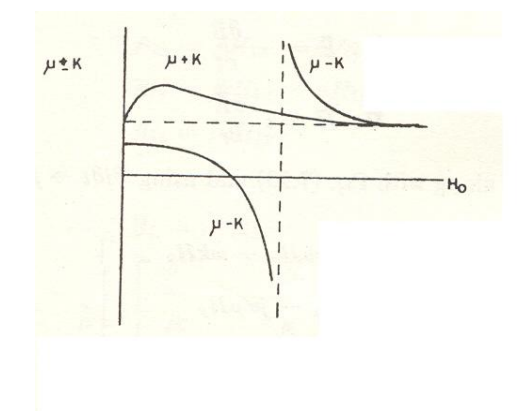

Fig. 3.4 Variación de  $\mu \pm \kappa$  respecto a  $H_0$ 

De esta figura se puede ver que  $\mu + \kappa$  es siempre positiva mientras  $\mu - \kappa$  pueda tomar tanto valores positivos como negativos. Cuando  $\mu - \kappa$  es negativa, la impedancia del medio hacia las ondas electromagnéticas sería imaginaria y por lo tanto  $\beta$  será también imaginaria. En este caso el medio es reflexivo y la onda no se propaga por la polarización característica cuando es vista a lo largo de la dirección *z*.

 $\_$  , and the set of the set of the set of the set of the set of the set of the set of the set of the set of the set of the set of the set of the set of the set of the set of the set of the set of the set of the set of th

La permeabilidad efectiva presentada por el medio (en este caso ferritas) a la polarización característica es diferente. Estas permeabilidades efectivas se obtienen de la siguiente manera.

Del desarrollo del tensor de permeabilidad las componentes de *B*

$$
\overline{B} = \mu_0 \left( \overline{H} + \overline{M} \right)
$$
  
\n
$$
B_x = \mu H_x - j \kappa H_y
$$
  
\n
$$
B_y = j \kappa H_x - \mu H_y
$$

al sustituir  $H_y = \pm jH_x$  en las dos ecuaciones anteriores obtenemos:

$$
B_x = (\mu - \kappa)H_x
$$
  
\n
$$
B_y = (\mu - \kappa)H_y
$$
 para  $H_y = -jH_x$  3.11

y

$$
B_x = (\mu + \kappa)H_x
$$
  
\n
$$
B_y = (\mu + \kappa)H_y
$$
 para  $H_y = +jH_x$  3.12

por lo tanto

$$
\mu^{\pm} = \frac{B^{\pm}}{H^{\pm}} = \mu \mp \kappa \tag{3.13}
$$

$$
\mu^{\pm} = \mu_0 \left[ 1 + \frac{\omega_{\rm M}}{\omega_0 \mp \omega} \right]
$$
 3.14

La constante de fase asociada con la propagación de las ondas características es

$$
\beta = \omega \sqrt{\varepsilon (\mu \mp \kappa)} \tag{3.15}
$$

La constante de propagación Γ de las ondas que se propagan a través de la ferrita puede ser obtenida a partir de las ecuaciones 3.7 al eliminar las componentes de los campos *E* y *H*, esto nos lleva a una ecuación complicada para Γ dada por

$$
\left(\frac{\Gamma^2}{j\omega\varepsilon} - j\omega\mu\right)^2 = -\omega^2\kappa^2\tag{3.16}
$$

para la ecuación anterior se tienen cuatro soluciones para Γ . Dos de las cuales pueden ser asociadas con ondas que viajan a lo largo de +*z* y las otras a lo largo de –*z*, estas soluciones son las siguientes:

$$
\Gamma_F^+ = j\omega \sqrt{\varepsilon(\mu + \kappa)}
$$
  
\n
$$
\Gamma_F^- = j\omega \sqrt{\varepsilon(\mu - \kappa)}
$$
  
\n
$$
\Gamma_B^+ = -j\omega \sqrt{\varepsilon(\mu - \kappa)}
$$
  
\n
$$
\Gamma_B^- = -j\omega \sqrt{\varepsilon(\mu + \kappa)}
$$
  
\n3.17

los subíndices F y B se refieren a ondas a lo largo de +*z* y –*z* respectivamente. Por lo tanto la propagación de ondas planas en una ferrita uniformemente magnetizada en la dirección de propagación da lugar a cuatro ondas que se propagan en el medio.

## $H_0$  Perpendicular.

Ahora consideraremos el caso de una onda electromagnética que se propaga en una ferrita sujeta a un campo magnético de CD perpendicular a la dirección de propagación. Como lo hicimos para el caso anterior consideraremos que la onda electromagnética viaja a lo largo de +*z*. El campo magnético se toma en la dirección +*y*. para este caso la forma del tensor de permeabilidad es la siguiente:

$$
\begin{bmatrix} \mu \end{bmatrix} = \begin{bmatrix} \mu & 0 & -j\kappa \\ 0 & \mu_0 & 0 \\ j\kappa & 0 & \mu \end{bmatrix}
$$

cuando el vector de campo magnético de la onda viajera de microondas esta en dirección perpendicular al campo magnético de polarización  $H_0$ , la onda puede tener componentes tanto en *x* como en *y* .Por lo que podemos escribir:

$$
\overline{H} = (H_x \hat{a}_x + H_y \hat{a}_y) \exp[j(\omega t - \beta \perp z)] \tag{3.18}
$$

Las ecuaciones de Maxwell con rotacionales pueden ser escritas de la siguiente manera

 $\_$  , and the set of the set of the set of the set of the set of the set of the set of the set of the set of the set of the set of the set of the set of the set of the set of the set of the set of the set of the set of th

$$
-\frac{\partial E_y}{\partial z} = -j\omega(\mu H_x - j\kappa H_z)
$$
3.18a

$$
-\frac{\partial E_x}{\partial z} - \frac{\partial E_z}{\partial x} = -j\omega\mu_0 H_y
$$

$$
-\frac{\partial E_y}{\partial x} = -j\omega(j\kappa H_x + \mu H_z)
$$
 3.18c

$$
-\frac{\partial H_y}{\partial z} = j\omega \varepsilon E_x
$$

$$
\frac{\partial H_x}{\partial z} - \frac{\partial H_z}{\partial x} = j\omega \varepsilon E_y
$$
 3.18e

$$
\frac{\partial H_y}{\partial x} = j\omega \varepsilon E_z \tag{3.18f}
$$

Al obtener este grupo de ecuaciones se asume que las cantidades del campo no deben tener dependencia en *y*. Las ecuaciones 3.18 a, b y c se consideran del mismo grupo, las restantes forman un segundo grupo. Teniendo en cuenta la propagación a lo largo del eje *z*, el primer grupo presenta ondas TE, el segundo grupo presenta ondas TM. Al multiplicar las ecuaciones 3.18a y 3.18c por  $j \kappa$  y  $\mu$  respectivamente y posteriormente restando la segunda de la primera

$$
j\kappa \frac{\partial E_y}{\partial z} + \mu \frac{\partial E_y}{\partial x} = -j\omega(\mu^2 - \kappa^2)H_z
$$

y

$$
j\kappa \frac{\partial E_y}{\partial x} - \mu \frac{\partial E_y}{\partial z} = -j\omega (\mu^2 - \kappa^2) H_x
$$
 3.20

Al diferenciar las dos ecuaciones anteriores con respecto a *x* y a *z* y utilizando la ecuación 3.18d, obtendremos la ecuación de onda

$$
\frac{\partial^2 E_y}{\partial x^2} + \frac{\partial^2 E_y}{\partial z^2} + \omega^2 \varepsilon \frac{\mu^2 - \kappa^2}{\mu} E_y = 0
$$
 3.21

La ecuación 3.21 muestra que la permeabilidad efectiva presentada por la ferrita ante ondas TE es

 $\_$  , and the set of the set of the set of the set of the set of the set of the set of the set of the set of the set of the set of the set of the set of the set of the set of the set of the set of the set of the set of th

$$
\mu_{\text{eff}} = \frac{\mu^2 - \kappa^2}{\mu}
$$
  
= 
$$
\mu_0 \left[ \frac{1 - (p + \sigma)^2}{1 - p\sigma - \sigma^2} \right]
$$
 3.22

donde  $p = \omega_M/\omega$  y  $\sigma = \omega_0/\omega$ .  $\mu_{\text{eff}}$  puede tomar cualquier valor de  $-\infty$  a +  $\infty$ .

Haciendo  $E_y = E_y \exp(-j\beta z)$ ,  $\partial E_y / \partial z = -j\beta E_y y$  sustituyendo en las ecuaciones 3.18a y 3.18c obtenemos

$$
\mu H_x - j\kappa H_z = -\frac{\beta}{\omega} E_y
$$

$$
j\kappa H_x + \mu H_z = 0
$$

resolviendo para  $H_x$ y para  $H_z$  encontramos que

 $H_x = -\frac{\mu \rho}{\omega(\mu^2 - \kappa^2)} E_y$  $\int z^2 \omega (\mu^2 - \kappa^2)^{L_y}$  $H_z = \frac{j\kappa\beta}{\omega(\mu^2 - \kappa^2)}E$  $=\frac{j\kappa\beta}{\omega(\mu^2-\mu)}$  $=-\frac{\mu\beta}{\omega(\mu^2-\mu^2)}$ 3.23, 3.24

y

$$
\beta^2 = \omega^2 \varepsilon \mu_{\text{eff}} \tag{3.25}
$$

$$
1 - |p| \langle |\sigma| \langle \left[ 1 + \frac{p^2}{4} \right]^{1/2} - \left| \frac{p}{2} \right| \tag{3.26}
$$

Se puede ver que  $\mu_{\text{eff}}$  es negativa y el medio limita la propagación de las ondas. En regiones de propagación de onda,  $H_x = j\mu H_z/\kappa$  y la onda es polarizada elípticamente. Entonces

$$
H_x - jH_z = -\frac{\beta}{\omega(\mu + \kappa)} E_y \tag{3.27}
$$

$$
H_x + jH_z = -\frac{\beta}{\omega(\mu - \kappa)} E_y \tag{3.28}
$$

Las ecuaciones anteriores indican que el medio presenta una permeabilidad efectiva  $(\mu + \kappa)$  para las ondas que tienen un sentido de rotación positivo y una permeabilidad efectiva  $(\mu - \kappa)$  para las ondas que tienen un sentido de rotación negativo.

#### **3.2.3 Rotación de Faraday**

Rotación de Faraday es el nombre dado al fenómeno en cual el plano de polarización de una onda electromagnética es girado (rotado) mientras la onda viaja a través de un medio de propagación. Las ferritas magnetizadas presentan rotación de Faraday no reciproca en frecuencias de microondas, por lo que su uso en dispositivos de microondas es interesante y muy amplio. La rotación de Faraday en ferritas puede ser analizada mediante el hecho de que una onda linealmente polarizada puede ser separada en dos ondas con polarización circular opuesta una de la otra, los cuales son modos normales de propagación. Cuando estas componentes son excitadas separadamente viajaran con diferente velocidad de fase. Si las componentes son excitadas conjuntamente, entonces mientras se alejen del punto de excitación habrá una diferencia progresiva en sus fases. Esta diferencia de fase denota una rotación del plano de polarización en el resultado combinado. Supongamos que representamos una onda en el plano *z* = 0 mediante

$$
\overline{E} = a_x E \exp(j\omega t) \tag{3.29}
$$

La ecuación anterior puede rescribirse como la suma de dos ondas componentes con polarización circular de igual amplitud pero que rotan en dirección opuesta, por

$$
\overline{E} = \frac{1}{2} \{ (a_x + j a_y) E \exp(j \omega t) + (a_x - j a_y) E \exp(j \omega t) \}
$$

con la onda viajando a lo largo de +*z* podemos escribir

$$
\overline{E} = \frac{E}{2} \left( \hat{a}_x + j \hat{a}_y \right) \exp\left[ j \left( \omega t - \beta^+ z \right) \right] + \frac{E}{2} \left( \hat{a}_x - j \hat{a}_y \right) \exp\left[ j \left( \omega t - \beta^- z \right) \right]
$$
 3.31

Debido a que las constantes de fase son diferentes, cada onda tendrá sus componentes rotados por una diferencia entre  $\theta^+$  y  $\theta^-$ como vaya viajando a través de la ferrita, θ estará dado por

 $\_$  , and the set of the set of the set of the set of the set of the set of the set of the set of the set of the set of the set of the set of the set of the set of the set of the set of the set of the set of the set of th

$$
\theta^{\pm} = \beta \pm z \tag{3.32}
$$

si consideramos a la onda a una distancia *z* = *l* dentro del material, el campo eléctrico será

$$
\overline{E} = \left\{ \left( \hat{a}_x + j\hat{a}_y \right) \frac{E}{2} \exp\left( -j\beta^{-1} \right) + \left( \hat{a}_x - j\hat{a}_y \right) \frac{E}{2} \exp\left( -j\beta^{+1} \right) \right\} \exp(j\omega t)
$$
 3.33

Después de algunas manipulaciones algebraicas y usando identidades trigonometrías la ecuación anterior queda como:

$$
\overline{E} = E \exp\left[-j(\beta^- - \beta^+)/2\right] \exp(j\omega t) \left[\hat{a}_x \cos(\beta^+ + \beta^-)/2 - \left(\hat{a}_y \sin(\beta^+ - \beta^-)/2\right)\right] \quad 3.34
$$

La ecuación 3.34 muestra que el resultado es una onda con polarización lineal la cual experimentó un retraso en la fase de  $(\beta^{-} + \beta^{+})$ l/2. El plano de polarización de la onda en  $z = l$  produce un ángulo  $\theta$  dado por

$$
\theta = -\frac{\left(\beta^+ - \beta^-\right)\ell}{2} \tag{3.35}
$$

Sustituyendo por  $\beta^+$ y por  $\beta^-$ , la rotación del plano de polarización por unidad de longitud dentro de la ferrita será

$$
\frac{\theta}{l} = \frac{\omega \sqrt{\varepsilon_r}}{2c} \left\{ \left[ 1 + \frac{\omega_M}{\omega_0 + \omega} \right]^{1/2} - \left[ 1 + \frac{\omega_M}{\omega_0 - \omega} \right]^{1/2} \right\}
$$
 3.36

#### **3.3 Aisladores basados en ferritas.**

Un aislador es un dispositivo que permite el flujo de energía en una dirección mientras que bloquea el flujo de energía en la dirección opuesta. Los aisladores basados en ferritas deben su funcionalidad al efecto de rotación de Faraday (o fenómeno de resonancia). A continuación describiremos brevemente estos dispositivos. La representación simbólica de un aislador esta dada por la Fig. 3.5.

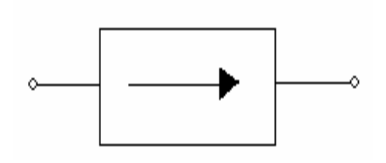

Fig. 3.5 Representación simbólica de un aislador

Aislador mediante Rotación de Faraday

Este tipo de aislador utiliza una rotación de 45º del vector del campo eléctrico *E* . El aislador se construye al insertar una barra delgada de ferrita dentro de una guía de onda circular. El diámetro, la longitud de la barra de ferrita y la intensidad de  $H_0$  son designados para obtener una rotación de Faraday de 45º a una onda cilíndrica TE 11 que se propague a través del dispositivo. En las terminales de la entrada y de la salida las guías de onda circulares son ajustadas a secciones cruzadas de guías de ondas rectangulares. La guía de onda rectangular de salida se encuentra girada 45º respecto a la de la entrada. En las secciones terminales son colocadas placas atenuadoras cuyos planos paralelos a los lados anchos de la guía rectangular. Una onda de RF (modo  $TE_{10}$ ) que entra por el puerto 1 pasa sin atenuarse por la placa y al llegar a la sección circular es convertida en un modo  $TE_{11}$ . Esta onda después de atravesar la sección de la ferrita emerge con una rotación horaria de 45º como se muestra en la Fig. 3.6. De nueva cuenta la onda pasa sin atenuarse por la placa en la sección de salida y emerge por el puerto 2. Por el contrario si una onda de RF entra por el puerto 2 es convertida a un modo  $TE_{11}$  en la sección de la guía circular sin sufrir atenuación. Al pasar por la sección de la ferrita la onda es rotada 45º en sentido horario (el efecto de la rotación de Faraday se determina solo por la dirección de  $H_0$ ). A la salida de la sección de la guía de onda circular, el campo eléctrico *E* de la onda es paralelo a la cara ancha de la guía rectangular de la entrada y por lo tanto la onda es absorbida por la placa atenuadora. De esta forma no existe energía de RF saliendo por el puerto 1.

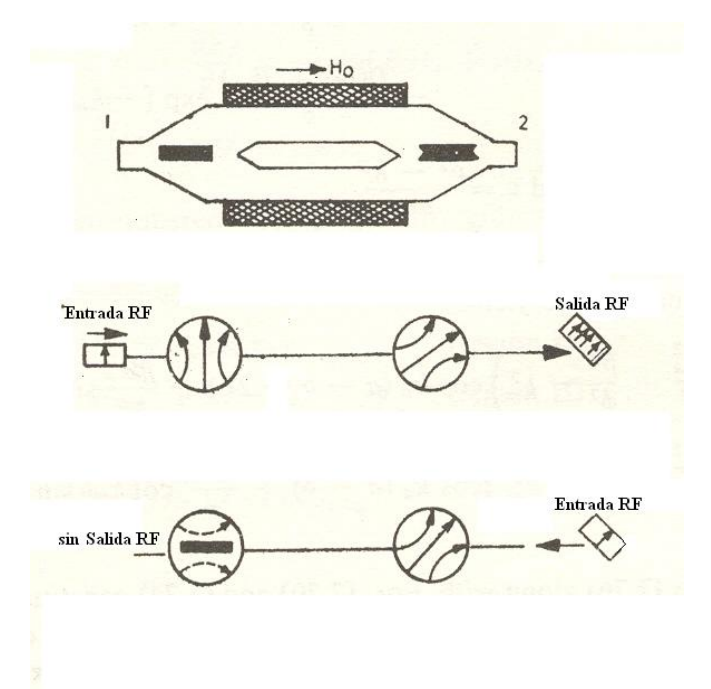

Fig. 3.6 Diagrama esquemático que explica el Aislador de guía de onda mediante la rotación de Faraday.

Aisladores de desplazamiento de campo.

Este aislador consiste en una guía de onda rectangular la cual contiene una cinta de ferrita colocada a una poca distancia del centro de la guía, en una región donde se rotara el campo magnético. Se escoge un campo magnético de polarización transverso para tener permeabilidad negativa para una onda incidente con campo magnético en dirección derecha. Para esta condición la constante de propagación de la onda dentro de la ferrita se vuelve imaginaria y la onda no puede propagarse dentro de la región de la ferrita. Por lo que el campo es desplazado a una región de aire. Por otro lado, para la onda reflejada, la permeabilidad es positiva y el campo eléctrico de la onda de RF tiene su máximo cerca de la superficie de la ferrita. Al colocar una placa resistiva junto a la superficie de la ferrita la onda reflejada puede ser totalmente disipada, con lo que se obtiene un aislador.

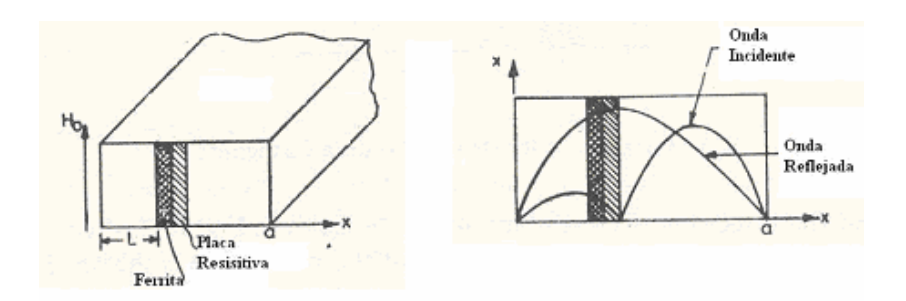

Fig. 3.7 Diagrama esquemático de un Aislador de desplazamiento de campo

Los aisladores de ferritas encuentran gran utilidad en sistemas de microondas. Son usados para aislar fuentes de efectos no deseados o de reflexiones provenientes de cargas desacopladas. De la misma forma como fueron descritos, se pueden diseñar aisladores en versiones coaxiales y de microcintas.

## **Circuladores basados en ferritas.**

Los circuladores al igual que los aisladores son dispositivos no recíprocos. Los puede haber de 3 o 4 puertos. En la Fig. 3.8 se muestra de forma simbólica un circulador de cuatro puertos. La cabeza de la flecha en la figura indica la dirección por la cual fluye la energía por el dispositivo, la cual es en orden cíclico. Los circuladores que se diseñan en guías de ondas usan el efecto de rotación de Faraday, los que son dispositivos cilíndricos se basan en la resonancia ferromagnética.

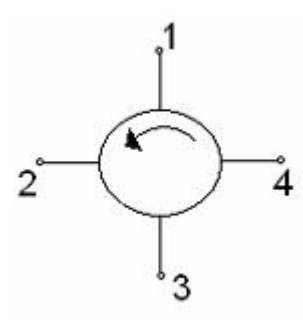

Fig. 3.8 Representación simbólica de un circulador de cuatro puertos

Circuladores mediante la Rotación de Faraday

Un circulador que trabaja por rotación de Faraday de cuatro puertos utiliza una pequeña barra de ferrita magnetizada con longitud y diámetro apropiados para obtener una rotación de 45º del campo eléctrico *E* . El diseño de estos dispositivos es similar al del

aislador por rotación de Faraday omitiendo el uso de placas atenuadoras, por lo cual se incluyen dos puertos para las señales que de otra forma serian absorbidas por dichas placas. Los planos *H* de estos puertos "extras" son diseñados para coincidir con los planos *E* de entrada y de salida de las secciones de guía de onda. En la Fig. 3.9 se muestra el circulador.

 $\_$  , and the set of the set of the set of the set of the set of the set of the set of the set of the set of the set of the set of the set of the set of the set of the set of the set of the set of the set of the set of th

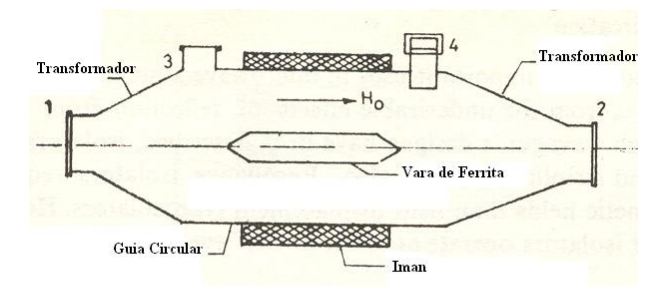

Fig. 3.9 Circulador de 4 puertos mediante rotación de Faraday, 1, 2, 3, 4 son puertos de guías de onda rectangulares.

Cuando una onda viaja del puerto 1 al puerto 2 o del puerto 2 al 3, o del puerto 3 al 4 o del puerto 4 al puerto 1, el campo eléctrico de la onda sufre una rotación de 45º en cada paso. Los puertos 1, 2, 3, 4 se encuentran orientados para que el campo eléctrico de salida tienda a acoplarse preferentemente a un puerto dependiendo del puerto por el cual la energía fue alimentada. La onda que se propaga del puerto 1 aparece en el puerto 2 como lo haría en un aislador pero no aparecería en el puerto 3 ni en el puerto 4. Si se alimenta energía por el puerto 2 sufrirá una rotación de 45º dentro de la ferrita, por lo que el campo *E* estaría horizontalmente polarizado y por lo tanto podrá aparecer solo por el puerto 3.Si se alimenta una señal por el puerto 3 ésta no podrá salir por el puerto 1, debido a que el puerto 3 y el puerto 1 se encuentran girados 90º uno del otro. El campo eléctrico de esta energía de RF sufre de igual forma una rotación de 45º en la sección de la ferrita. Por lo que el campo *E* será paralelo a la cara ancha del puerto 2 y por lo tanto no podrá salir por dicho puerto, sin embargo el campo *E* estará orientado con respecto al puerto 4 y de aquí que podrá aparecer por dicho puerto. De manera similar si se alimenta energía por el puerto 4 ésta solo podrá salir por el puerto 1. Si la dirección de polarización del campo magnético

*H*0 cambia de manera inversa el flujo de energía por el circulador será de la siguiente manera  $1 \rightarrow 4 \rightarrow 3 \rightarrow 2 \rightarrow 1$ .

 $\_$  , and the set of the set of the set of the set of the set of the set of the set of the set of the set of the set of the set of the set of the set of the set of the set of the set of the set of the set of the set of th

Circulador Magnetizado transversalmente

Los Circuladores empelados con más frecuencia son aquellos de 3 puertos de juntura circular en diseños de guía de onda o de microcinta, como los que se muestran en la Fig. 3.10

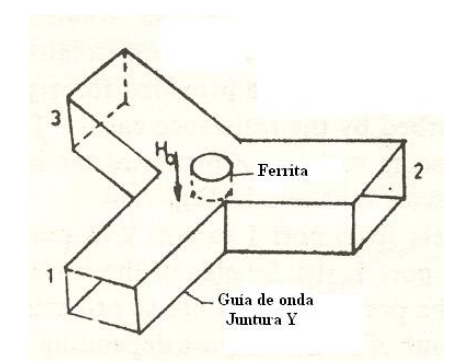

Fig. 3.10 Circulador de guía de onda de juntura Y

El principio de funcionamiento se basa en modos de resonancia dentro de la ferrita cilíndrica o disco de ferrita. Para encontrar el modo de resonancia más bajo en la estructura del circulador en forma de disco se trata tener una distribución de campo en la cual el vector del campo *E* sea perpendicular al plano del disco y por lo tanto el vector del campo magnético sea paralelo a dicho plano. Para un disco no magnetizado la forma de configurarlo se muestra en la figura 3.11a cuando la señal de RF se alimenta por el puerto 1. Se puede ver que en ese instante las componentes del campo eléctrico en el puerto 2 y en el puerto 3 son iguales. Las líneas sólidas hacen referencia al campo magnético de RF, los círculos indican la dirección del campo eléctrico. Por lo tanto la energía se transmite equitativamente del puerto 1 al puerto 2 y al puerto 3. Si se aplica un campo magnético de cd externo, el patrón del campo es girado 30º como se ilustra en la figura 3.11b, por lo que no habrá campo eléctrico en el puerto 3, y las amplitudes de los campos en los puertos 1 y 2 serán iguales aunque exista un cambio de fase entre ellos de 180º. De modo que el puerto 1 y el puerto 2 están acoplados mientras que el puerto 3 se encuentra aislado efectuándose la acción del circulador.

Si se cambia la dirección del campo magnético de polarización, entonces, la energía que entra por el puerto 1 tendrá su salida por el puerto 3 mientras que el puerto 2 se hallará aislado. Al poder cambiar la dirección del campo magnético de polarización se puede tener un circulador variable. Los circuladores basados en ferritas son ampliamente usados en sistemas de comunicaciones por microondas debido a sus múltiples aplicaciones.

 $\_$  , and the set of the set of the set of the set of the set of the set of the set of the set of the set of the set of the set of the set of the set of the set of the set of the set of the set of the set of the set of th

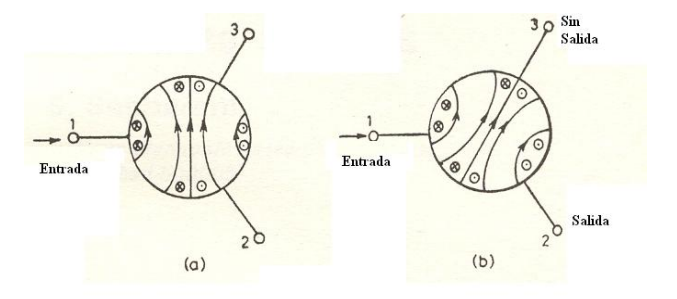

Fig. 3.11 Operación de un circulador de tres puertos. a) Modo de resonancia dipolar en un disco de ferrita no magnetizado, b) Cambio en el patrón del campo al aplicar un campo magnético de polarización.

Los dispositivos de ferrita se usan para suprimir intermodulación, protección de transmisor duplexing (radar), aislamiento de carga de amplificador paramétrico, amplificadores de diodo túnel, etc.

### 3.4 **Tecnología planar y tecnología Volumétrica.**

Hemos hablado de las dos tecnologías de fabricación que existen para la creación de dispositivos de microondas, ahora comparemos el desarrollo que envuelve a la forma de fabricación de dos osciladores en estas tecnologías y veamos sus ventajas y desventajas en el campo de los osciladores, para al final poder responder a la pregunta ¿es mejor la tecnología planar? Los osciladores que funcionan con esferas de YIG (YTO) han sido elaborados por mas de 30 años, los rangos de funcionamiento son variados y experimentalmente han llegado a los 40GHz. Podemos decir sin duda que la tecnología YTO con esfera es madura. Las esferas de YIG usadas son de un diámetro pequeño (≈0.5 mm), por lo que el diseño magnético asociado no es demasiado complejo. En artículos

científicos se ha discutido considerablemente para obtener compensación térmica la elección del óptimo eje de orientación magnética.

 $\_$  , and the set of the set of the set of the set of the set of the set of the set of the set of the set of the set of the set of the set of the set of the set of the set of the set of the set of the set of the set of th

La elección típica para la configuración del resonador es el diseño de un solo puerto ("one port design"), en la cual al no existir retroalimentación el elemento activo debe ser operado en una topología de resistencia negativa.

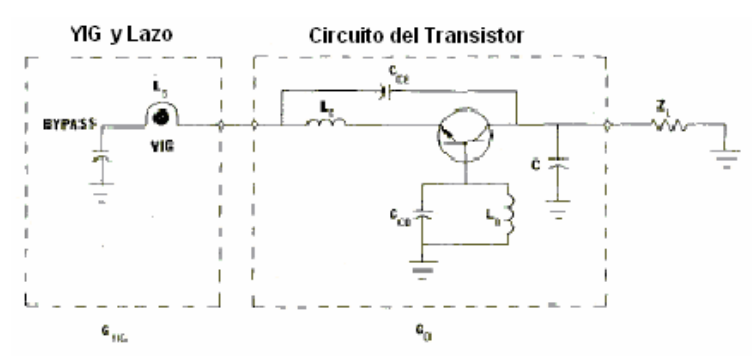

Fig. 3.12 Oscilador YIG

De igual forma la orientación del campo magnético y la alineación del bucle de acoplamiento no son tareas fáciles, esto significa la alineación precisa en tres dimensiones. El diminuto tamaño de la esfera y por ende del bucle de acoplamiento simula la precisión requerida con el trabajo artesanal de un relojero.

Con la llegada de dispositivos de ondas magneto-estáticas (MSW magneto statics waves) se han incluido resonadores fabricados en esta tecnología planar. Una aparente ventaja de la tecnología planar respecto a la volumétrica radica en factores de calidad con carga de 5 veces mayores para la tecnología planar (**≈**1000 contra 200). El campo magnético requerido para la resonancia a cierta frecuencia es un poco menor para los resonadores planares. La fabricación de los resonadores planares es más fácil, consiste en procesos de microlitografía. Los resonadores basados en MSW de línea de retraso utilizan un circuito de retroalimentación como se muestra a continuación.

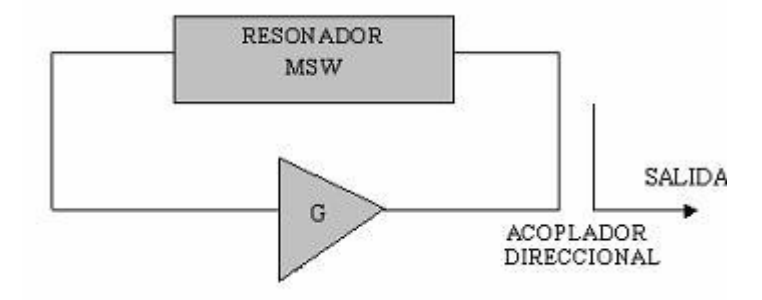

Fig. 3.13 Circuito de retroalimentación de un resonador MSW

Para este caso el diseño magnético es mucho mas complicado ya que dependiendo de la orientación del imán se generará alguno de los tres diferentes tipos de ondas magneto-estáticas MSW.

 $\_$  , and the contribution of the contribution of  $\mathcal{L}_\mathcal{A}$  , and the contribution of  $\mathcal{L}_\mathcal{A}$ 

El resonador por esfera de YIG opera como resultado de la excitación de los modos uniformes de precesión de las ondas de spin (spin waves) dentro del material YIG, la frecuencia de precesión *fo* esta dada por:

$$
f_o = \gamma H_o
$$

donde γ es la razón giromagnética cuyo valor es 2.8 MHz/Oe y *Ho* es el campo aplicado. La razón giromagnética es la relación existente entre el momento magnético y el momento angular del electrón.

El rango de frecuencias para el cual la esfera puede ser usada satisfactoriamente esta determinado por el coeficiente de saturación magnética *4лMS*. (Para YIG puro*4лMS* =1760 Oe).

$$
\frac{\gamma(4\pi Ms)}{3}\langle f\langle\frac{2\gamma(4\pi Ms)}{3}
$$

El límite inferior corresponde al mínimo campo externo requerido para la saturación de la esfera (integrado el factor de desmagnetización de la esfera). El límite superior corresponde al comienzo de los efectos no lineales.

Las características magnéticas del YIG son dependientes de la temperatura, debido a esto se usan elaborados procedimientos para reducir los efectos de la temperatura sobre la esfera de YIG y la sobre la estructura magnética, como los desarrollados para lograr una rápida alineación de la esfera de YIG en un eje óptimo.

En el caso de los dispositivos planares es importante el tipo de onda magnetoestática que se excita ya que hay una variación en el coeficiente de temperatura para la sensitividad de la frecuencia, en el orden de tres veces dependiendo si la onda es MSFVW o MSSW.

En este apartado se ha realizado una comparación entre osciladores planares y volumétricos de tipo esfera de YIG, la cual ha mostrado que la configuración planar tiene gran futuro en tanto a la facilidad de su fabricación como en un diseño y desarrollo

superior. Los resonadores planares ofrecen un mejor acoplamiento eléctrico con elementos típicos de ganancia y actualmente han superado a las esferas en desempeño de ruido de fase, con mejoras notables en actualizaciones teóricas.

 $\_$  , and the contribution of the contribution of  $\mathcal{L}_\mathcal{A}$  , and the contribution of  $\mathcal{L}_\mathcal{A}$ 

El desempeño térmico de los dispositivos planares no ha sido desarrollado de manera completa ni tan confiable como lo es para las esferas, aunque se espera que sea logrado.

El desarrollo de elementos en tecnología planar es hoy en día más que una realidad, el creciente desarrollo de nuevos mecanismos y soluciones para poder miniaturizar dispositivos ha tomado gran fuerza, las técnicas de microlitografía se han vuelto precisas y una nueva gama de materiales para la realización de circuitos ha sido desarrollada y sus beneficios han sido comprobados, en los años venideros los dispositivos volumétricos seguirán usándose pero solo en mecanismos que tengan una fuerte vinculación con ellos, pero poco a poco irán perdiendo terreno frente la tecnología planar que paralelamente a los MEM'S comenzarán a dominar a los dispositivos que usamos en nuestra vida diaria.

# **CAPÍTULO 4 TRANSISTORES PARA MICROONDAS**

## **4.1 Principios básicos**

Amplificadores de señal pequeña.

Como parte de nuestro estudio sobre amplificadores veremos los amplificadores usados a frecuencias pequeñas, a estos amplificadores se les conoce como de señal pequeña debido a que las señales tanto de entrada como de salida son lo suficientemente pequeñas que el funcionamiento del amplificador es descrito mediante ecuaciones lineales. Debido a que en la realización de esta tesis se utilizan amplificadores que trabajan a frecuencias de microondas, se trataran a los amplificadores a bajas frecuencias de manera breve y concisa.

\_\_\_\_\_\_\_\_\_\_\_\_\_\_\_\_\_\_\_\_\_\_\_\_\_\_\_\_\_\_\_\_\_\_\_\_\_\_\_\_\_\_\_\_\_\_\_\_\_\_\_\_\_\_\_\_\_\_\_\_\_\_\_\_\_\_\_\_\_\_\_\_\_

Amplificador Bipolar de Juntura

En la Fig. 4.1 se muestra el modelo π equivalente para bajas frecuencias, la terminal *b'* representa la juntura de la base y b la terminal de la base.

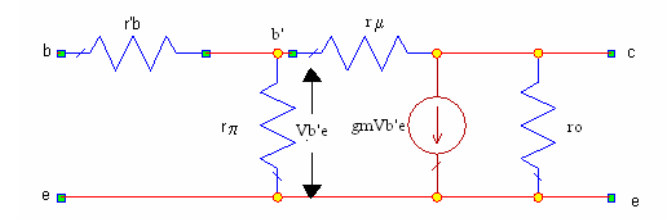

Fig. 4.1 Modelo π equivalente en señal pequeña para el TBJ

El valor de la resistencia *r'b* conectada entre estas dos terminales es usualmente considerada dentro del rango de 10 a 50 $\Omega$ . r<sub>π</sub> es la resistencia entre la juntura de la base y el emisor y su valor es mucho mayor que el de *r'<sub>b</sub>*. Una expresión para estimar el valor de r<sub>π</sub> es la siguiente:

$$
r_{\pi} = \frac{kT}{q} \frac{\beta}{Ic} = \frac{0.026\beta}{Ic}
$$

donde

 $T =$  temperatura k = constante de Boltzmann q = carga del electrón Ic = corriente de polarización en el colector  $\beta$  = ganacia de corriente base - colector

La resistencia del colector-emisor  $r_o$  y la resistencia de la base-colector  $r_\mu$ son inversamente proporcionales a la corriente de dc del colector. Un valor típico para  $r_0$  es 50kΩ. El valor de r<sub>µ</sub> se encuentra en el rango de Megaohms, por lo que se considerara como circuito abierto.

La transconductancia del transistor  $g_m$  se determina de la siguiente manera

$$
g_m r_\pi = \beta
$$
  

$$
g_m = \frac{qIc}{kT} \approx 40Ic
$$

La transconductancia  $g_m$  es directamente proporcional a la corriente de dc del colector. El circuito puede ser reducido teniendo en cuenta varias consideraciones, de tal suerte que r'<sub>b</sub> puede ser omitida. El circuito equivalente se muestra en la figura 4.2, este modelo consiste en tres parámetros independientes,  $g_m$ ,  $r_{\pi}$ ,  $y$ ,  $r_{\pi}$ ,  $g_m$ ,  $y$ ,  $r_{\pi}$ , se determinan mediante la corriente de dc del colector y la ganancia de corriente  $\beta$  del transistor.

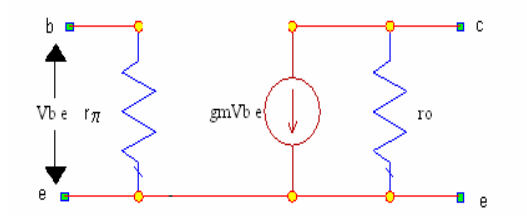

Fig. 4.2 Circuito reducido en señal pequeña del TBJ

El amplificador emisor común.

A continuación analizaremos el comportamiento en señal pequeña de un amplificador lineal con configuración emisor común Fig. 4.3a, para lo cual el transistor será representado mediante el modelo de señal pequeña representado por la Fig. 4.3b.

\_\_\_\_\_\_\_\_\_\_\_\_\_\_\_\_\_\_\_\_\_\_\_\_\_\_\_\_\_\_\_\_\_\_\_\_\_\_\_\_\_\_\_\_\_\_\_\_\_\_\_\_\_\_\_\_\_\_\_\_\_\_\_\_\_\_\_\_\_\_\_\_\_

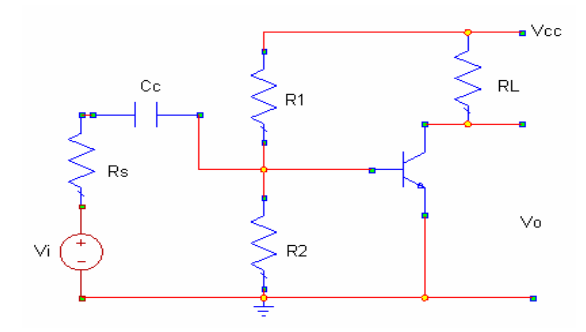

Fig. 4.3a Configuración emisor común

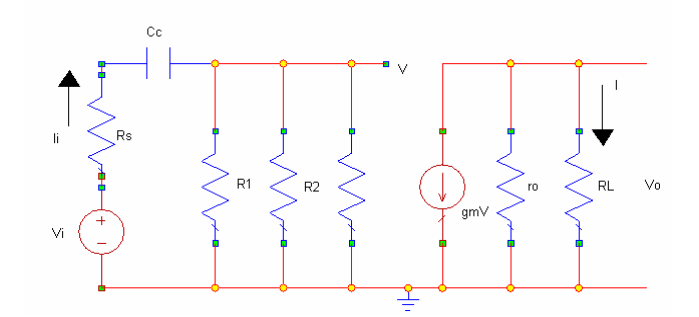

Fig. 4.3b Circuito equivalente en señal pequeña de la configuración de la Fig. 4.3a

Si asumimos que el capacitor de acoplamiento es un corto circuito, el voltaje *V* en la base estará dado por

$$
V = \frac{R}{R + R_s} V_i
$$

*R* es la resistencia equivalente de  $R_1$ ,  $R_2$  y  $r_\pi$  conectadas en paralelo, es decir

$$
R = \frac{R_1 R_2 r_\pi}{R_1 R_2 + r_\pi R_1 + r_\pi R_2} \tag{4.4}
$$

el voltaje en la salida se expresa mediante

$$
V_0 = \frac{-g_m R_L r_o V}{r_o + R_L} = \frac{-g_m R_L r_o}{r_o + R_L} \frac{R}{R + R_s} V_i
$$

la ganancia de voltaje a media frecuencia es

$$
A_{\nu} = \frac{V_0}{Vi} = \frac{-g_m R_L r_o}{r_o + R_L} \frac{R}{R + R_s}
$$

el cambio de fase de la ganancia de voltaje a media frecuencia en el amplificador emisor común es de 180º. La impedancia de entrada del amplificador es por definición

$$
Z_i = \frac{\Delta V_i}{\Delta I_i} \tag{4.7}
$$

Si sea aplica un incremento en el voltaje, el cambio en la corriente de entrada es medido como se muestra en la figura 4. .

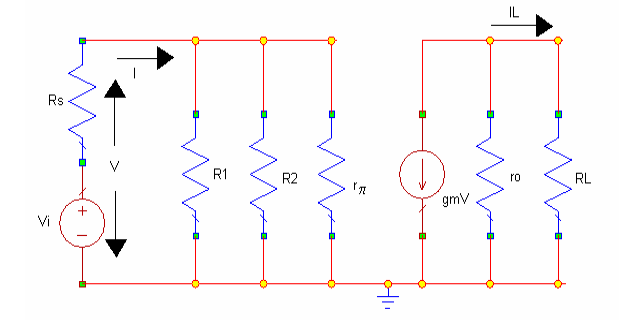

Fig. 4.4 La impedancia de entrada del circuito amplificador se define como *V/I*

En esta figura la resistencia de la fuente no se incluye en el calculo para determinar la impedancia de entrada del amplificador, para este circuito tenemos que

$$
Z_i = R_i = \frac{R_1 R_2 r_\pi}{R_1 R_2 + r_\pi R_1 + r_\pi R_2}
$$

y como sabemos *r*π*,* depende de la corriente dc de polarización por lo tanto la impedancia de entrada también dependerá de dicha corriente. La corriente de ganancia es la corriente de la carga *IL* dividida por la corriente de entrada, es decir

$$
A_i = \frac{I_L}{I_i} = \frac{V_0/R_L}{V_i/(R_i + R_s)} = \frac{R_s + R_i}{R_L} A_v
$$
 (4.9)

La ganancia de corriente de la base a la salida es  $-\beta$ , ya que  $r_0 \gg R_L$ . La ganancia de corriente a media frecuencia también tiene un cambio de fase de 180º. La impedancia de salida del transistor se puede determinara al aplicar un voltaje a través de las terminales de salida y midiendo el cambio de la corriente en la salida (manteniendo las demás fuentes independientes en un valor constante). Mediante Thévenin, esta es la impedancia equivalente vista por la impedancia de carga:

\_\_\_\_\_\_\_\_\_\_\_\_\_\_\_\_\_\_\_\_\_\_\_\_\_\_\_\_\_\_\_\_\_\_\_\_\_\_\_\_\_\_\_\_\_\_\_\_\_\_\_\_\_\_\_\_\_\_\_\_\_\_\_\_\_\_\_\_\_\_\_\_\_

$$
Z_o = \frac{\Delta V_o}{\Delta I_o} \tag{4.10}
$$

usualmente se excluye la resistencia de carga, por lo que para el amplificador emisor común se tiene

$$
Z_o = r_o \tag{4.11}
$$

El amplificador base común.

Tanto para la configuración base común como para la de colector común se usa el mismo circuito equivalente en señal pequeña. La Fig. 4.5a representa la configuración base común y la Fig. 4.5b es el circuito en señal pequeña a media frecuencia.

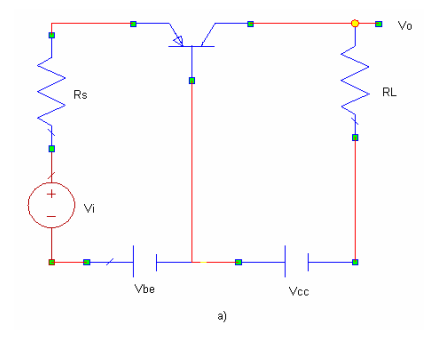

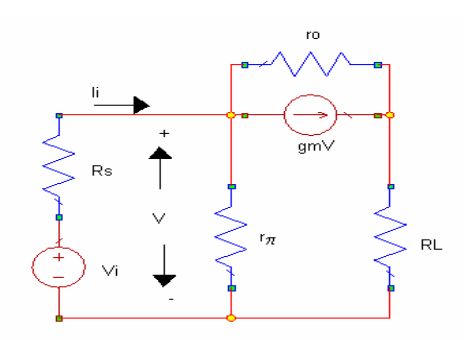

Fig. 4.5 a) Amplificador base común; b) circuito equivalente en señal pequeña del amplificador base común

La dirección de la fuente de corriente es del emisor al colector, debido a que el voltaje *V* ha sido tomado del emisor a la base. Considerando que la suma de las corrientes que salen de la juntura del emisor es cero,

$$
\frac{V - V_i}{R_s} + \frac{V}{r_{\pi}} + \frac{V - V_0}{r_o} + g_m V = 0
$$

también

$$
\frac{V - V_0}{r_o} + g_m V = \frac{V_0}{R_L}
$$

si eliminamos el voltaje *V* de este par de ecuaciones obtendremos una expresión para la ganancia de voltaje el amplificador base común. La ecuación es complicada por lo que generalmente se asume que  $r_0$  es mucho mayor que  $R_s$  y  $R_L$ . La ganancia de voltaje es entonces

$$
A_{\nu} = \frac{V_0}{V_i} = \frac{g_m R_L r_\pi}{R_s + r_\pi + g_m R_s r_\pi} = \frac{\beta R_L}{r_\pi + R_s (1 + \beta)}
$$
4.14

En este caso no hay inversión de fase en la ganancia de voltaje para la configuración base común. Si la impedancia de la fuente es pequeña,  $r_{\pi} >> R_s(1+\beta)$ , la magnitud de la ganancia de voltaje será la misma que para la configuración emisor común.

La impedancia de entrada del amplificador base común se puede determinar usando el circuito simplificado de la Fig. 4.6. Ya que

$$
I_i = \frac{V_i}{r_\pi} + g_m V_i
$$

por lo tanto

$$
Z_i = \frac{r_\pi}{1 + g_m r_\pi} = \frac{r_\pi}{1 + \beta} \approx \frac{1}{g_m}
$$

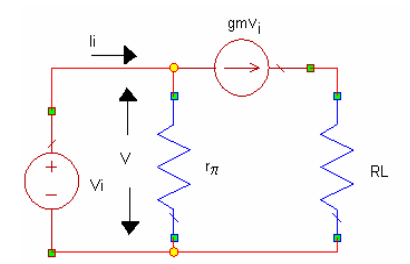

Fig. 4.6 La impedancia de entrada del amplificador base común equivalente es  $V_i/I_i$ 

La impedancia de entrada de la configuración base común es más pequeña que en la configuración emisor común, ya que es inversamente proporcional a  $g_m$  es inversamente proporcional a la corriente de dc del colector. Esta propiedad es muy útil para lograr acoplar la impedancia de entrada del transistor, desde que

$$
I_L = g_m V_i = g_m I_i Z_i \tag{4.17}
$$

la ganancia de corriente es

$$
Ai = \frac{g_m r_\pi}{1 + g_m r_\pi} \approx \frac{\beta}{1 + \beta} \tag{4.18}
$$

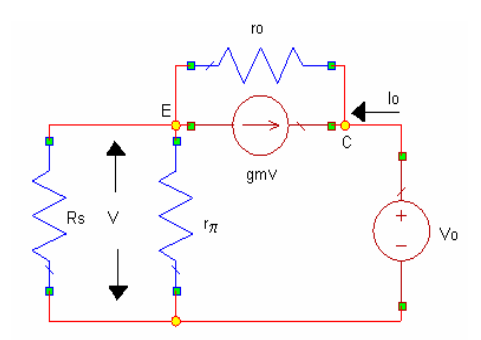

Fig. 4.7 Circuito simplificado para calcular la impedancia de salida del amplificador base común

lo que es menor a uno. La impedancia de salida puede ser determinada mediante las ecuaciones de los dos nodos Fig. 4.7:

$$
-I_0 = g_m V + \frac{V - V_0}{r_o}
$$
 (4.19)

y

$$
\frac{V}{R} + \frac{V - V_0}{r_o} + g_m V = 0
$$

donde

$$
R = \frac{R_s r_\pi}{R_s + r_\pi} \tag{4.21}
$$

por lo tanto la impedancia de entrada es

$$
Z_0 = r_o + R(1 + g_m r_o) \tag{4.22}
$$

la cual es mas grande que en la configuración emisor común.

El amplificador base común tiene ganancia de voltaje, sin embargo la ganancia de corriente es menor que uno, por lo tanto es usado en aplicaciones en las cuales se desean desarrollar amplificadores sin inversión en la fase o para amplificadores con baja impedancia en la entrada y alta impedancia en la salida. Además de que cuenta con una mejor respuesta a altas frecuencias si se compara con la configuración emisor común.

#### El amplificador colector común
Para esta configuración veremos que cuenta con una ganancia de voltaje no invertida menor a uno y una ganancia de corriente aproximadamente igual a la β del transistor usado. Aunque su ganancia de voltaje se menor a la unidad puede usarse en combinación con otra etapa de amplificación, como una etapa con amplificador emisor común. Al amplificador colector común suele llamársele emisor seguidor, y su representación se muestra en la figura 4.8, la Fig. 4.9 muestra al circuito equivalente en señal pequeña a media frecuencia.

\_\_\_\_\_\_\_\_\_\_\_\_\_\_\_\_\_\_\_\_\_\_\_\_\_\_\_\_\_\_\_\_\_\_\_\_\_\_\_\_\_\_\_\_\_\_\_\_\_\_\_\_\_\_\_\_\_\_\_\_\_\_\_\_\_\_\_\_\_\_\_\_\_

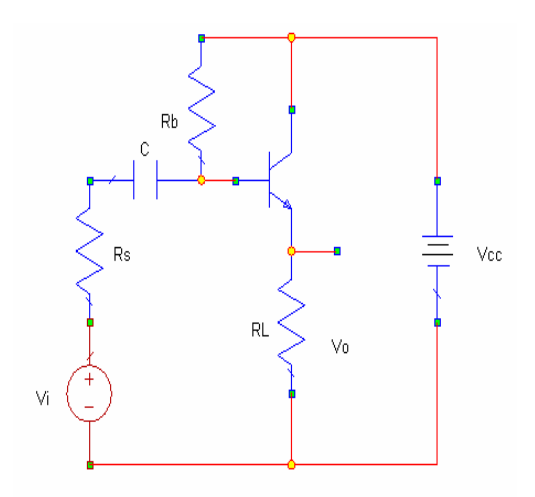

Fig. 4.8 Amplificador colector común

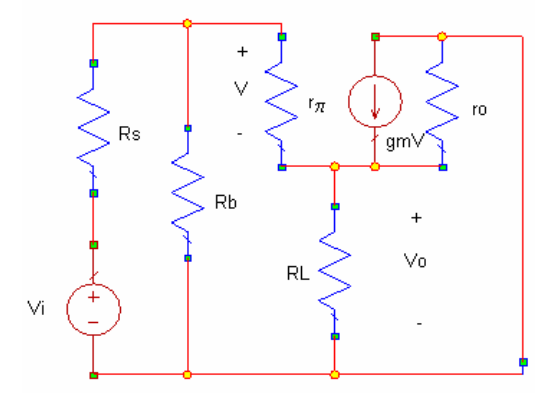

Fig. 4.9 Circuito equivalente en señal pequeña del amplificador colector común

Generalmente la resistencia de polarización de la base  $R_b$  es mucho mayor que la resistencia de la fuente  $R_s$  y por lo tanto puede ser omitida en el análisis. Para este caso el

circuito equivalente se muestra en la figura 4.10. La ganancia de voltaje se determina mediante las siguientes tres ecuaciones:

\_\_\_\_\_\_\_\_\_\_\_\_\_\_\_\_\_\_\_\_\_\_\_\_\_\_\_\_\_\_\_\_\_\_\_\_\_\_\_\_\_\_\_\_\_\_\_\_\_\_\_\_\_\_\_\_\_\_\_\_\_\_\_\_\_\_\_\_\_\_\_\_\_

$$
V_i = I_i (R_s + r_\pi) + V_0
$$
  
\n
$$
V = I_i r_\pi
$$
  
\n
$$
V_0 = (I_i + g_m V) \frac{r_o R_L}{r_o + R_L}
$$
  
\n4.23, 4.24, 4.25

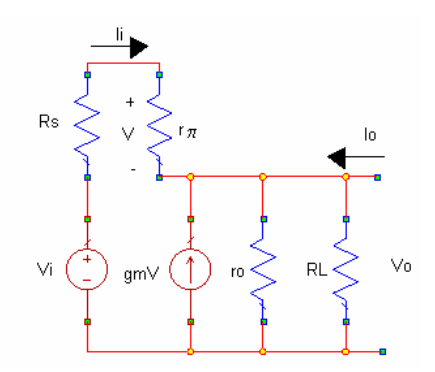

Fig. 4.10 Circuito equivalente simplificado en señal pequeña del colector común

si eliminamos *V* y *Ii*, la ganancia de voltaje será

$$
A_{\nu} = \frac{V_0}{V_i} = \frac{(1+\beta)[r_o R_L/(r_o + R_L)]}{R_s + r_\pi + (1+\beta)[r_o R_L/(r_o + R_L)]}
$$
4.26

la ganancia de voltaje es no invertida y menor a uno. Mientras que  $R<sub>L</sub>$  se incremente la ganancia se aproxima a uno. La impedancia de entrada puede ser hallada mediante las ecuaciones 4.23 y 4.26 al eliminar  $V_0$  y haciendo  $R_s = 0$ . La impedancia de la entrada es:

$$
Zi = r_{\pi} + \frac{(1+\beta)r_{o}R_{L}}{r_{o} + R_{L}}
$$

si el valor de  $r_o$  es muy grande entonces  $Z_i \approx r_\pi + (1 + \beta)R_L$ .

La impedancia de entrada en el colector común es la mayor entre las configuraciones que hemos visito. La impedancia a la salida se determina al aplicar un

voltaje en las terminales de salida y midiendo la corriente  $I<sub>o</sub>$ , esta corriente se obtiene mediante la ecuación

\_\_\_\_\_\_\_\_\_\_\_\_\_\_\_\_\_\_\_\_\_\_\_\_\_\_\_\_\_\_\_\_\_\_\_\_\_\_\_\_\_\_\_\_\_\_\_\_\_\_\_\_\_\_\_\_\_\_\_\_\_\_\_\_\_\_\_\_\_\_\_\_\_

$$
I_o = \frac{V_0}{r_o} + g_m \frac{r_\pi}{R_s + r_\pi} V_0 + \frac{V_0}{R_s + r_\pi}
$$

la impedancia de la salida es

$$
Z_o = \frac{V_0}{I_o} = \frac{r_o (R_s + r_\pi)}{R_s + r_\pi + r_o (1 + \beta)}
$$

por lo cual

$$
Z_o \approx \frac{R_s + r_\pi}{1 + \beta} \tag{4.29}
$$

la impedancia de la salida del amplificador colector común es la menor de las tres configuraciones de amplificadores que hemos visto.

La ganancia de corriente de esta configuración es

$$
A_i = \frac{I_L}{I_i} = \frac{V_0/R_L}{I_i} = \frac{V_0}{V_i} \frac{R_s + Z_i}{R_L}
$$
 (4.30)

al utilizar las ecuaciones 4.6 y 4.27 la ganancia de corriente se expresa mediante

$$
A_i = \frac{(1 + g_m r_\pi) r_o}{r_o + R_L} \approx 1 + \beta
$$

Amplificador de Efecto de Campo.

Para ese tipo de amplificadores podemos decir que las señales importantes son las corrientes de la fuente, de la compuerta y del drenaje,  $(I_s, I_g e I_d,$ respectivamente), el voltaje compuerta a fuente  $V_{gs}$  y el voltaje drenaje a fuente  $V_{ds}$ . En la Fig. 4.11 se ilustra el modelo en señal pequeña del amplificador de efecto de campo, (se omiten los componentes de dc).

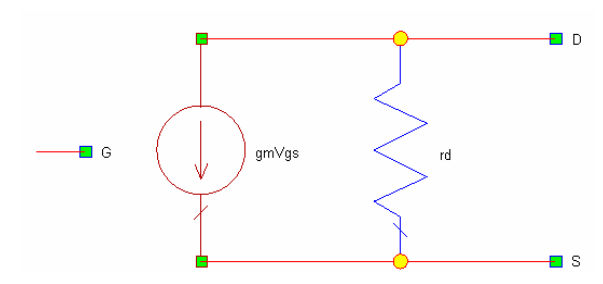

Fig. 4.11 Circuito equivalente en señal pequeña del FET

Para efectos prácticos la impedancia de entrada en un FET es tan grande que puede considerarse como un circuito abierto en el rango de frecuencias intermedias, por lo que la corriente en la compuerta es cero  $I<sub>g</sub> = 0$ . Por lo tanto el modelo en señal pequeña consiste solo en una fuente de corriente dependiente de voltaje cuyo valor es proporcional a la diferencia entre los voltajes en señal pequeña de la compuerta, de la fuente y de la resistencia entre el drenaje y la fuente  $r_a$ . Por definición, la transconductancia relaciona el cambio de la corriente del drenaje con el cambio del voltaje entre la compuerta y la fuente. Esto es,

$$
g_m = \frac{dI_d}{dV_{gs}} \tag{4.32}
$$

para el FET de juntura se tiene que

$$
g_m = g_{m0} \left(\frac{I_D}{I_{Dss}}\right)^{1/2} \tag{4.33}
$$

donde  $g_{\text{mo}}$  es la transconductancia cuando el voltaje de polarización de la compuerta-fuente es cero.  $I_D$  es la corriente de directa en el drenaje e  $I_{Dss}$  es la corriente en el drenaje cuando el voltaje compuerta-fuente es cero.

Amplificador fuente común.

Esta configuración es similar a la configuración emisor común, el amplificador fuente común se muestra en la Fig. 4.12a, el circuito equivalente para frecuencias medias se muestra en la figura 4.12b.

\_\_\_\_\_\_\_\_\_\_\_\_\_\_\_\_\_\_\_\_\_\_\_\_\_\_\_\_\_\_\_\_\_\_\_\_\_\_\_\_\_\_\_\_\_\_\_\_\_\_\_\_\_\_\_\_\_\_\_\_\_\_\_\_\_\_\_\_\_\_\_\_\_

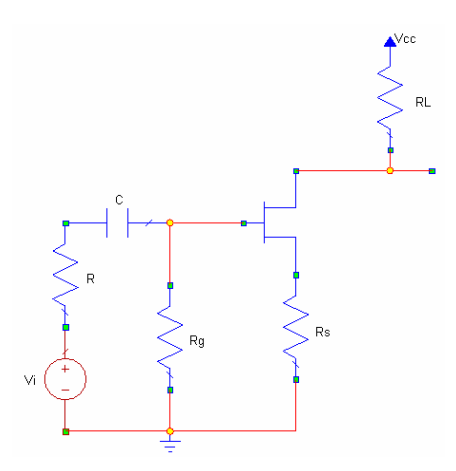

Fig. 4.12a Amplificador fuente común

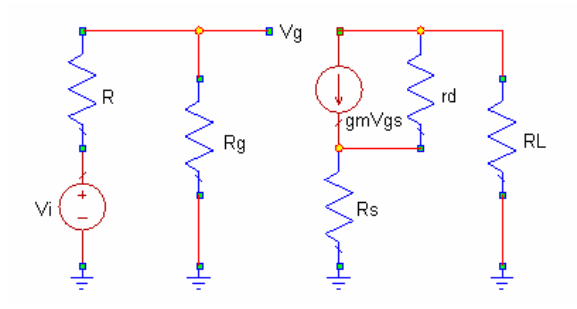

Fig. 4.12b Circuito equivalente del amplificador fuente común

Usualmente  $R_g \gg R$ , por lo tanto  $V_i \approx V_g$ . La fuente de corriente  $g_m V_{gs}$  depende tanto del voltaje en la compuerta como del voltaje en la fuente. El voltaje en la compuerta es conocido ( $V_i = V_g$ ), el voltaje de la fuente debe determinarse mediante las siguientes ecuaciones:

$$
\frac{V_o - V_s}{r_d} + \frac{V_o}{R_L} + g_m V_{gs} = 0
$$

y

$$
\frac{V_s}{R_s} + \frac{V_s - V_o}{r_d} = g_m V_{gs}
$$
\n
$$
\tag{4.35}
$$

El voltaje en la fuente, en términos del voltaje de salida es

$$
V_s = \frac{-V_o R_s}{R_L} \tag{4.36}
$$

y la ganancia de voltaje es

$$
\frac{V_o}{V_i} = \frac{-g_m R_L r_d}{R_L + r_d + R_s (1 + g_m r_d)}
$$
\n(4.37)

la cual puede simplificarse ya que la resistencia de salida del transistor  $r_d$  es mucho mayor que  $R_L y R_s$  por lo tanto

$$
\frac{V_o}{V_i} = \frac{-g_m R_L}{1 + g_m R_s}
$$
 (4.38)

 $y \sin g_m R_s >> 1$ ,

$$
\frac{V_o}{V_i} = \frac{-R_L}{R_s} \tag{4.39}
$$

la configuración fuente común con una resistencia en la fuente puede ser usado para diseñar un amplificador inversor cuya ganancia sea independiente del transistor (si es que  $g_m R_s$  >>1 ). De la misma forma que la impedancia de entrada del amplificador es muy grande, la ganancia de corriente también es muy grande (para propósitos prácticos se considera infinita). Si  $R_s = 0$ , la impedancia de salida se expresa mediante

$$
Z_o = r_d \tag{4.40}
$$

Amplificador drenaje común

En la figura 4.13a se muestra el circuito drenaje común también conocido como seguidor de fuente, en la Fig. 4.13b se muestra el circuito en señal pequeña equivalente.

\_\_\_\_\_\_\_\_\_\_\_\_\_\_\_\_\_\_\_\_\_\_\_\_\_\_\_\_\_\_\_\_\_\_\_\_\_\_\_\_\_\_\_\_\_\_\_\_\_\_\_\_\_\_\_\_\_\_\_\_\_\_\_\_\_\_\_\_\_\_\_\_\_

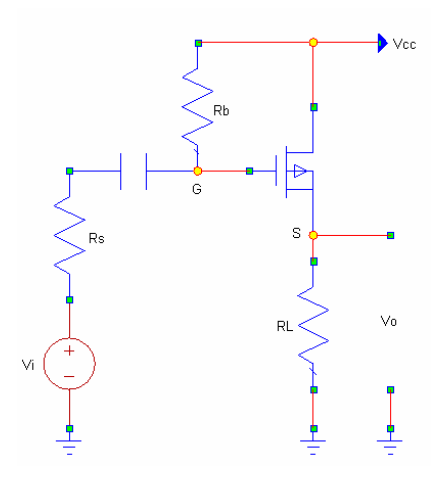

Fig. 4.13a Circuito drenaje común utilizando MOSFET

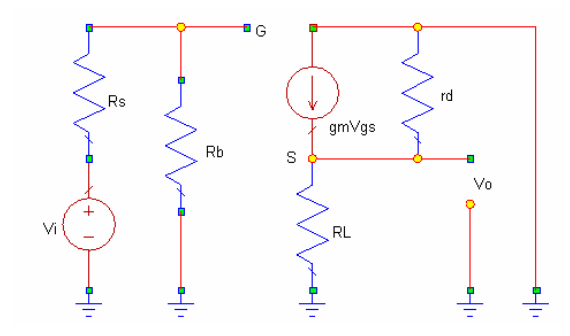

Fig. 4.13b Circuito equivalente en señal pequeña del drenaje común

Para el caso mas usual en donde  $R_b \gg R_s$ , entonces

 $V_g = V_i$ 

y

$$
V_{gs} = V_i - V_o \tag{4.41}
$$

también

$$
V_o = g_m V_{gs} \frac{r_d R_L}{r_d + R_L} \tag{4.42}
$$

por lo tanto

$$
A_{\nu} = \frac{V_o}{V_i} = \frac{g_m [R_L r_d / (r_d + R_L)]}{1 + g_m [R_L r_d / (r_d + R_L)]}
$$
 (4.43)

la cual es una ganancia no inversora con valor menor a uno. Otro parámetro importante de este amplificador es la impedancia de salida Z<sub>o</sub>. Por definición, de la ecuación 4.10,

$$
Z_o = \frac{\Delta V_0}{\Delta I_0}
$$

Para este amplificador la impedancia de salida puede ser determinada al calcular la respuesta de  $I_o$  con relación al voltaje  $V_o$ , debido a que  $V_g = 0$ ,  $V_{gs} = -V_o$ , y

$$
I_o = g_m V_o + \frac{V_o}{r_d} \tag{4.44}
$$

la impedancia de salida es entonces

$$
Z_o = \frac{r_d}{1 + g_m r_d} \tag{4.45}
$$

La impedancia de salida de esta configuración es mucho menor que las que presentan las otras dos configuraciones de amplificadores, es esta la principal razón por la cual se utiliza el amplificador drenaje común.

# El amplificador compuerta común

Esta configuración es comúnmente usada para aplicaciones en altas frecuencias. El circuito en esta configuración ofrece baja impedancia de entrada, lo cual es conveniente para acoplar con fuentes de baja impedancia, como las de las líneas de transmisión. La configuración básica para este circuito se muestra en la Fig. 4.14a, la Fig. 4.14b representa el circuito en señal pequeña equivalente.

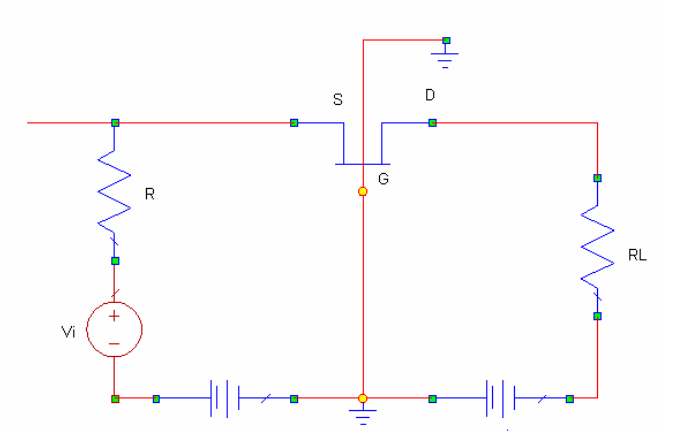

Fig. 4.14a Amplificador compuerta común

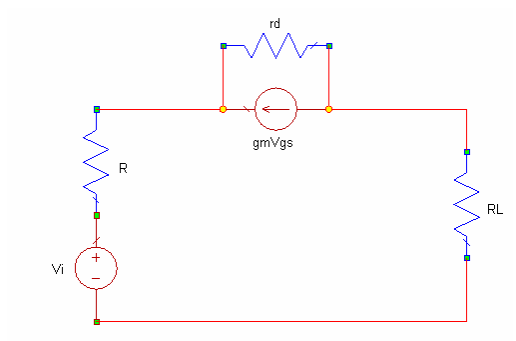

Fig. 4.14b Circuito simplificado del amplificador compuerta común

Debido a que la compuerta esta aterrizada,

$$
V_{gs} = -V_s \tag{4.46}
$$

con esto, el circuito puede ser dibujado como lo muestra la Fig. 4.14c.

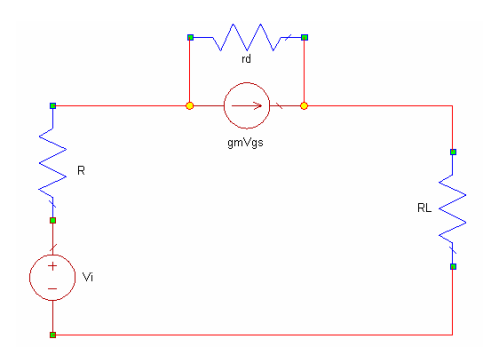

Fig. 4.14c Otra forma de expresar el circuito simplificado de la Fig.4.14a

Si sumamos las corrientes en el nodo de salida, obtendremos

$$
\frac{V_o}{R_L} + \frac{V_o - V_s}{r_d} - g_m V_{gs} = 0
$$
\n(4.47)

encontramos que

$$
\frac{V_o}{V_s} = \frac{R_L (1 + g_m r_d)}{r_d + R_L}
$$
 4.48

y

$$
\frac{V_o}{V_s} \approx g_m R_L \tag{4.49}
$$

todo esto para  $r_d \gg R_L$ .

Se tiene una ganancia de voltaje no invertida, con una ganancia de corriente cercana a la unidad.

La impedancia de entrada en la fuente puede ser encontrada al resolver la corriente en la misma fuente

$$
I_s = g_m V_{gs} + \frac{V_s - V_o}{r_d} \tag{4.50}
$$

al usar la ecuación 4.44 para eliminar  $V<sub>o</sub>$  obtenemos que

$$
Z_i = \frac{V_s}{I_s} = \frac{r_d + R_L}{1 + g_m r_d}
$$
 (4.51)

 $\sin r_a >> R_L$ ,

$$
Z_i \approx (g_m)^{-1} \tag{4.52}
$$

El amplificador compuerta común tiene una baja impedancia de entrada la cual es inversamente proporcional a la raíz cuadrada de la corriente de directa del drenaje.

Para obtener la ganancia de voltaje desde que

$$
V_s = \frac{V_i Z_i}{Z_i + R} \tag{4.53}
$$

la ganancia de voltaje se determina al combinar las ecuaciones 2.48 y 2.51

$$
A_{\nu} = \frac{V_o}{V_i} = \frac{R_L}{R + (r_d + R_L)/(1 + g_m r_d)}
$$
 (4.54)

La impedancia de salida puede ser hallada al aplicar un voltaje en las terminales de salida y así determinar la corriente de salida, como se muestra en la Fig. 4.15

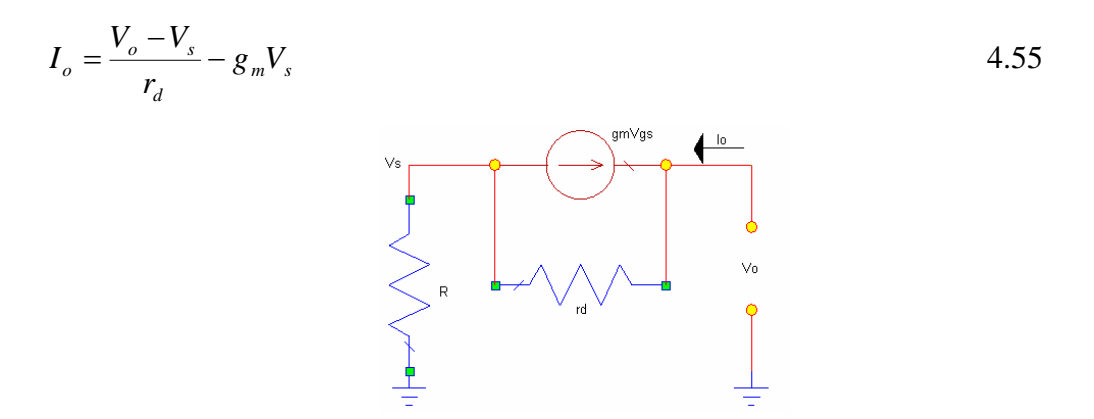

Fig. 4.15 Circuito para determinar la impedancia de salida del amplificador compuerta común

pero  $I<sub>o</sub>$  es también la corriente a través de la resistencia R de la fuente, por lo que

$$
I_o = \frac{V_s}{R}
$$

al combinar estas dos ecuaciones tenemos que

$$
Z_o = \frac{V_o}{I_o} = r_d + (1 + g_m r_d)R
$$

por lo que se puede apreciar que el amplificador compuerta común posee la mayor impedancia de salida de las tres configuraciones de FET que hemos visto.

# **4.2 Características de Transistores para microondas.**

#### **4.2.1 TBJ**

Los transistores usados en frecuencias de microondas son fabricados de silicón, usualmente son de tipo npn, estructuralmente son muy pequeños y planos, esto con el fin de tener buen desempeño a altas frecuencias.

\_\_\_\_\_\_\_\_\_\_\_\_\_\_\_\_\_\_\_\_\_\_\_\_\_\_\_\_\_\_\_\_\_\_\_\_\_\_\_\_\_\_\_\_\_\_\_\_\_\_\_\_\_\_\_\_\_\_\_\_\_\_\_\_\_\_\_\_\_\_\_\_\_

El modelo  $\pi$  equivalente para el transistor TBJ intrínseco se muestra en la siguiente Fig. 4.16 en el rango de microondas, la reactancia de  $C_{bc}$  es muy pequeña en comparación con la resistencia de  $r_{bc}$ , de la misma forma la resistencia  $r_{ce}$  tiene un valor muy grande. Es de considerar que la reactancia de  $C_{b^e}$  es usualmente más pequeña que la resistencia  $r_{b}$ <sup> $c$ </sup>. Por lo tanto se trabaja con un modelo simplificado el cual ilustramos a continuación.

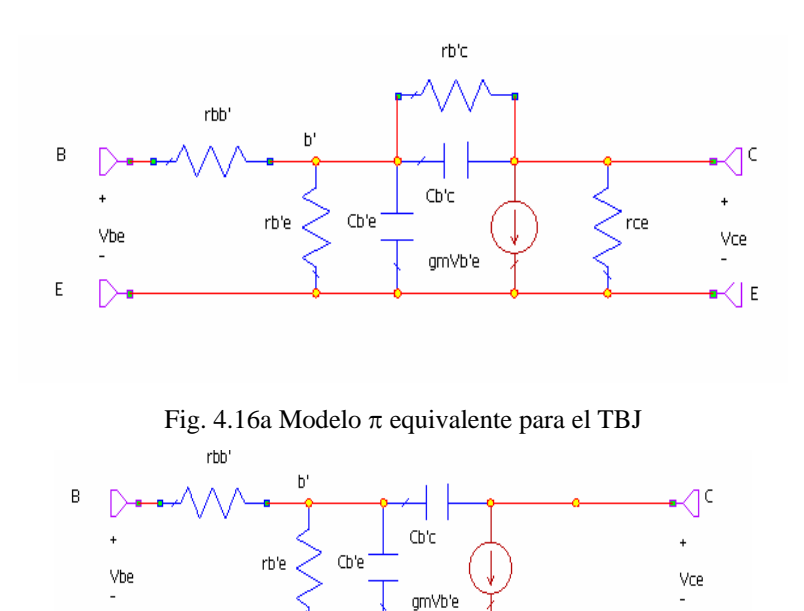

Fig. 4.17 Modelo simplificado de la Fig. 4.16

 $\mathbb{R} \backslash |\mathbb{E}|$ 

En el caso real (extrínseco) para el transistor aparecen resistencias, inductancias y capacitancias parásitas, las cuales deben ser incluidas en el modelo, estos elementos parásitos se exhiben como consecuencia de las junturas del emisor, colector y de la base, a continuación se muestra el esquema con elementos parásitos.

E

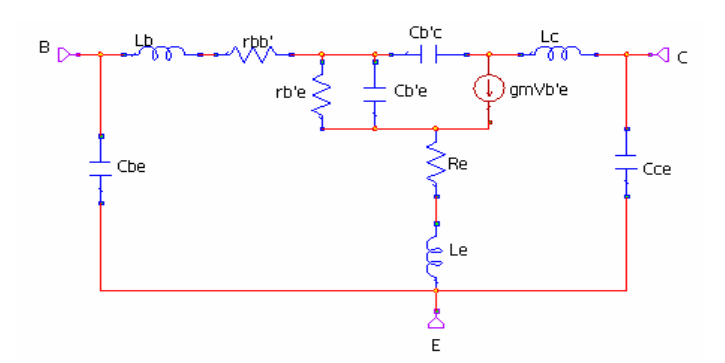

Fig. 4.18 Modelo extrínseco para el TBJ que incluye elementos parásitos.

Para describir el desempeño de los transistores existen dos figuras de mérito, las cuales son:

1.  $f<sub>T</sub>$  que es la frecuencia ganancia-ancho de banda. Es la frecuencia donde la ganancia de corto circuito  $|h_{f_e}(\omega)|$  es unitaria.

2.  $f_{\text{max}}$  es la frecuencia máxima de oscilación. Es la frecuencia donde la ganancia máxima disponible del transistor  $(G<sub>A,max</sub>)$  es igual a uno.

 $G_{A,\text{max}}$  y  $f_{\text{max}}$  pueden ser medidos al acoplar la impedancia de la fuente (de alimentación) con la impedancia de entrada del transistor y la carga que presenta la impedancia de salida del transistor. Es claro que el transistor debe ser incondicionalmente estable (sin oscilaciones).  $G_{A,\text{max}}$  es mayor que la ganancia de transducción  $|S_{21}|^2$  esto se debe a las condiciones de acoplamiento.

La frecuencia dependiente de  $h_{fe}(\omega)$  esta dada por

$$
h_{fe}(\omega) = \frac{h_{fe}}{1 + \frac{j}{f}} / f_{\beta}
$$

donde  $h_{fe}$  es la ganancia de corriente de cortocircuito para bajas frecuencias y  $f_{\beta}$  es la frecuencia de corte  $\beta$ , es decir

$$
f_{\beta} = \frac{1}{2\pi r_{b'e}(C_{b'e} + C_{b'c})} \approx \frac{1}{2\pi r_{b'e}C_{b'e}}
$$

Las frecuencias  $f_{\text{max}} y f_{\text{r}}$  para el modelo intrínseco del TBJ, están dadas por:

$$
f_r \approx \frac{g_m}{2\pi C_{b'e}} \tag{4.60}
$$

$$
\mathbf{y}^{\prime}
$$

$$
f_{\text{max}} = \sqrt{\frac{f_T}{8\pi r_{b'e} C_{b'c}}}
$$

de la misma manera  $f_\beta$  y  $f_\tau$  se relacionan de la siguiente manera

$$
f_{\beta} = \frac{f_T}{h_{fe}} \tag{4.62}
$$

La frecuencia  $f<sub>T</sub>$  puede también ser expresada en término del retraso total de la señal entre el emisor al colector.

$$
f_T = \frac{1}{2\pi\tau_{ec}}
$$

donde  $\tau_{ec}$  es el retraso en tiempo del emisor-colector  $\tau_{ec} = \tau_b + \tau_c$ .

En la figura siguiente se ilustra el significado de  $f_T$  y  $f_{\text{max}}$ .

Dos fuentes de ruido se presentan en los transistores TBJ, el ruido térmico y el ruido de disparo. El ruido térmico es causado por la agitación térmica de los medios de transporte en la resistencia ohmica del emisor. El ruido de disparo es un efecto que depende de la corriente causado por las fluctuaciones en las corrientes de los electrones y de los huecos.

#### **4.2.2 FET**

Los FETs usados en frecuencias de microondas son fabricados con arseniuro de galio (GaAs) debido a que la movilidad de los electrones es mayor que en el silicón, esta excelente movilidad resulta en una muy buena respuesta en frecuencia, especialmente por encima de los 4 GHz.

\_\_\_\_\_\_\_\_\_\_\_\_\_\_\_\_\_\_\_\_\_\_\_\_\_\_\_\_\_\_\_\_\_\_\_\_\_\_\_\_\_\_\_\_\_\_\_\_\_\_\_\_\_\_\_\_\_\_\_\_\_\_\_\_\_\_\_\_\_\_\_\_\_

El modelo intrínseco del FET para altas frecuencias en una configuración fuentecomún se muestra en la Fig. 4.19 El capacitor C<sub>i</sub> representa la capacitancia existente entre la compuerta y la fuente y la resistencia  $r<sub>i</sub>$  es la resistencia en el canal entre la compuerta y la fuente.

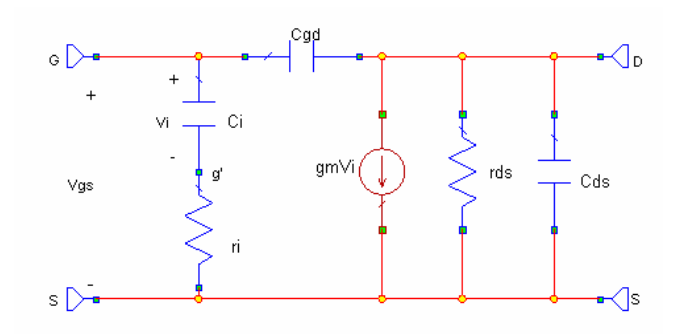

Fig. 4.19 Modelo intrínseco del FET

El modelo extrínseco para altas frecuencias donde se incluyen los elementos parásitos se muestra a continuación.

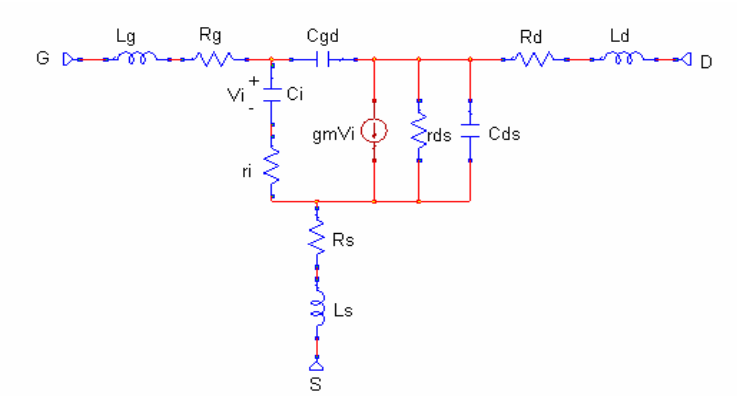

Fig. 4.20 Modelo extrínseco del FET

Cuando el FET de GaAs se encuentra incondicionalmente estable dentro del rango de frecuencias de interés la capacitancia producto de la retroalimentación es muy pequeña y puede no considerarse. Esto es, que no existe transmisión en sentido inverso, de la salida a la entrada del transistor, por lo que el transistor se vuelve unilateral  $(S_{12} = 0)$ . Debido a estas consideraciones se obtiene un modelo intrínseco simplificado para altas frecuencias, el cual se muestra en la Fig.4.21

\_\_\_\_\_\_\_\_\_\_\_\_\_\_\_\_\_\_\_\_\_\_\_\_\_\_\_\_\_\_\_\_\_\_\_\_\_\_\_\_\_\_\_\_\_\_\_\_\_\_\_\_\_\_\_\_\_\_\_\_\_\_\_\_\_\_\_\_\_\_\_\_\_

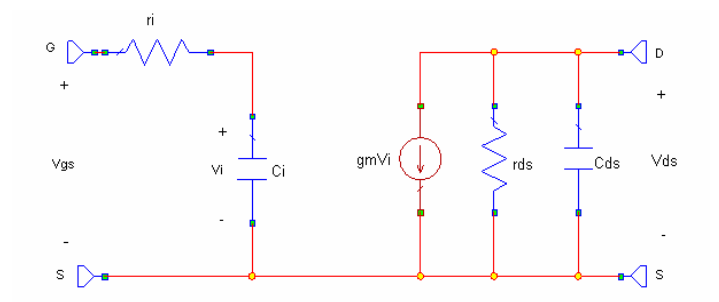

Fig. 4.21 Modelo intrínseco simplificado usado en altas frecuencias

La longitud de la compuerta determina la respuesta en frecuencia del FET de GaAs. Para el modelo de la Fig. 4.21 las frecuencias  $f_T$  y  $f_{\text{max}}$  están dadas por las siguientes expresiones

$$
f_T = \frac{g_m}{2\pi C_i} \tag{4.63}
$$

y

$$
f_{\text{max}} = \frac{f_T}{2} \sqrt{\frac{r_{ds}}{r_i}}
$$

Debido a que  $f<sub>T</sub>$  esta limitada por el tiempo de transito del electrón a través del canal,  $f<sub>T</sub>$  puede expresarse como:

$$
f_T = \frac{1}{2\pi\tau_c}
$$

donde

$$
\tau_c = \frac{L}{v_s}
$$

 $L$  es la longitud de la compuerta y  $v<sub>s</sub>$  es la velocidad de movimiento de saturación del electrón.

Otra expresión para  $f_{\text{max}}$  encontrada experimentalmente es

$$
f_{\text{max}} = \frac{33 \times 10^3}{L}
$$

Las fuentes de ruido intrínseco en el FET de GaAs son: el ruido térmico generado en el canal y el ruido inducido en la compuerta. El ruido inducido en la compuerta es producido por el ruido de voltaje en el canal. Las fuentes de ruido extrínseco (ver figura 4.6) están asociadas principalmente con las resistencias  $R_{g}y R_{g}$ .

\_\_\_\_\_\_\_\_\_\_\_\_\_\_\_\_\_\_\_\_\_\_\_\_\_\_\_\_\_\_\_\_\_\_\_\_\_\_\_\_\_\_\_\_\_\_\_\_\_\_\_\_\_\_\_\_\_\_\_\_\_\_\_\_\_\_\_\_\_\_\_\_\_

# **4.3 Polarización de transistores bipolares.**

El transistor de junción bipolar (TBJ) es polarizado en la región activa, la junción base-emisor polarizada directamente y la junción base-colector polarizada en inversa. el voltaje base-emisor es aproximadamente 0.6 *[V]*, el cual incrementa conforme desciende la temperatura y aumente la corriente.

La corriente requerida en la base es la corriente en el colector dividida por  $\beta$ .  $\beta$ incrementa conforme se incrementa la temperatura. Típicamente  $\beta$  tiene valores entre 30 a 80 para transistores de RF y de microondas a temperatura ambiente.  $\beta$  es función de la corriente del colector, conforme.  $\beta$  decae ante poca corriente, para reducir ruidos provocados por el transistor se opera en corrientes menores que la corriente de máxima ganancia, ya que β decae más rápido por encima de la corriente de máxima ganancia.

La saturación ocurre cuando la base conduce mas corriente que la necesaria para situar el voltaje en el colector por debajo del voltaje de saturación, generalmente cerca de 0.3 *[V]*. El voltaje de saturación incrementa con incrementos de la corriente del colector. Cuando la junción base-emisor es polarizada inversamente ocurren caídas de potencial, cuando esto sucede el voltaje del colector se presenta por el voltaje proporcionado por la fuente (de alimentación).

Los parámetros importantes para la selección de transistores bipolares son: gran rango de frecuencias, buen desempeño ante el ruido,  $\beta$ , y buenos rangos de valores para la corriente el voltaje y la disipación. Para seleccionar una topología de polarización debe considerarse que a frecuencias de microondas, hay elementos para los cuales se generan valores parásitos significativos, como en el caso de resistencias parásitas en el emisor,

capacitancias e inductancias parásitas. A continuación abordaremos cuatro diferentes configuraciones de polarización para el TBJ.

\_\_\_\_\_\_\_\_\_\_\_\_\_\_\_\_\_\_\_\_\_\_\_\_\_\_\_\_\_\_\_\_\_\_\_\_\_\_\_\_\_\_\_\_\_\_\_\_\_\_\_\_\_\_\_\_\_\_\_\_\_\_\_\_\_\_\_\_\_\_\_\_\_

# **Polarización de retroalimentación simple.**

A continuación se presenta un esquema para la siguiente configuración. Fig. 4.22 La corriente de bias en la base para este circuito se obtiene de la diferencia entre el voltaje del colector menos el voltaje de la base, con un incremento en la  $\beta$  del transistor incrementará la corriente del colector y disminuirá el voltaje del colector, por lo tanto habrá una reducción de la corriente de bias en la base. Esta acción de autorregulación garantiza que se trabaja en la región activa. Para  $\beta$   $\mid$  1 y  $V_{be} = 0.6$  [V]

$$
R_c = \frac{V_{cc} - V_c}{I_c}
$$
  
 
$$
V
$$
  
 
$$
R_b = \beta \frac{V_c - 0.6 - I_c R_e}{I_c}
$$
  
 
$$
4.67
$$

El voltaje colector-emisor del transistor es

$$
V_{ce} = V_c - I_c R_e \tag{4.68}
$$

esta configuración puede usarse también sin la resistencia en el emisor Re, cuando se utiliza esta configuración el emisor se conecta a tierra.

Re suministra retroalimentación en serie la cual aplana la respuesta de la frecuencia del amplificador e incrementa las impedancias de entrada y de salida en el colectoremisor. Cuando se usa esta configuración con un cambio en la retroalimentación del colector a la base es posible obtener un excelente control de la impedancia de entrada, de la impedancia de salida una respuesta plana.

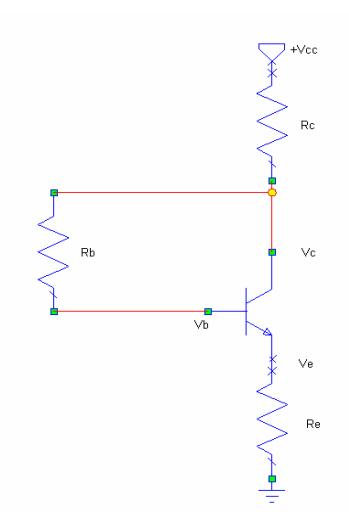

Fig. 4.22 Polarización de retroalimentación simple

### **Polarización con una sola fuente.**

La polarización con retroalimentación simple garantiza que se trabajara en la región activa, el punto de bias es más estable con la configuración de polarización por medio de una fuente como se muestra en el siguiente esquema. Fig. 4.23. Las siguientes ecuaciones se usan para establecer los valores deseados de  $V_{ce}$  y de  $I_c$ . Para  $\beta$   $\}$ 1,  $I_c \approx I_e$ . Para una *mayor estabilidad, debido a que*  $V_{be}$  *es función de la temperatura,*  $V_e$ *,*  $V_{be}$ *.*  $V_e$  *toma el valor* de 10 a 20% de  $V_{cc}$ .

$$
R_e = \frac{V_e}{I_c}
$$
  
\n
$$
R_c = \frac{V_{cc} - V_{ce} - V_e}{I_c}
$$
  
\n
$$
V_b = V_e + V_{be} \approx V_e + 0.6
$$
  
\n4.69

Al seleccionar  $I_{R2} = 10I_b = 10I_c/\beta$ , obtenemos

$$
R_2 = \frac{\beta V_b}{10 I_c}
$$

y  

$$
R_1 = \frac{\beta (V_{cc} - V_b)}{11 I_c}
$$

La resistencia del emisor *Re* que resulta es usualmente mayor que la deseada para uso de retroalimentación en RF. Es por lo tanto que en paralelo con *Re* se pone un capacitor de bypass.

\_\_\_\_\_\_\_\_\_\_\_\_\_\_\_\_\_\_\_\_\_\_\_\_\_\_\_\_\_\_\_\_\_\_\_\_\_\_\_\_\_\_\_\_\_\_\_\_\_\_\_\_\_\_\_\_\_\_\_\_\_\_\_\_\_\_\_\_\_\_\_\_\_

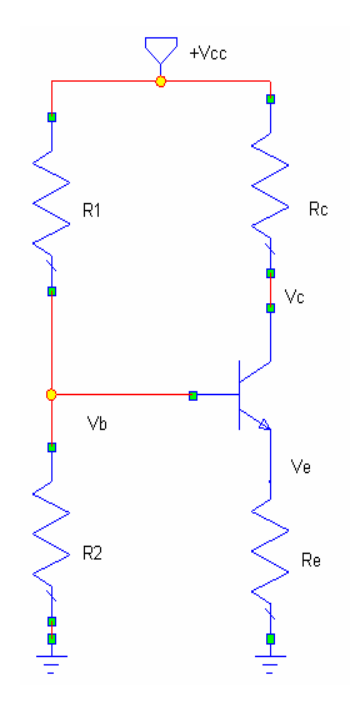

Fig. 4.23Polarización con una sola fuente

# **Polarización en colector común con fuente negativa.**

La siguiente forma de polarización es muy usual cuando se requiere una configuración colector común. Utiliza una fuente que suministra voltaje negativo para un transistor bipolar NPN. El colector esta conectado directamente a la tierra, lo cual es inconveniente para aplicaciones de alta potencia. A continuación se muestran las expresiones para obtener los valores requeridos para la polarización.

$$
V_e = V_{ce}
$$
  

$$
R_e = \frac{V_{ee} - V_e}{I_e}
$$
 4.70,4.71

el voltaje en la base es menos negativo que *Ve* por un valor de 0.6 [V]

$$
V_b = V_e - 0.6
$$
  
si  $I_{R2} = 10I_e/\beta$ , entonces

$$
R_2 = \frac{\beta V_b}{10 I_e}
$$
  
y  

$$
R_1 = \frac{\beta (V_{ee} - V_b)}{11 I_e}
$$

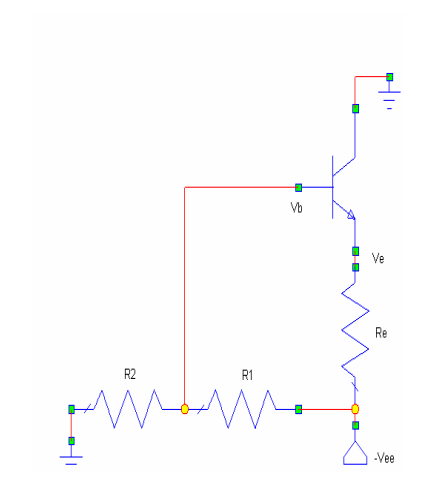

Fig. 4.24 Polarización en colector común con fuente negativa

Polarización con fuente doble

Este esquema de polarización, mostrado en la siguiente figura, emplea solamente dos resistencias y es muy estable. Es muy usado para configuraciones de base a tierra cuando las dos fuentes de polaridad están disponibles. Asumiendo que  $I_e \approx I_c$ ,

$$
V_c = V_{ce} - 0.6
$$
  
\n
$$
R_e = \frac{V_{ee} - 0.6}{I_e}
$$
  
\n
$$
R_c = \frac{V_{cc} - V_c}{I_c}
$$

excepto para aplicaciones de alta potencia, *Re* tiende a tener valores grandes, lo cual es congruente con los requerimientos típicos de osciladores con configuración base común.

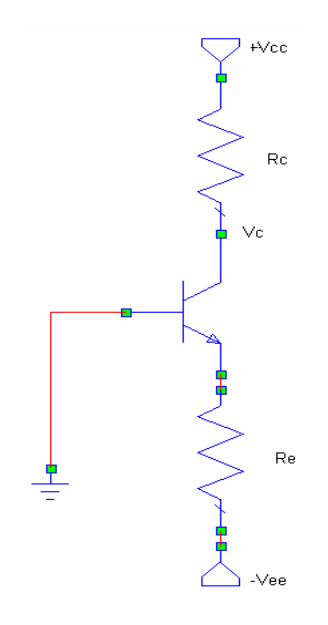

Fig. 4.25 Polarización con fuente doble

# **CAPITULO 5 DESARROLLO Y EXPERIMENTACIÓN DE UN OSCILADOR SINTONIZABLE ELECTRÓNICAMENTE**

 $\_$  , and the state of the state of the state of the state of the state of the state of the state of the state of the state of the state of the state of the state of the state of the state of the state of the state of the

# **5.1 Descripción del arreglo experimental**

El oscilador que se construyó en este trabajo es volumétrico, funciona mediante una esfera de material ferrimagnético YIG, para llegar al desarrollo final del oscilador que se presenta se diseñaron varios modelos hasta obtener una estructura cuasi-cilíndrica de latón la cual alberga a la esfera y a los anillos de acoplamiento (filtro).

La configuración del filtro es la vista en el capítulo 3 y consiste en un arreglo de dos anillos de cobre, ortogonales uno del otro los cuales se acoplan mediante la esfera de YIG colocada en el centro de los anillos. Fig. 5.1

El acoplamiento se logra al llevar la esfera a un estado de resonancia dentro de un campo magnético de DC, el cual puede ser producido por imanes y ó bobinas.

La operación del filtro se basa en el reordenamiento de los dominios ferrimagnéticos del material, lo cual a su vez produce una magnetización total del YIG. Cuando la esfera no esta magnetizada, no se produce transferencia de energía de RF entre los lazos debido a que no existe interacción entre la señal de RF y la esfera. Ante la presencia de un campo magnético externo de DC ( $H_0$ ), los dipolos magnéticos dentro de la esfera de YIG se alinean con respecto a  $H_0$  para producir una magnetización total M en la esfera. Si una corriente de RF es alimentada a la entrada del circuito, eje *x*, producirá un campo magnético de RF a lo largo del eje *y*, de este modo causará que los dipolos magnéticos dentro de la esfera tiendan a preceder alrededor del campo magnético de DC aplicado. En la Fig. 5.2 se ilustra el movimiento de precesión de un electrón inmerso dentro de un campo magnético.

La frecuencia de resonancia no estará determinada por el tamaño de la esfera, sino por el campo magnético aplicado  $H_0$  de acuerdo con la siguiente expresión.

$$
f_r = \gamma \left( H_0 \pm H_i \right) \tag{5.1}
$$

127

Donde  $H_0$  es la intensidad del campo aplicado (en Oersteds),  $H_i$  es el campo de anisotropía interno (en Oersteds) dentro del YIG y <sup>γ</sup> es la razón giromagnética (2.8 MHz/Oe). Al tener movimiento de precesión los dipolos originan una polarización circular del campo magnético de RF que al acoplarse al lazo de salida sufrirá un cambio de fase de 90º.

 $\_$  , and the state of the state of the state of the state of the state of the state of the state of the state of the state of the state of the state of the state of the state of the state of the state of the state of the

El funcionamiento del filtro (y del oscilador en consecuencia) se produce mediante la sintonización magnética del dispositivo a una frecuencia deseada dentro del rango de 1.6 a 4 GHz, este rango esta determinado por la respuesta colectiva de los elementos que forman al oscilador. Para nuestro experimento esta frecuencia es de 2.66 GHz, la sintonización se lleva a cabo al insertar el dispositivo en un electroimán, al variar la corriente de alimentación se aumenta o disminuye el flujo de campo magnético y con esto la frecuencia de resonancia.

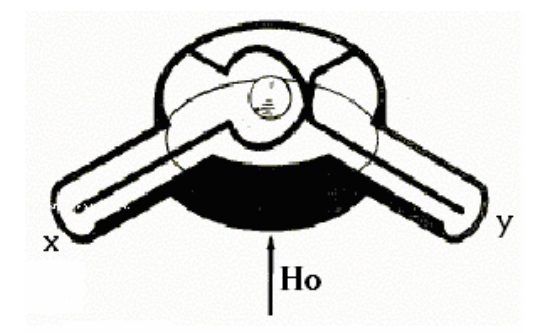

Fig. 5.1 Configuración típica de filtro YIG, donde se aprecian los anillos de acoplamiento en los ejes x, y, la esfera de YIG y el campo magnético externo Ho.

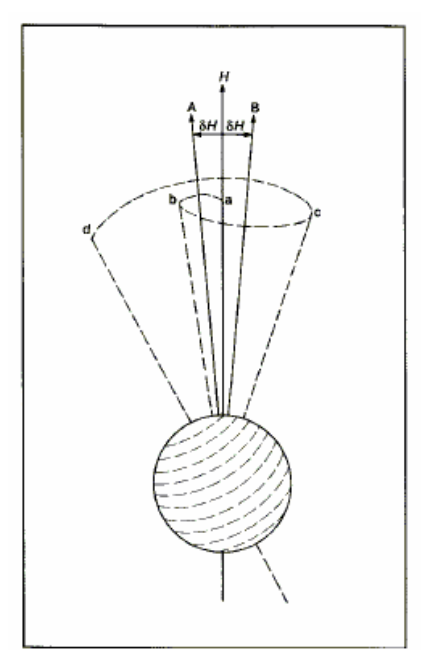

Fig. 5.2 Movimiento de precesión de un electrón dentro de un campo magnético el cual oscila entre las direcciones A y B.

En la figura 5.3 se muestra la cavidad que compone al filtro, dentro de ella se ubican los anillos de acoplamiento y la esfera de YIG.

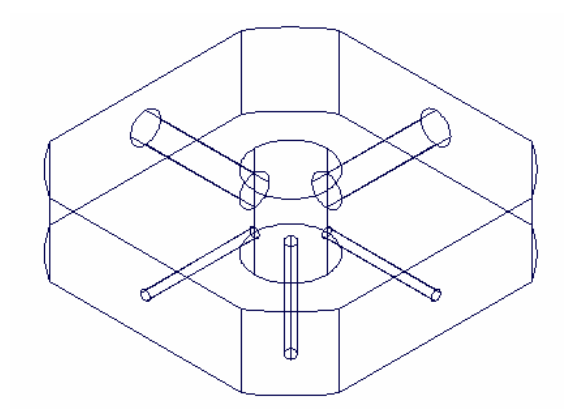

Fig. 5.3 Esquema de la cavidad del filtro

Al arreglo del oscilador lo componen también un amplificador comercial que funciona en un rango que va desde los 20 MHz hasta los 4 GHz, para lograr la oscilación se utilizó la configuración con retroalimentación para lo cual se añadió un acoplador direccional de fabricación ucraniana el cual posee un acoplamiento de –30 dB, aprovechando el acoplador se consigue obtener la señal de salida del oscilador la cual es llevada a un analizador de espectros.

El siguiente diagrama representa el arreglo experimental.

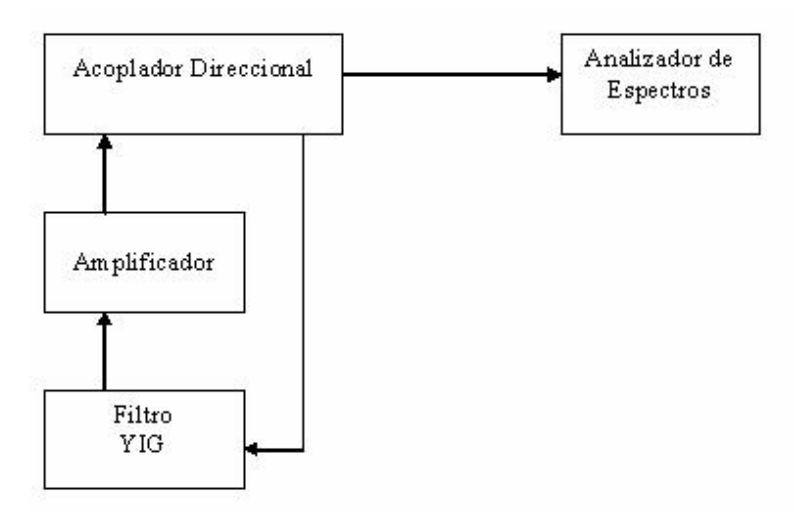

 $\_$  , and the state of the state of the state of the state of the state of the state of the state of the state of the state of the state of the state of the state of the state of the state of the state of the state of the

Fig. 5.3 Arreglo experimental que representa la configuración del oscilador.

En la siguiente figura se muestra una imagen del oscilador fabricado en el laboratorio de Fotónica de microondas del CCADET.

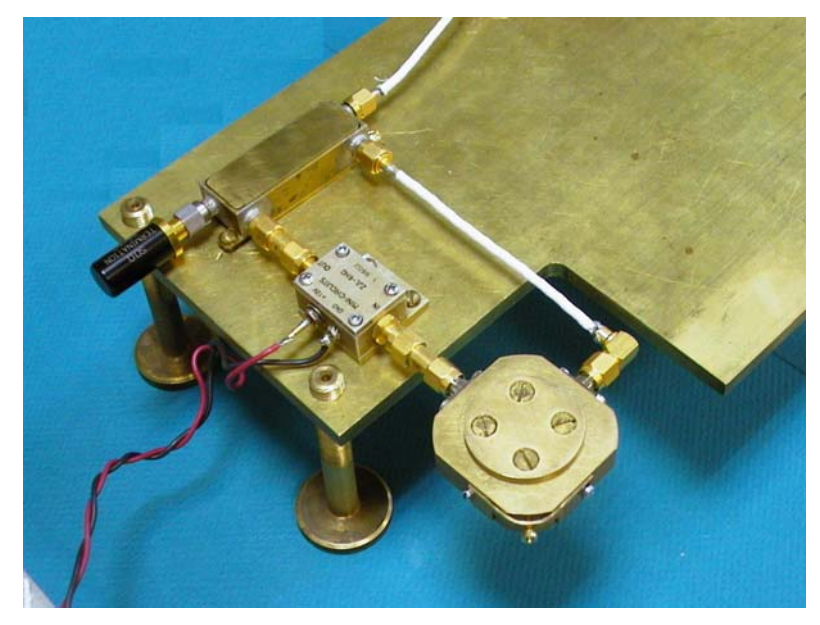

Fig. 5.4 Oscilador YIG volumétrico

# **Caracterización de Elementos.**

Como parte de la caracterización de los elementos utilizados en la implementación del oscilador se integran las siguientes gráficas que representan el comportamiento de cada dispositivo, se graficó el parámetro de transmisión  $S_{21}$ .

Las mediciones fueron tomadas por un analizador de redes WILTRON modelo 360B, el cual tiene un rango de operación de 40 MHz a 20GHz.

# **Amplificador**

20 22

Para la etapa de amplificación se utilizó un amplificador de microondas MINI-CIRCUITS modelo ZJL-4HG cuya respuesta es la siguiente:

**Amplificador**

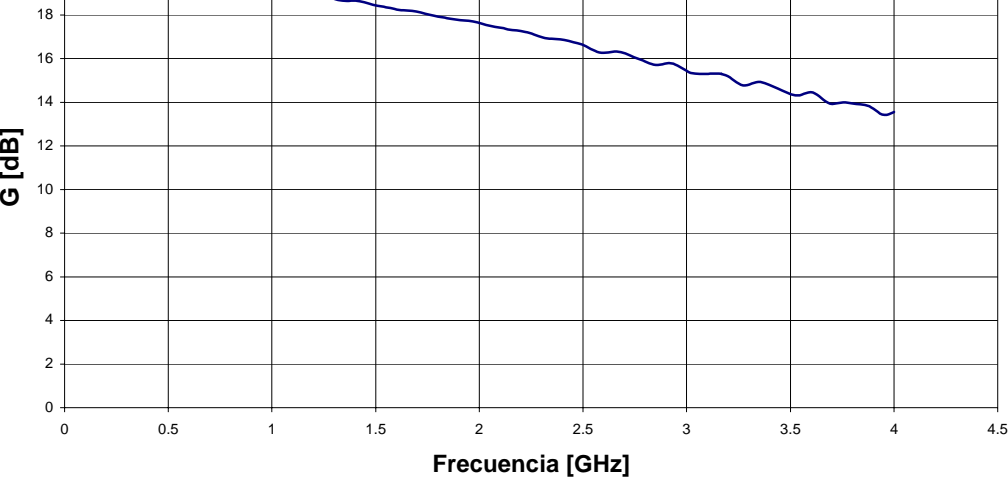

Fig. 5.5 Potencia vs. Frecuencia del Amplificador

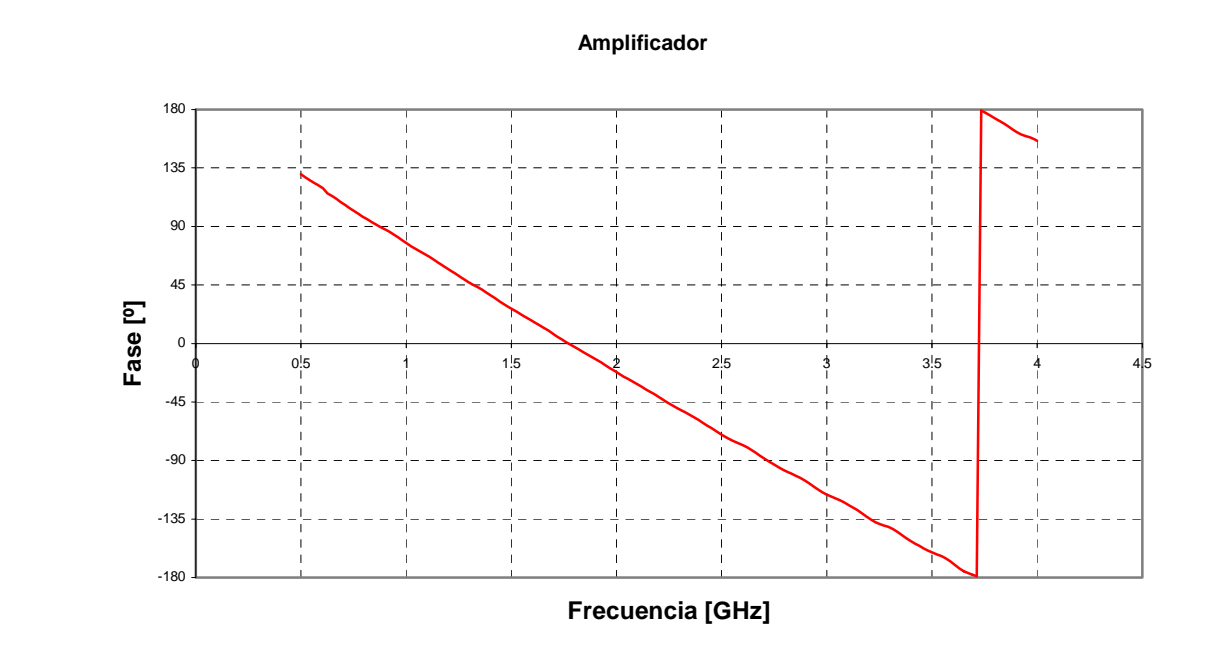

Fig. 5.6 Fase vs. Frecuencia del Amplificador

El amplificador tiene una ganancia que va desde los 19 dB hasta los 14 dB, en el rango de 0.5 a 4 GHz.

 $\_$  , and the state of the state of the state of the state of the state of the state of the state of the state of the state of the state of the state of the state of the state of the state of the state of the state of the

Para el rango en el cual funciona el oscilador y para el cual se tiene sintonización (2.5-3 GHz) la ganancia es de 15 dB promedio. En este rango de sintonización la fase sufre un cambio de 45º.

En la siguiente tabla se muestran los parámetros técnicos del amplificador.

|                                                                                 | $ZJL-4HG$               |          |    |                                                             |                                       |   |                         |                  |                    |  |           |          |                               |  |
|---------------------------------------------------------------------------------|-------------------------|----------|----|-------------------------------------------------------------|---------------------------------------|---|-------------------------|------------------|--------------------|--|-----------|----------|-------------------------------|--|
|                                                                                 | Frequency<br><b>MHz</b> | GAIN, dB |    |                                                             | Maximum Power, dBm Dynamic Range VSWR |   |                         |                  |                    |  |           | DC Power |                               |  |
|                                                                                 |                         |          |    | $f_L - f_U$ Min. Typ. $\frac{Typ}{Flatness}$ L <sub>w</sub> |                                       | U | Input<br>(no<br>damage) | NF<br>dB<br>Typ. | IP3<br>dBm<br>Typ. |  |           |          | In Out Cur-<br>Typ. Typ. (mA) |  |
|                                                                                 | 20-4000                 | 13       | 17 | $\pm 1.50$                                                  | $+15.00 +12.00$                       |   | $+13.00$                | 4.50             | 30                 |  | 1.50 1.40 | -75      | 12                            |  |
| L <sub>w</sub> =low range( $f_L$ to $f_U/2$ ) U=upper range( $f_U/2$ to $f_U$ ) |                         |          |    |                                                             |                                       |   |                         |                  |                    |  |           |          |                               |  |

Tabla 5.1 Parámetros Técnicos del amplificador de microondas

# **Acoplador direccional**

Al caracterizar al acoplador direccional obtenemos las siguientes respuestas:

Se tiene una directividad de -30 dB la cual puede ser considerada plana, la fase tiene un cambio de 90º para el rango de 2.5 a 3 GHz.

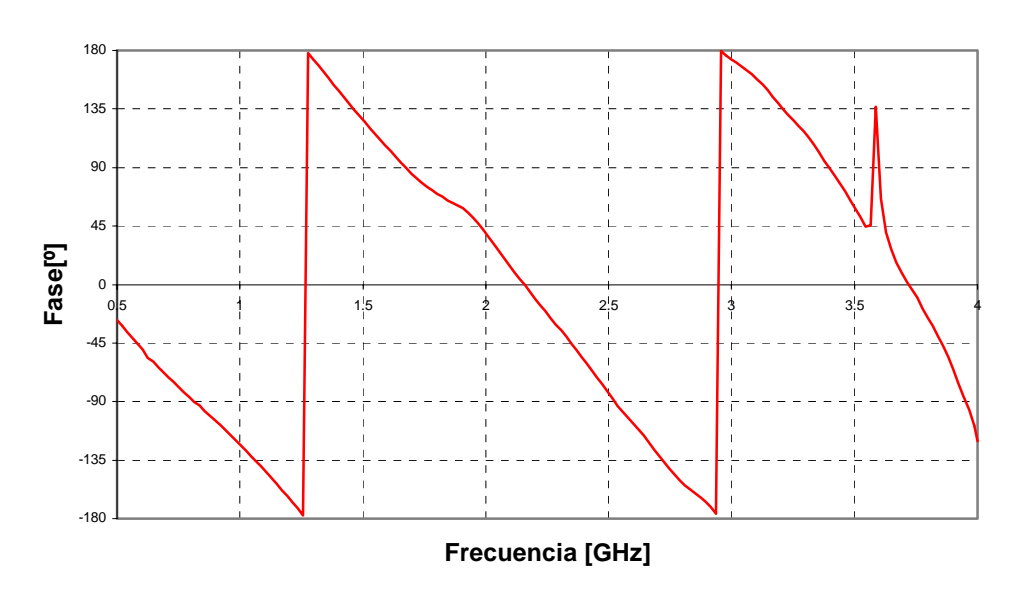

# **Acoplador Direccional**

Fig. 5.7 Fase vs. Frecuencia del Acoplador Direccional

# **Acoplador Direccional**

 $\_$  , and the state of the state of the state of the state of the state of the state of the state of the state of the state of the state of the state of the state of the state of the state of the state of the state of the

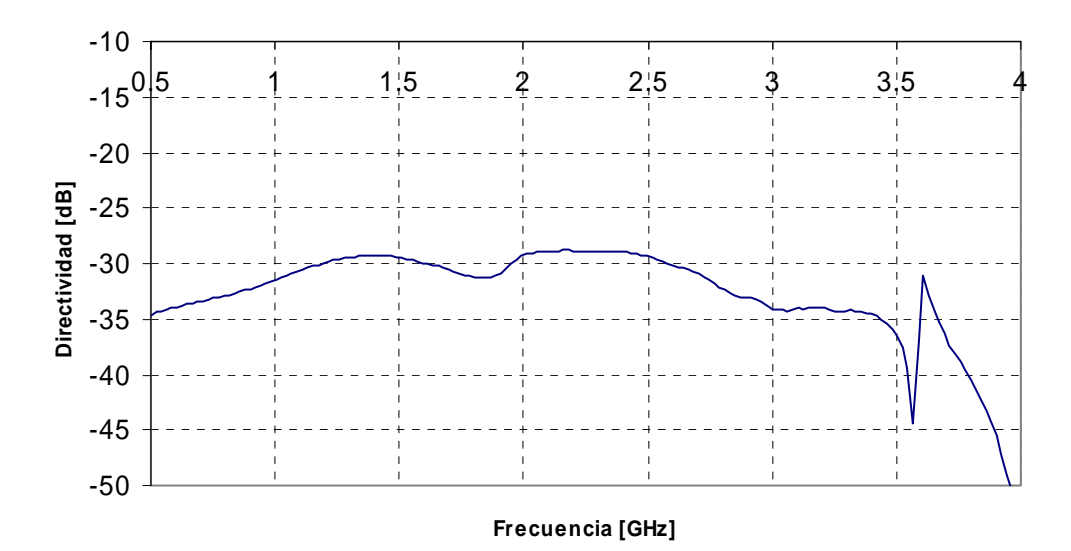

Fig. 5.8 Ganancia vs. Frecuencia del Acoplador Direccional

# **Filtro**

Para lograr la resonancia del filtro se utilizaron dos electroimanes integrados al dispositivo y una estructura que contiene imanes permanentes de NdFeB, con estos imanes se logra sintonización magnética y sirven para llevar la resonancia a una frecuencia fija, una vez que el filtro se encuentra funcionando a cierta frecuencia con el uso de los electroimanes se obtiene sintonización electrónica.

Para la caracterización del filtro se hicieron dos tipos de mediciones, en el primer caso se llevo la resonancia a una frecuencia fija, mediante el uso de imanes de NdFeB, al realizar la medición se utilizó una respuesta diferencial, la cual representa solamente el efecto de resonancia, eliminando el ruido externo, obteniendo las siguientes respuestas:

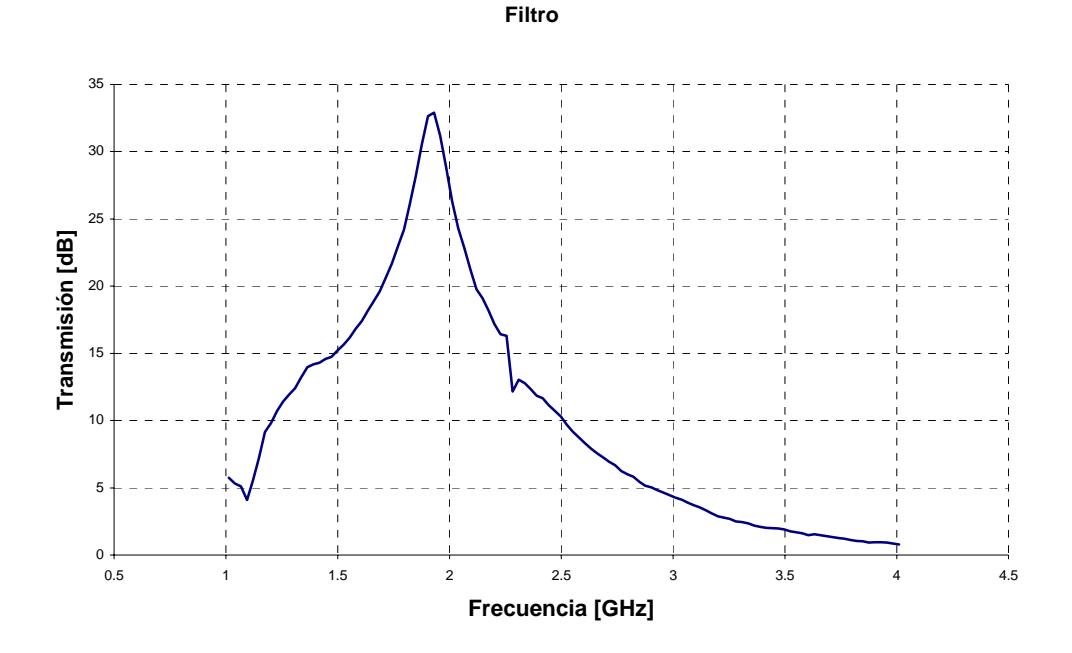

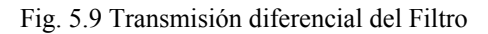

Para esta respuesta se aplicó un campo magnético de 720  $[Oe^{8}]$  $[Oe^{8}]$  $[Oe^{8}]$ , obteniendo una frecuencia de resonancia de  $\omega_0 = 1.92$ [GHz].

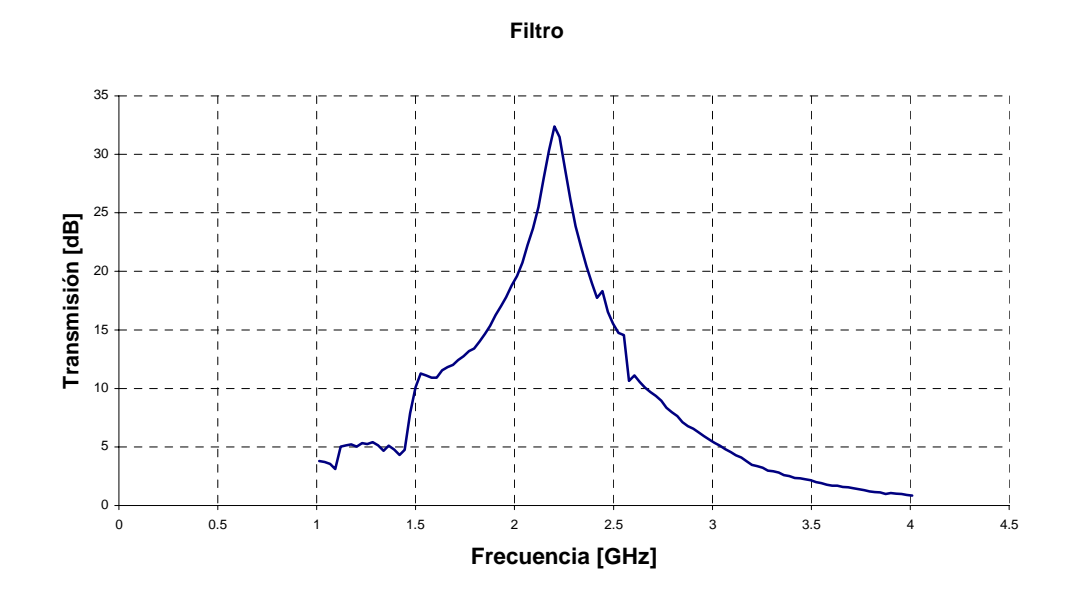

Fig. 5.10 Magnitud vs. Frecuencia del Filtro

<span id="page-137-0"></span>erriche acturar la relación entre unidades, para medir la intensidad de campo magnético se utilizan [Oe], los Gauss [G] son usados para medir la densidad de flujo magnético, sin embargo cuando el medio donde se trabaja es el aire y considerando una  $\mu = 1$  y para fines prácticos se puede hacer la siguiente aproximación:  $H = B$ , por lo que en este caso  $1Oe = 1G$ 

Para esta respuesta se aplicó un campo magnético de 820 [Oe], obteniendo una frecuencia de resonancia de  $\omega_0 = 2.2$ [GHz].

 $\_$  , and the state of the state of the state of the state of the state of the state of the state of the state of the state of the state of the state of the state of the state of the state of the state of the state of the

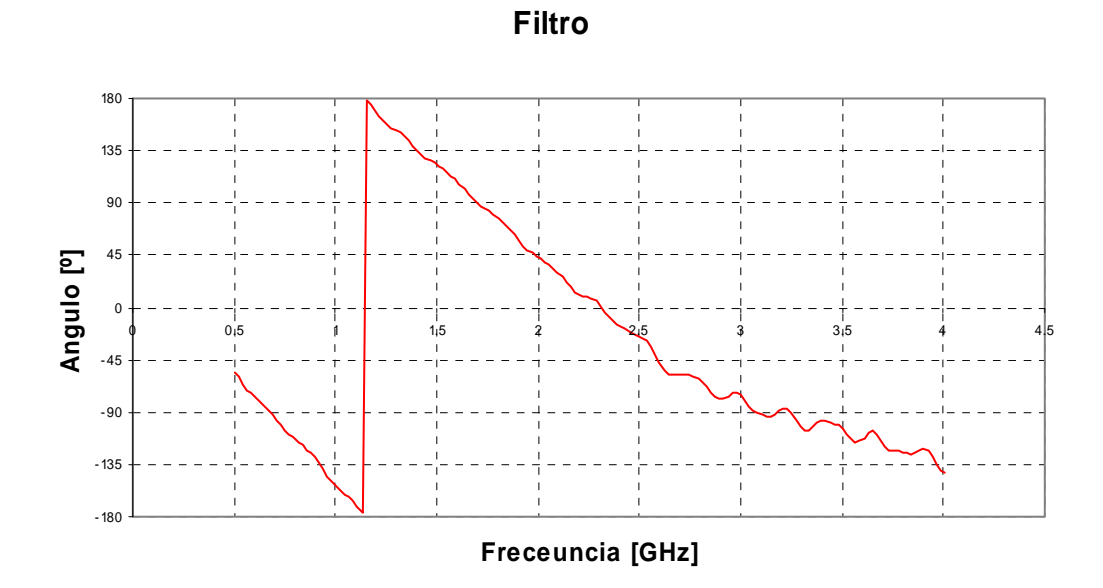

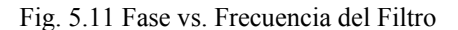

Las mediciones siguientes consistieron en caracterizar al filtro con sintonización, dicha sintonización fue realizable al utilizar dos electroimanes fabricados en el CCADET.

Se realizaron mediciones en dos intervalos de frecuencia. En un caso se fijo la frecuencia de resonancia a un valor de 2 GHz, en el segundo caso la frecuencia fue fijada a un valor de 2.5 GHz. Para el primer caso las gráficas de sintonización del filtro se presentan a continuación:

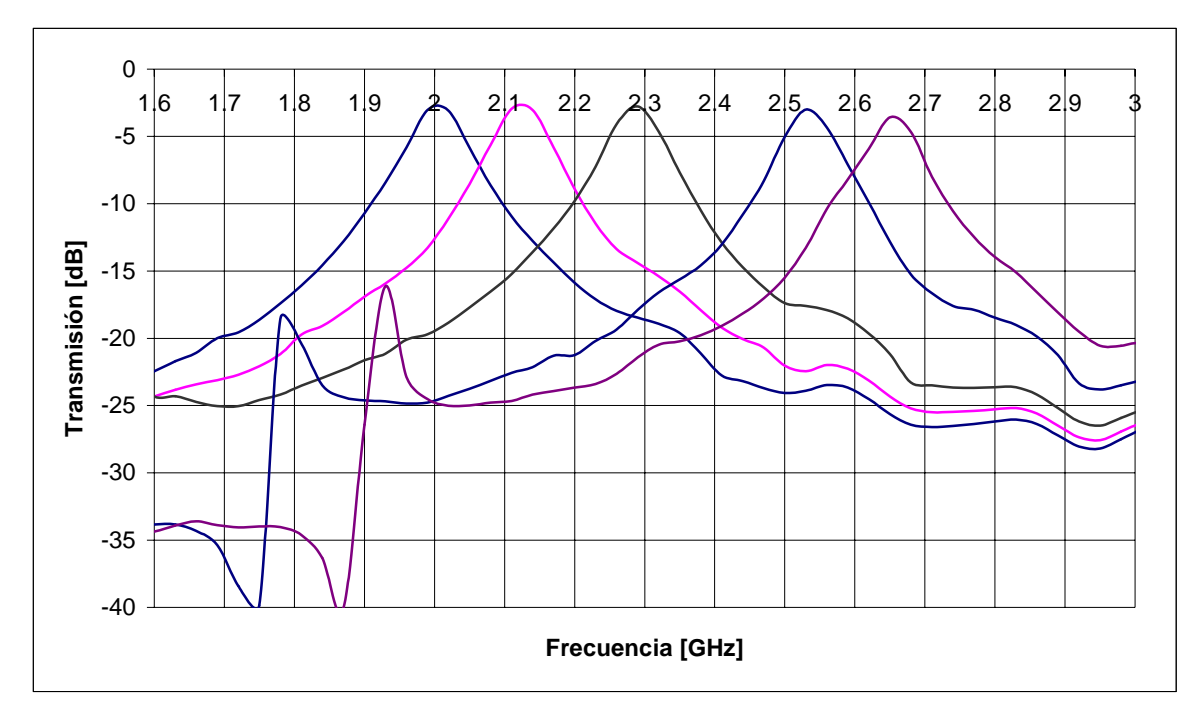

Fig. 5.12 Rango de sintonización del filtro YIG

La sintonización va desde los 2 hasta los 2.6 GHz. El filtro se monto en los imanes de NdFeB los cuales sintonizaron a 2 GHz, con los electroimanes se logro los 600 MHz de sintonización, los cambios de corriente que se necesitaron para cada pico de sintonización fueron de 0.4 [A], por lo que para el pico de 2.6 GHz la corriente que circulo por los electroimanes fue de 2 [A].

Para el segundo experimento el filtro fue sintonizado a una frecuencia de 2.5 GHz, con aumentos de corriente de 0.4 [A] se logro un rango de sintonización de 400 MHz para un valor de corriente de 2 [A]. La siguiente gráfica muestra dicha sintonización.

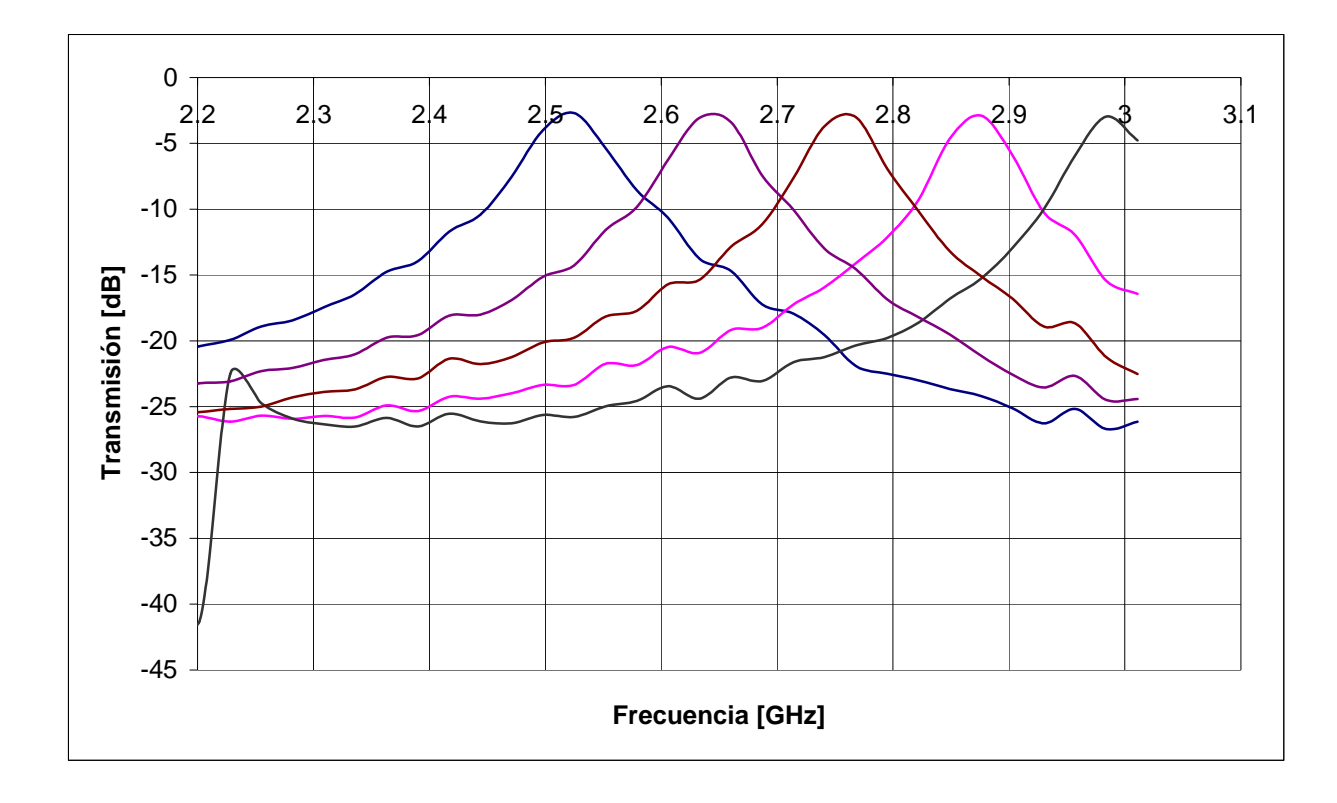

Fig. 5.13 Rango de sintonización del filtro YIG

# **5.2 Mediciones experimentales y análisis de resultados. Sintonización electrónica del oscilador.**

Los resultados obtenidos en la sintonización del oscilador se muestran a continuación, se presentan imágenes de la oscilación tomadas del analizador de espectros y las gráficas que relacionan la frecuencia de oscilación con el campo magnético aplicado y la corriente requerida por el electroimán para producir dicho campo magnético.

El analizador de espectros utilizado es analógico de fabricación Soviética modelo ПРЕОБРАЗОВАТЕА ЬЯ 4C-60 con un rango de operación de 1.45 a 39 GHz, el rango utilizado comprende de 1.45 a 3.45 GHz, se utiliza filtro de video a 10 KHz, la potencia de salida típica es de 15dBm.

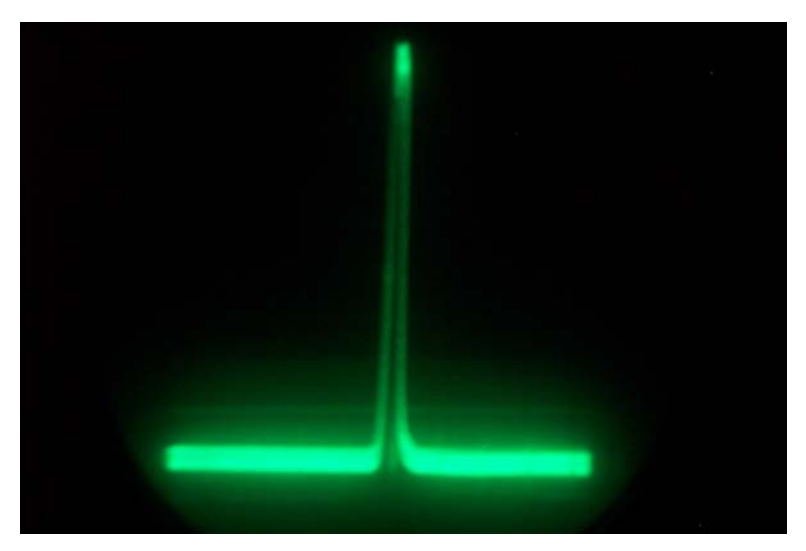

Fig. 5.14 Oscilación a 2.6 GHz con un span de 50 MHz

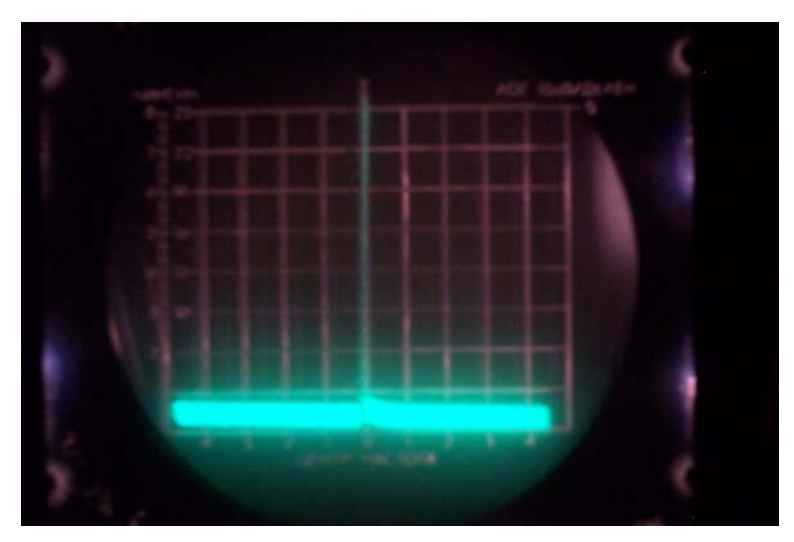

Fig. 5.15 Oscilación a 2.7 GHz con un span de 200 MHz

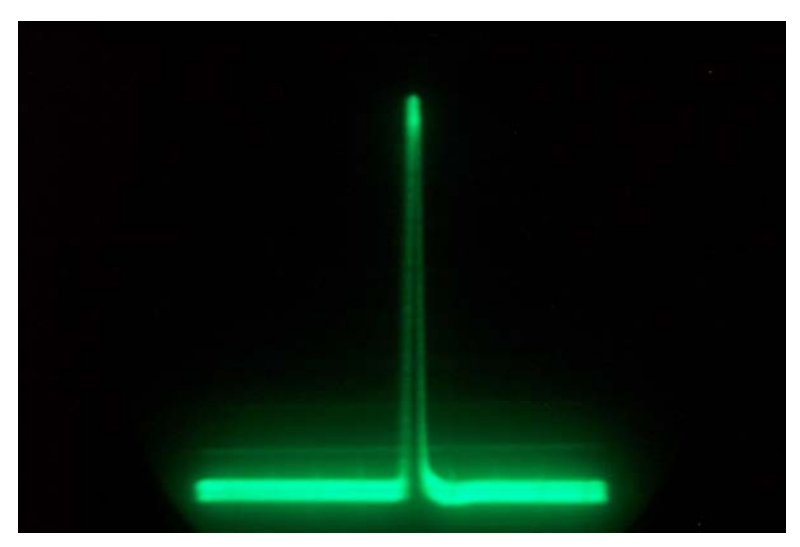

Fig. 5.16 Oscilación a 2.84 GHz con un span de 50 MHz

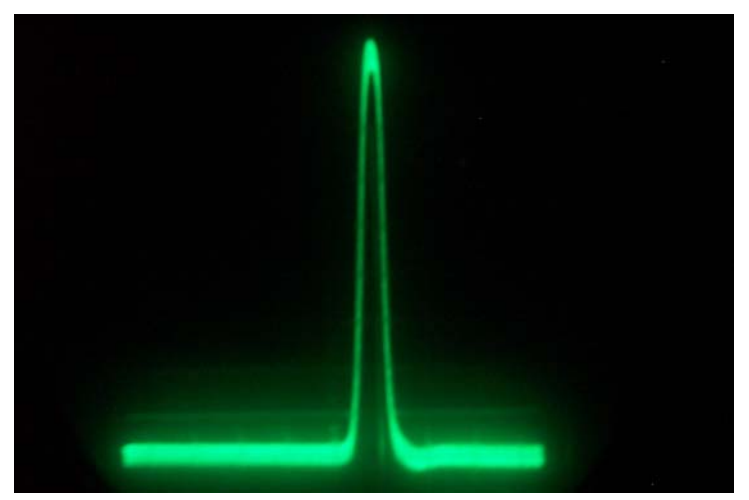

Fig. 5.17 Oscilación a 2.92 GHz con un span de 20 MHz.

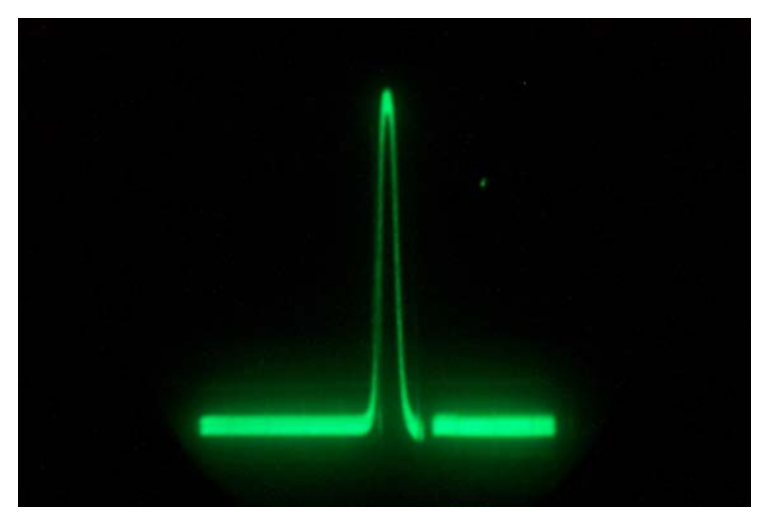

Fig. 5.18 Oscilación a 2.88 GHz con un span de 20 MHz.

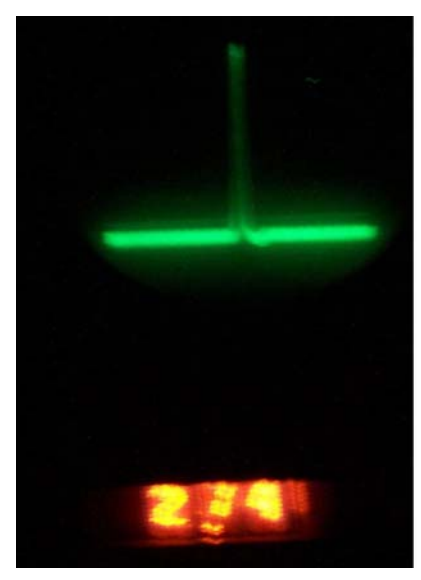

Fig. 5.19 Oscilación a 2.74 GHz con un span de 50 MHz

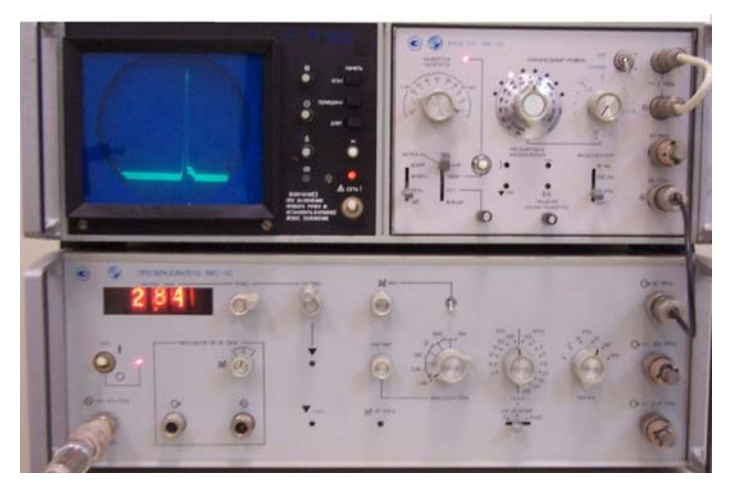

Fig. 5.20 Analizador de espectros que muestra la oscilación a 2.84 GHz

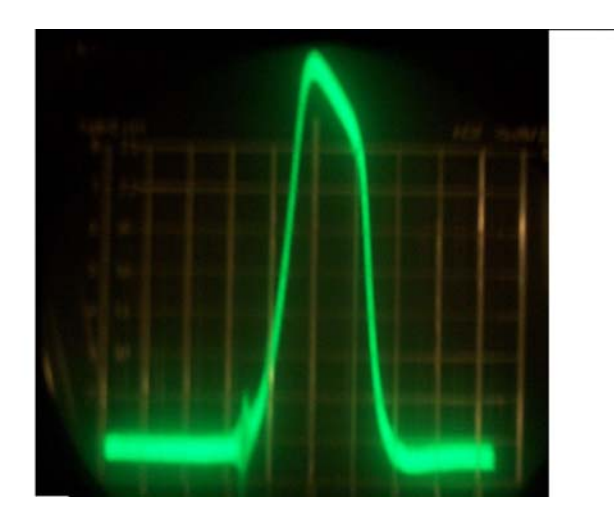

Fig. 5.21 Oscilación que muestra el ancho de línea de 400 KHz, el span utilizado es de 200 KHz.
Las imágenes anteriores muestran la oscilación en un rango de 2.6 GHz hasta 2.9 GHz, entre ellas se puede apreciar el analizador de espectros con el display indicando la frecuencia de oscilación. La ultima imagen muestra la oscilación a una frecuencia de 2.74 GHz con una escala de 200 KHz por división, el ancho de línea que se obtiene es de 400 KHz.

 $\_$  , and the state of the state of the state of the state of the state of the state of the state of the state of the state of the state of the state of the state of the state of the state of the state of the state of the

Las siguientes gráficas arrojan información sobre el funcionamiento del oscilador, las cuales relacionan el campo magnético externo, la corriente que lo produce y la frecuencia de oscilación.

A la relación entre la frecuencia de resonancia y la corriente suministrada a los electroimanes para alcanzar dicha frecuencia se le conoce como sensibilidad del YTO. Para el oscilador YIG desarrollado la sensibilidad es de  $0.82 \left[ \frac{GHz}{A} \right]$  $\vert$  $\left[0.82\right]\frac{GHz}{4}$ .

*A*

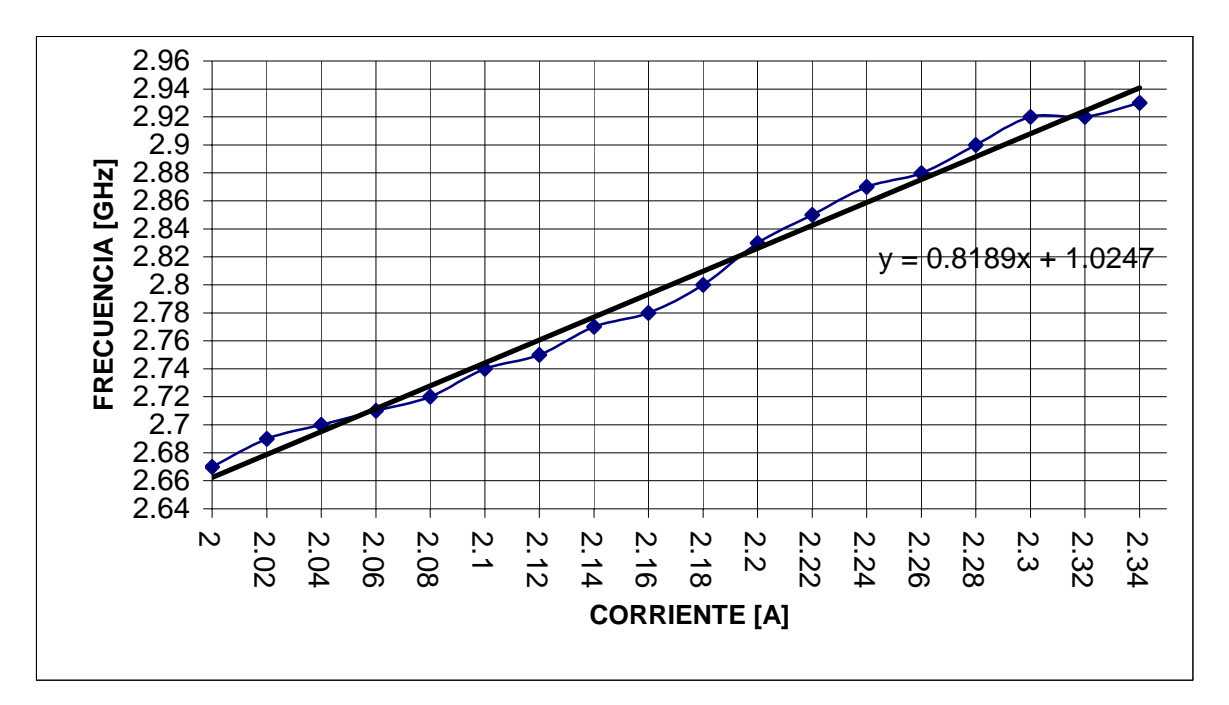

Fig. 5.22 Datos experimentales de Corriente vs. Frecuencia.

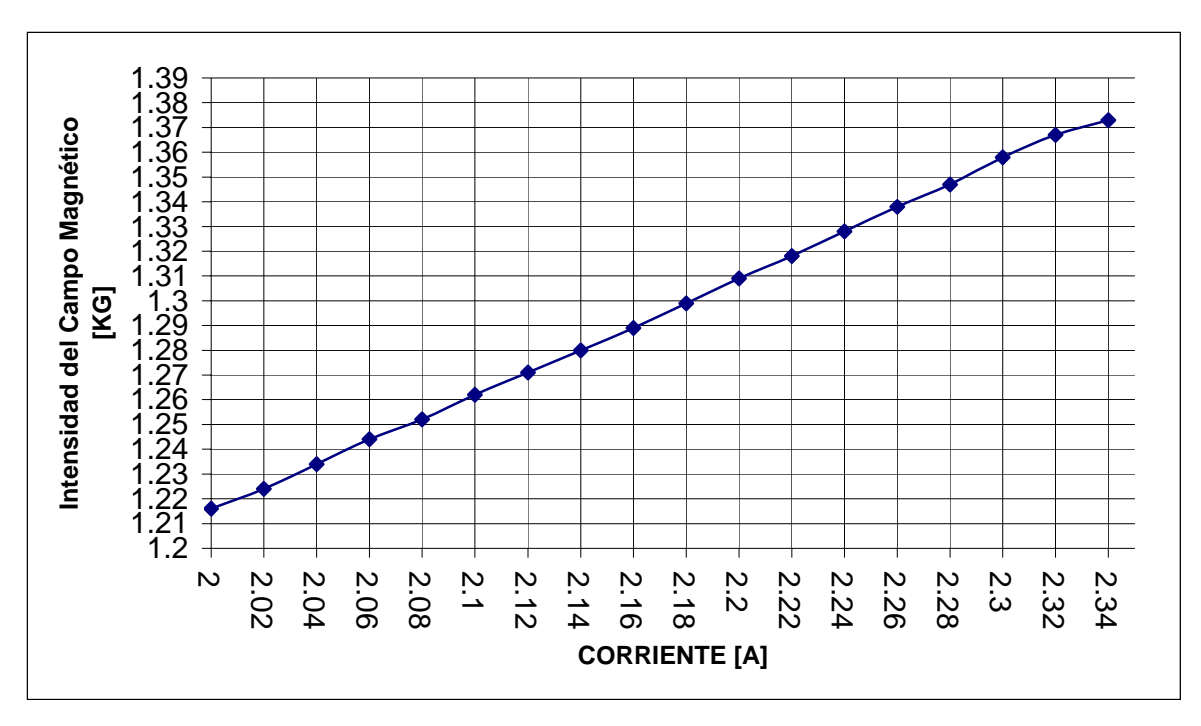

Fig. 5.23 Datos experimentales de Corriente vs. Intensidad del campo Magnético.

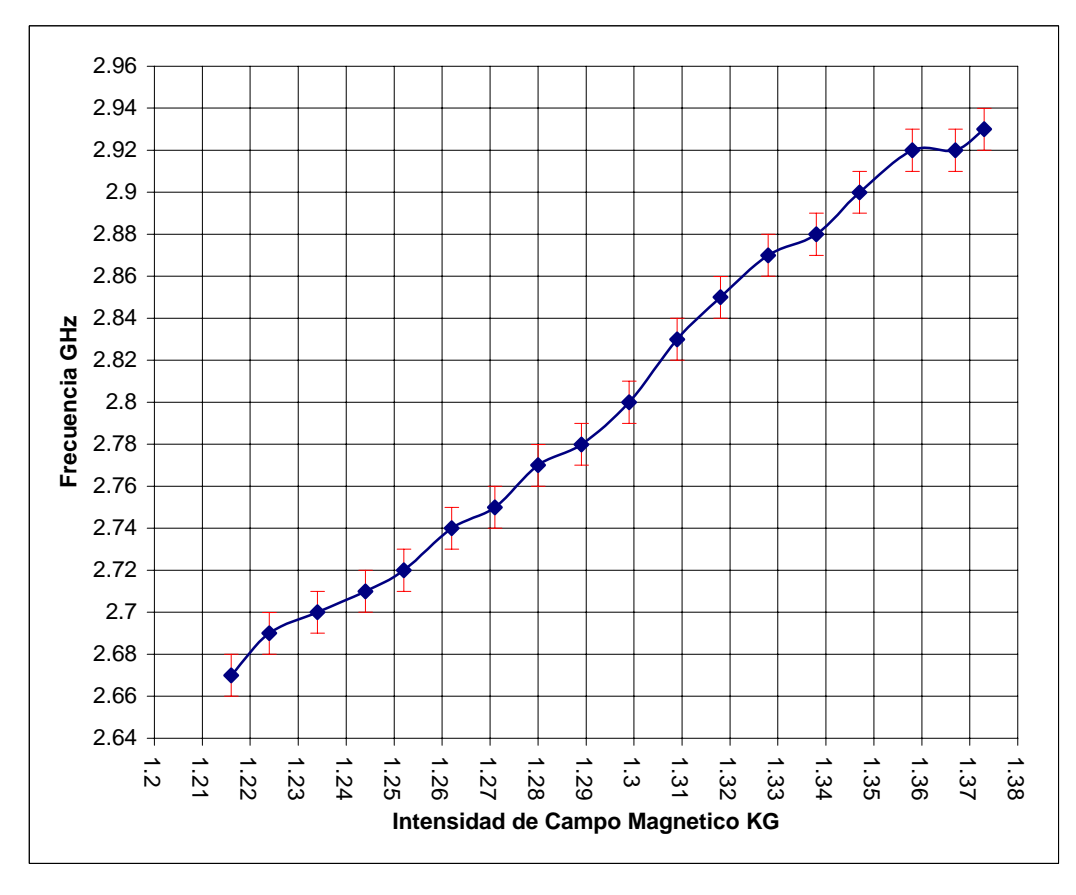

Fig. 5.24 Datos experimentales que muestran la sintonización del oscilador YIG, la gráfica muestra Intensidad del campo Magnético vs. Frecuencia, con un error de 0.01%

Los datos que componen estas gráficas fueron tomados del analizador de espectros ruso. Para la sintonización se utilizó un electroimán fabricado en el CCADET.

 $\_$  , and the state of the state of the state of the state of the state of the state of the state of the state of the state of the state of the state of the state of the state of the state of the state of the state of the

Como puede observarse de la grafica 5.24 en el caso del oscilador se obtiene un rango de sintonización menor que el obtenido para el filtro; para el oscilador la sintonización obtenida fue de 300 MHZ.

La intensidad de campo magnético fue obtenida mediante un sensor de tipo Hall con un rango de funcionamiento de 0.1mT (1 G) a 1.999T (19.99 KG).

El factor de calidad sin carga se calcula mediante la siguiente expresión:

$$
Q_{sc} = \frac{H_0 - \frac{1}{3}4\pi M_s}{\Delta H} = \frac{1290 - \frac{1760}{3}}{0.2} = 3516.
$$
 Este valor es congruente con los rangos

obtenidos en trabajos con YIG donde  $Q_{sc} \approx (1000 \rightarrow 5000)$ .

Teóricamente la frecuencia de oscilación es lineal y se incrementa a razón de 2.8 MHz por Oersted de campo externo aplicado. La gráfica 5.25 muestra la relación entre frecuencia e intensidad de campo magnético, con valores experimentales y la relación teórica.

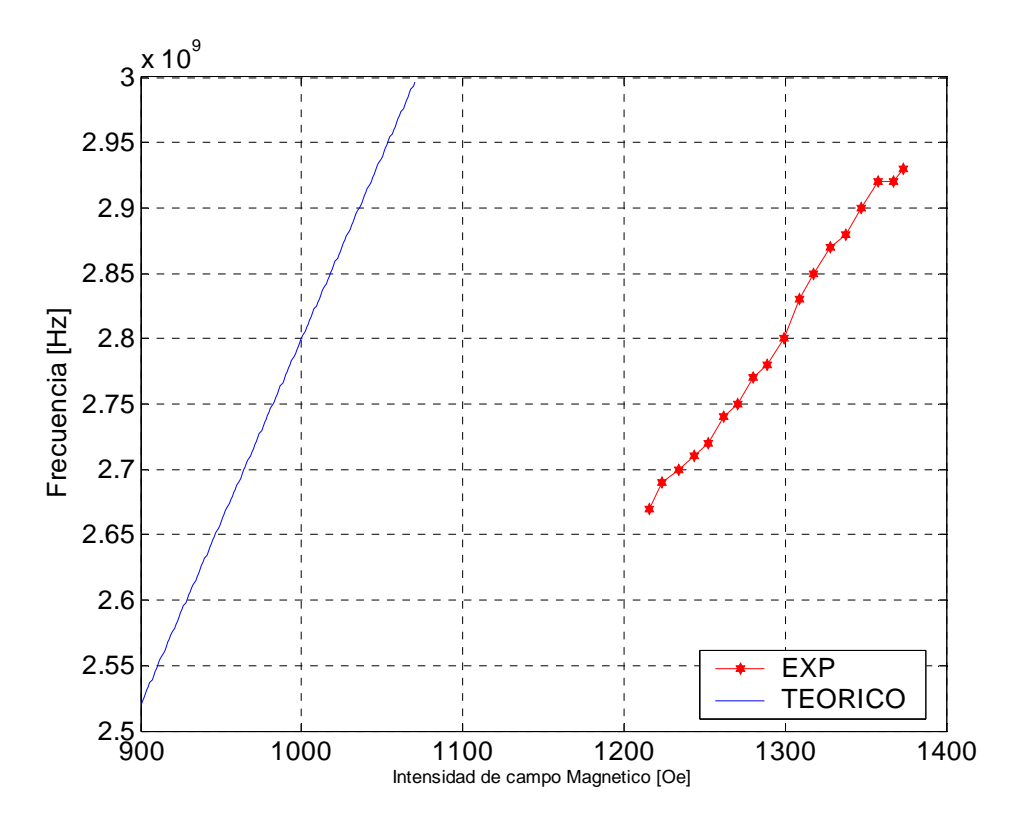

Fig. 5.25 Intensidad del campo Magnético vs. Frecuencia

Como puede observarse en la Fig. 5.25 el campo magnético aplicado para generar una oscilación en el rango de operación del oscilador, 2.6 - 2.9 GHz. debería ser menor al que en realidad se esta aplicando, la causa de esto se debe a varios motivos, principalmente al campo de anisotropía interno de la esfera aunado al hecho de que la distribución de campo magnético que genera el electroimán utilizado para este experimento no es uniforme y el campo magnético medido por el sensor Hall puede variar con el campo magnético que realmente excita a la esfera de YIG, por lo tanto esto lleva a que la sintonización del oscilador no sea completamente lineal como se ve en la Fig. 5.24.

 $\_$  , and the state of the state of the state of the state of the state of the state of the state of the state of the state of the state of the state of the state of the state of the state of the state of the state of the

En la siguiente tabla se enumeran las especificaciones eléctricas obtenidas del oscilador.

| Rango de Frecuencia<br>Factor de calida | $2.6 - 2.9$ GHz     |
|-----------------------------------------|---------------------|
| sin carga                               | 3516                |
| Potencia de Salida                      | 15 dBm $\pm$ 0.5dBm |
| Sensibilidad                            | $0.82$ GHz/A        |
|                                         |                     |

Tabla 5.2 Especificaciones eléctricas del oscilador

#### **Anisotropía como medio de sintonización del oscilador.**

Una parte importante del diseño del oscilador consiste en la posibilidad de girar la esfera de YIG dentro de la cavidad que lo compone, de esta forma su función como oscilador puede ser encaminada tanto a una área de formación didáctica como a una de instrumentación, ya que es posible estudiar los cambios que presenta la frecuencia de oscilación debido a la anisotropía magneto cristalina del YIG.

Por su fabricación, a diferencia de las películas YIG, en las esferas YIG no es posible conocer la ubicación de los ejes correspondientes a la máxima y mínima energía de magnetización. Como hemos visto el conocimiento de estos ejes es de suma utilidad al momento del desarrollo de dispositivos YIG; al colocar la esfera en un plano de mínima energía de magnetización el campo magnético externo necesario para magnetizar a la esfera será menor que si ésta estuviera colocada en el plano de máxima energía. Por otro lado los efectos dependientes de la temperatura y de la anisotropía magneto cristalina se reducen por una correcta posición de la esfera respecto al campo magnético aplicado.

De esta forma el oscilador puede ser usado como instrumento para caracterizar esferas YIG, para lo cual se realizaron experimentos dentro del rango de sintonización electrónica, en estos experimentos se fijo la frecuencia de oscilación a un valor dado, con una intensidad de campo magnético aplicado constante.

 $\_$  , and the state of the state of the state of the state of the state of the state of the state of the state of the state of the state of the state of the state of the state of the state of the state of the state of the

Se presentan los resultados de estos experimentos:

#### Experimento 1

Para el primer experimento la frecuencia se fijo a un valor de 2.74 GHz con un campo magnético aplicado de 1.27 KOe, la esfera fue girada a intervalos de 10º hasta completar una vuelta. Se presentan tres gráficas por cada experimento, la primera relaciona el ángulo de giro con los cambios en frecuencia que produce en coordenadas cartesianas, la segunda es una gráfica polar en la cual se presentan las variaciones de frecuencia con relación al ángulo y la tercera confronta los valores experimentales con la curva teórica.

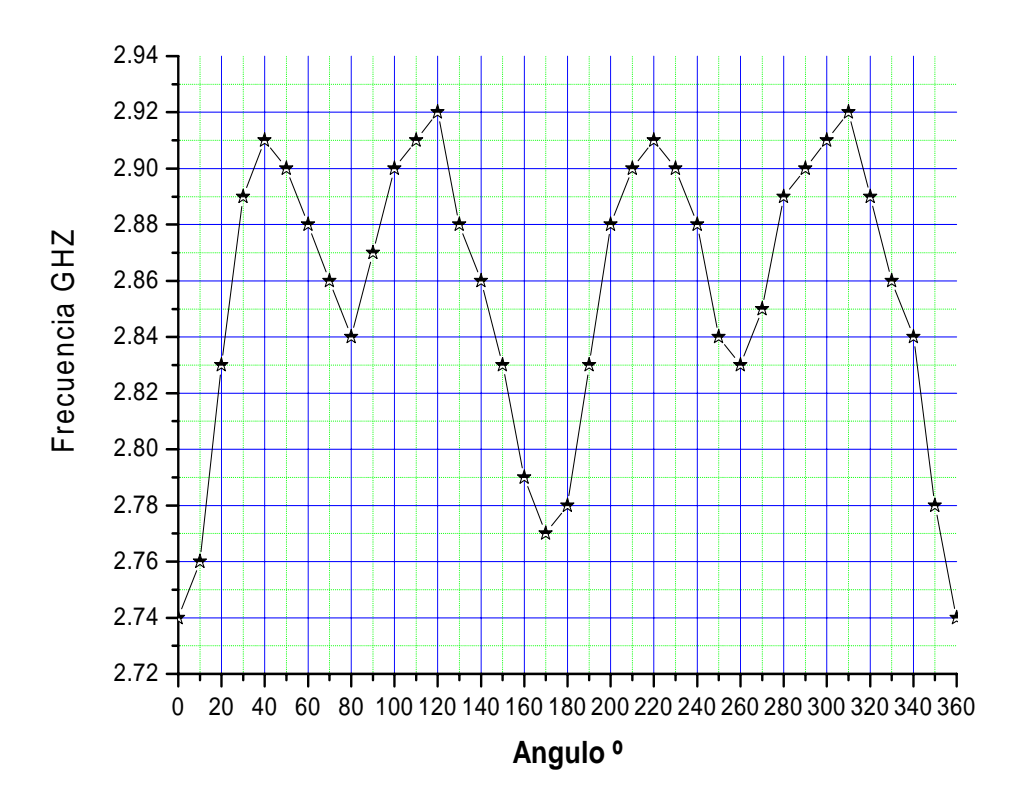

Fig. 5.26 Datos experimentales de Angulo de giro vs. Frecuencia

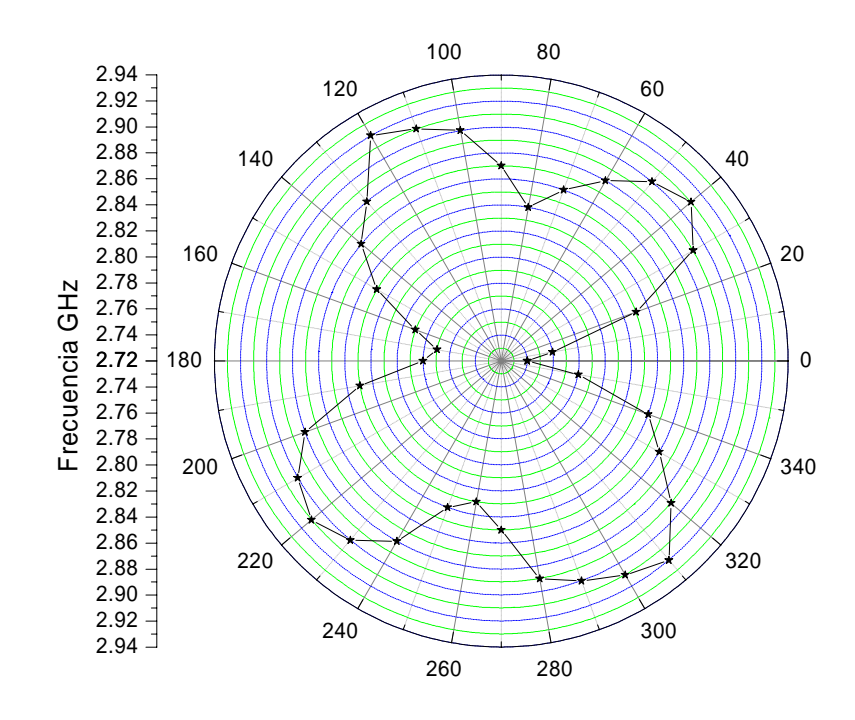

Fig. 5.27 Datos experimentales para el ángulo de giro de la esfera YIG

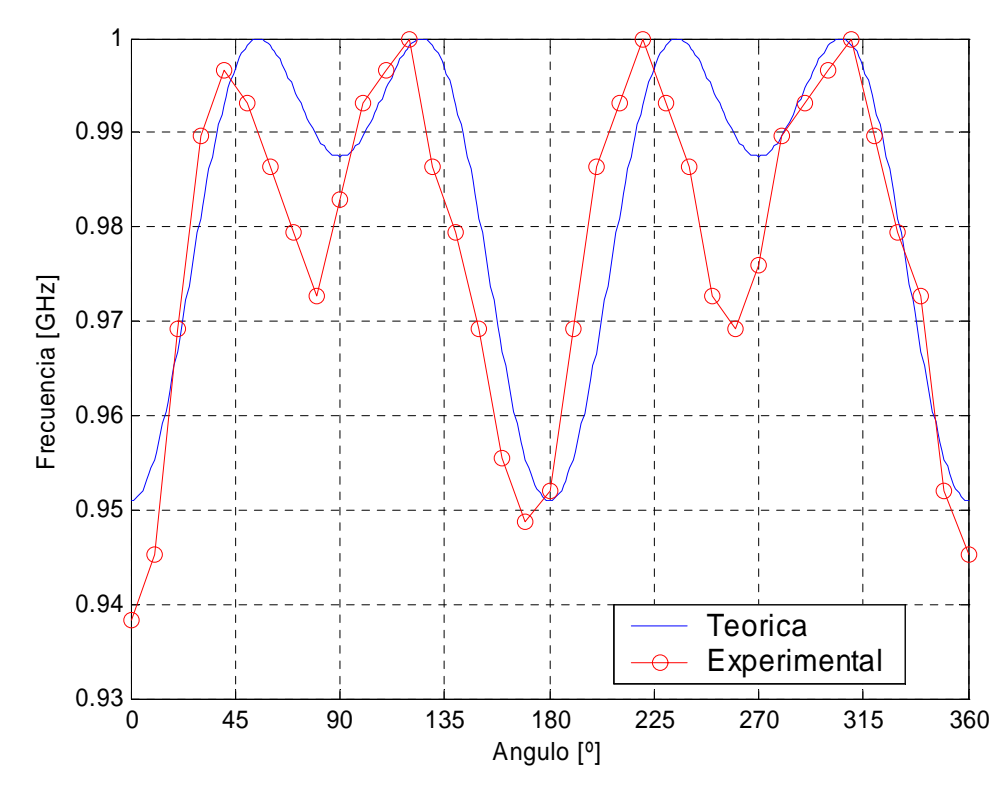

Fig. 5.28 Variaciones experimentales y teóricas normalizadas, de Frecuencia vs. Angulo de giro. La grafica teórica se realizó con *Hi* = 30 Oe

### Experimento 2

Para el segundo experimento se comenzó con una frecuencia de 2.78 GHz, la cual involucro un campo magnético de 1.29 KOe, de la misma forma se presentan tres gráficas una en coordenadas cartesianas, la segunda en forma polar y la tercera que compara los valores teóricos y los valores experimentales.

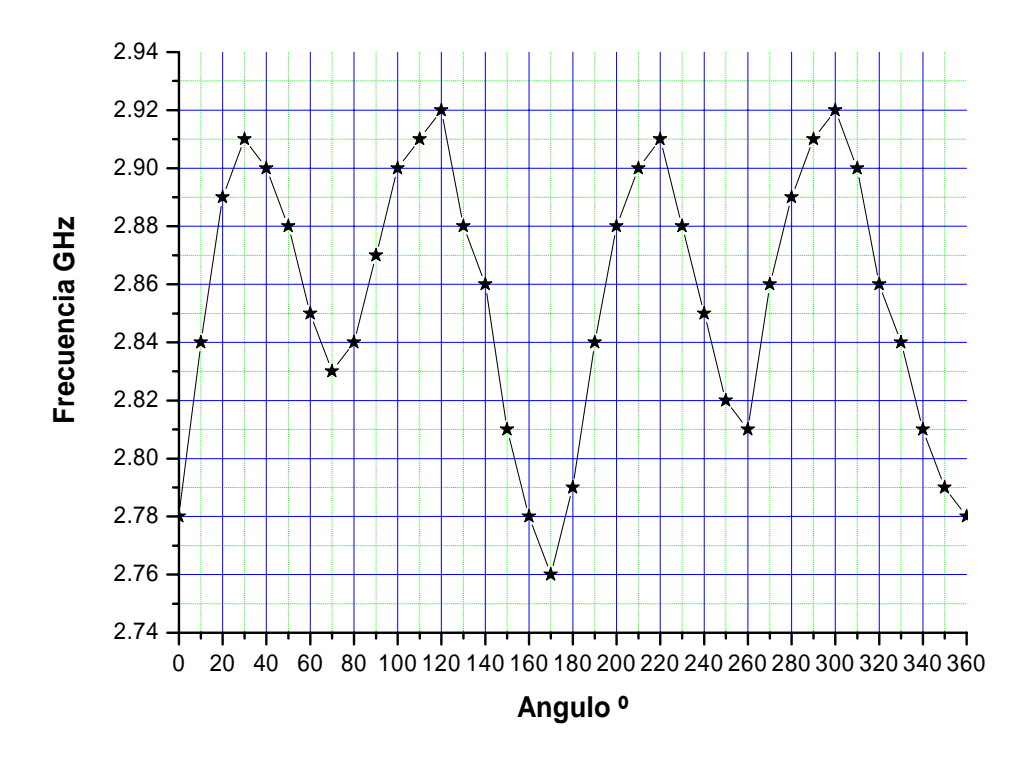

Fig. 5.29 Datos experimentales para Angulo de giro vs. Frecuencia

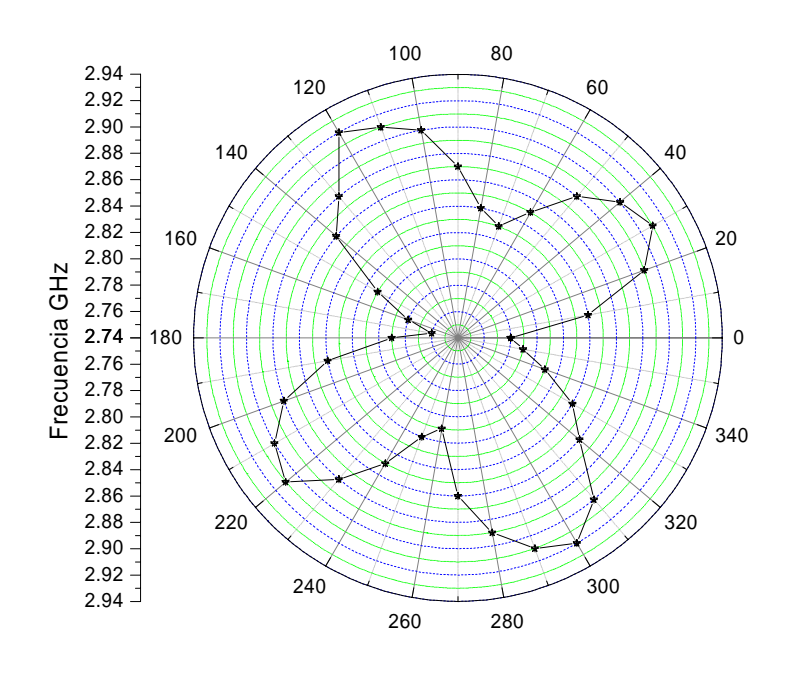

Fig. 5.30 Datos experimentales para el ángulo de giro de la esfera

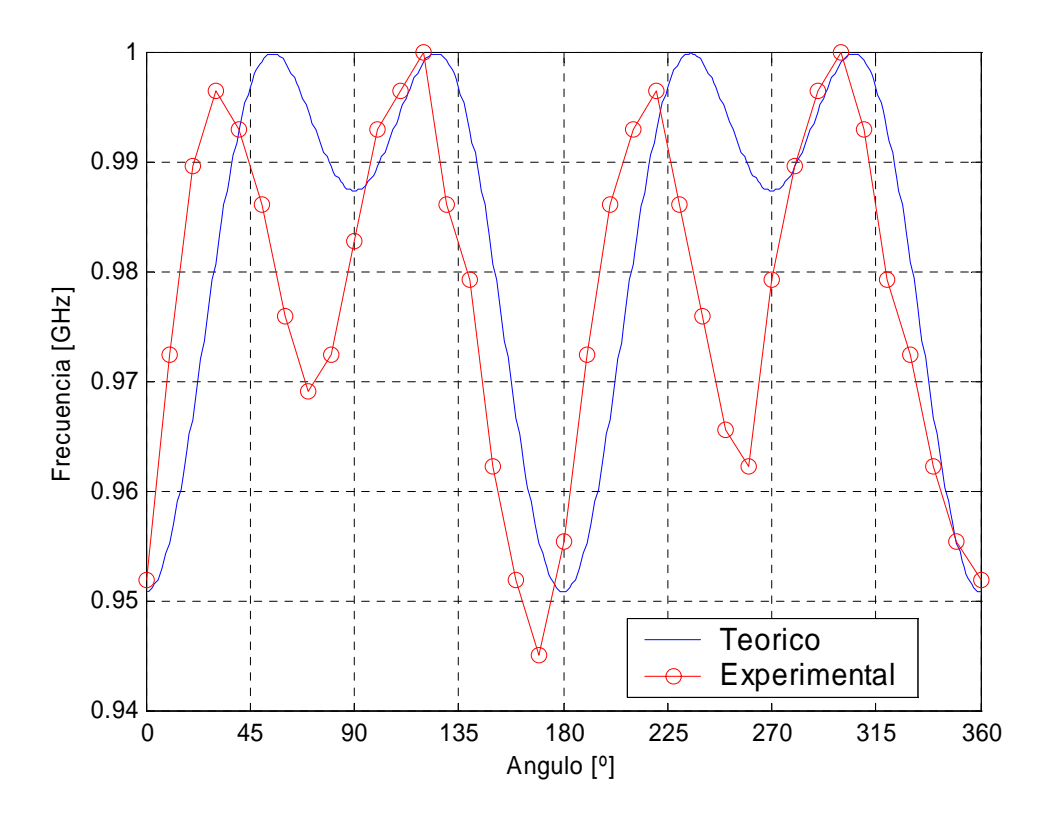

Fig. 5.31 Variaciones, experimentales y teóricas normalizadas, de Frecuencia vs. Angulo de giro. La grafica teórica se realizó con *Hi* = 30 Oe

Experimento 3

Para el tercer experimento se sintonizó al oscilador en el rango superior en el cual funciona, a una frecuencia de 2.8 GHz y con desplazamientos en la esfera de 10º se cambia la frecuencia de oscilación, obteniendo una sintonización debida a la anisotropía magneto cristalina del YIG, las siguientes gráficas muestran las variaciones que en frecuencia se producen, es importante señalar que se presentan cambios grandes en ángulos para los cuales se llega al limite superior de oscilación. Como en los experimentos anteriores se obtiene una simetría en las variaciones de frecuencia.

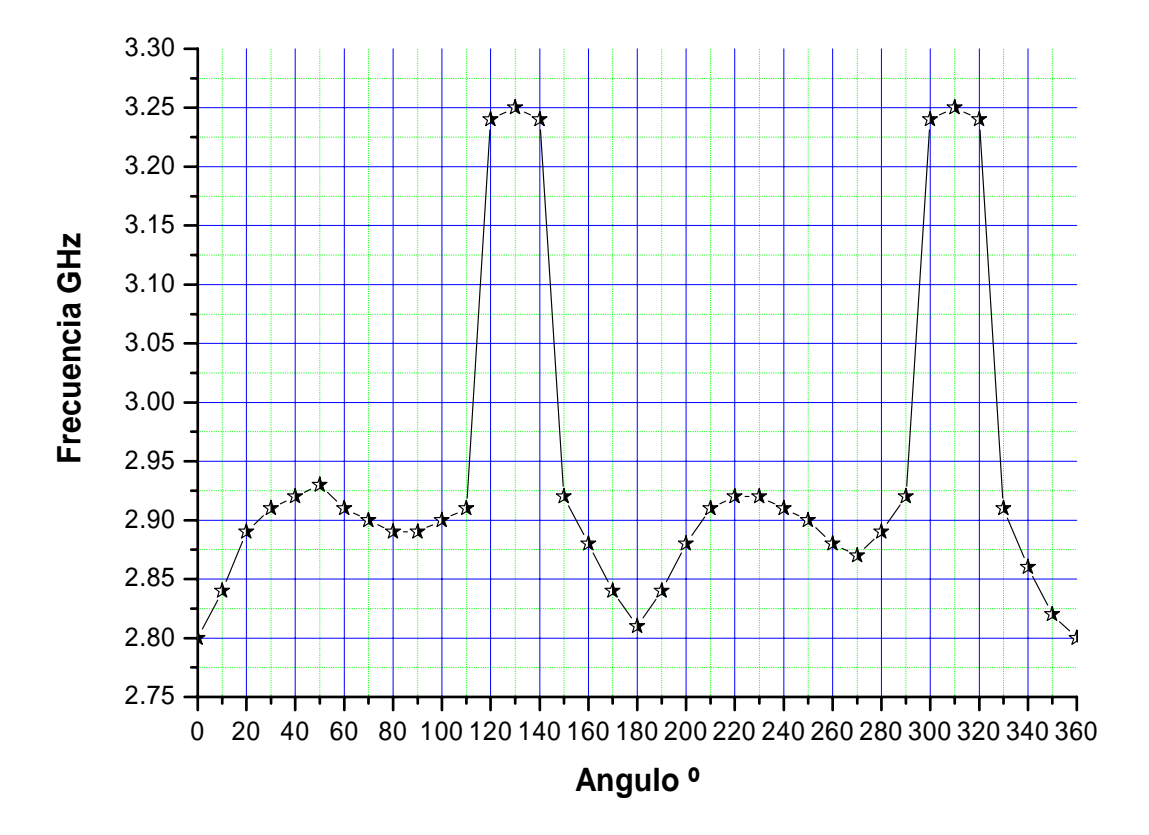

Fig. 5.32 Datos experimentales para Angulo de giro vs. Frecuencia

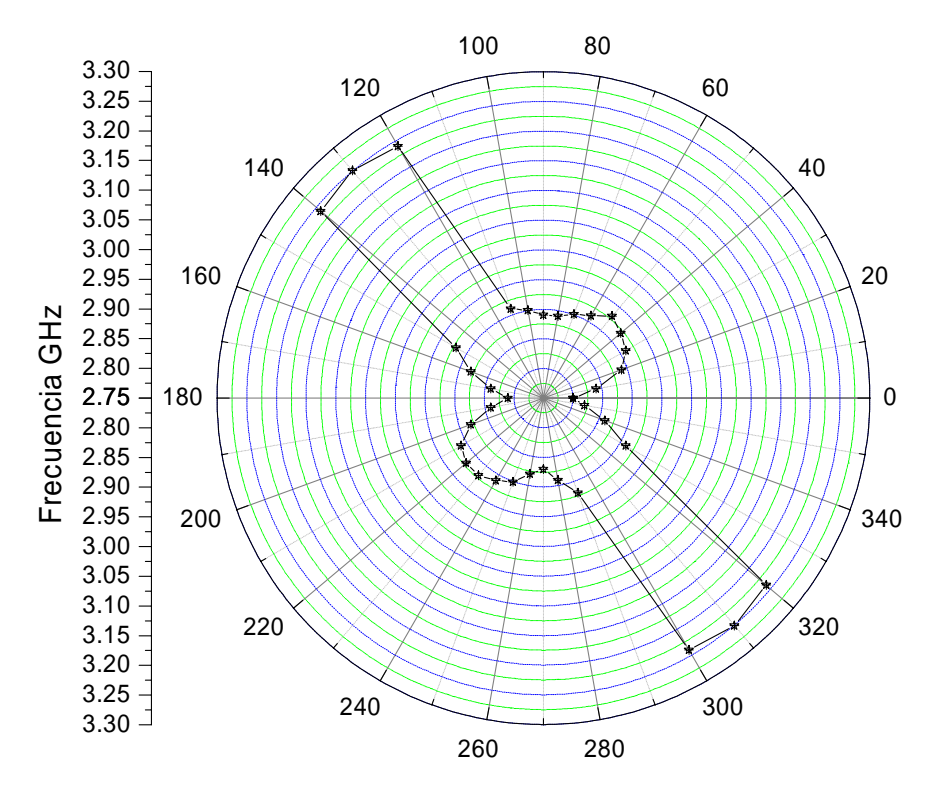

Fig. 5.33 Datos experimentales para el ángulo de giro de la esfera YIG

Para los dos primeros experimentos se obtuvieron resultados similares, el punto de partida en 0º corresponde al valor mínimo de oscilación, conforme se va rotando la esfera la frecuencia va aumentando hasta llegar al máximo valor de oscilación obtenida por efectos de anisotropía, al continuar con el giro de la esfera se vuelve a tener un valor de frecuencia mínima para posteriormente volver a un valor máximo. Como puede verse en las gráficas los cambios entre mínimos se produce aproximadamente en desplazamientos de 90º, al completar la vuelta se llega al mismo valor de frecuencia con el que se comenzó el giro. Por otro lado para el tercer experimento se obtienen ciertas variaciones respecto a lo observado en los experimentos anteriores, ya que existen dos zonas donde el valor de la frecuencia de oscilación aumenta notablemente pero sin ser continua. Estos cambios son atribuidos al aumento de campo magnético que se necesita para lograr una frecuencia inicial más alta con lo que el acoplamiento que se obtiene entre los anillos es mayor al de los experimentos anteriores por lo que se producen estos saltos en la sintonización.

### **Campo de anisotropía interno.**

Como consecuencia de los experimentos anteriores se obtuvieron los parámetros *H*i (campo de anisotropía interno) y *K <sup>1</sup>*(constante de anisotropía de primer orden) de la esfera YIG utilizada, estos resultados se muestran a continuación.

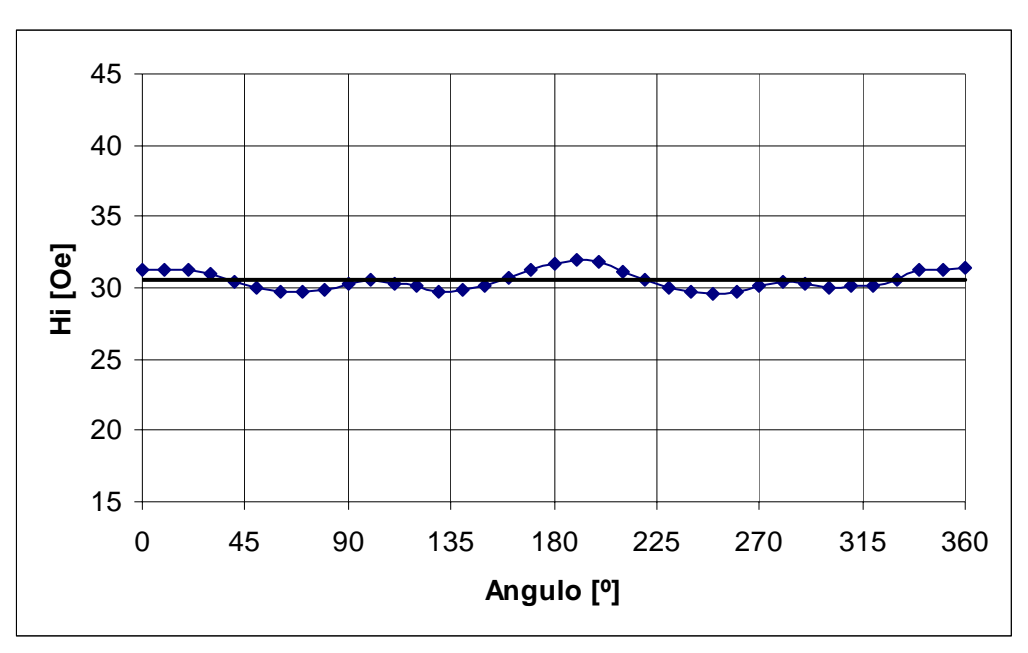

Fig. 5.34 Campo de anisotropía experimental para la frecuencia de 2.74 GHz

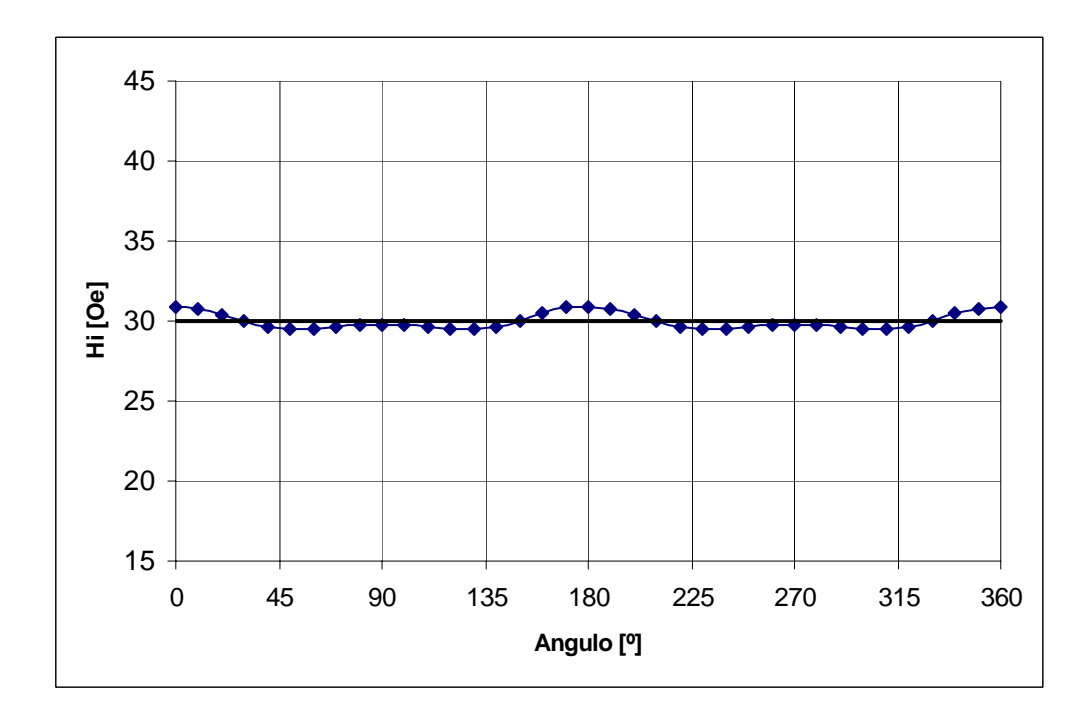

Fig. 5.35 Campo de anisotropía experimental para la frecuencia de 2.78 GHz

En la gráficas 5.34 y 5.35 pueden observarse los datos obtenidos en los experimentos para la caracterización de la esfera YIG. El campo de anisotropía interno se obtuvo al dividir los valores experimentales entre los teóricos. El mejor ajuste de los datos experimentales se obtuvo cuando  $H_i = 30$  [Oe].

 $\_$  , and the state of the state of the state of the state of the state of the state of the state of the state of the state of the state of the state of the state of the state of the state of the state of the state of the

La constante de anisotropía de primer orden experimental tiene un valor de

$$
k_1 = -(H_i \times M), k_1 = -(30 \times 140) = -4.201 \times 10^3 \left[ \frac{erg}{cm^3} \right].
$$

#### **5.3 Análisis teórico de resultados**.

Como se ha visto el oscilador YIG desarrollado pertenece a la configuración de esfera ferrimagnética con anillos de acoplamiento.

La topología de esfera con anillos puede ser modelada como un circuito resonante en paralelo. El valor de los elementos en el modelo depende de ciertos factores como lo son: la dirección e intensidad del campo magnético aplicado (magnetización), el acoplamiento, la resonancia de la esfera de YIG, etc.

La esfera de YIG está fuertemente acoplada a la línea de transmisión que la une al disposi tivo activo. Para obtener los valores que representan a los elementos del circuito equivalente consideremos que la esfera de YIG se encuentra fuertemente magnetizada, es decir se encuentra magnéticamente saturada, y que el diámetro de la misma es mucho menor a  $\lambda/4$ . Los valores son los siguientes:

$$
R_o = \mu_0 V K^2 \omega_m Q
$$

$$
L_o = \frac{\mu_0 V K^2 \omega_m}{\omega_0}
$$

$$
C_o = \frac{1}{\omega_0^2 L_o}
$$

donde

$$
f_m = \frac{\omega_m}{2\pi} = \gamma 4\pi M_s
$$
  
\n
$$
4\pi M_s = 1760 \text{ Oe (saturación magnética)}
$$
  
\n
$$
V = \frac{4}{3}\pi d_y^3 \text{ (volume of a esfera de YIG)}
$$
  
\n
$$
d_y \text{ (diameter of a esfera de YIG)}
$$
  
\n
$$
K = 1/d_t \text{ (factor of a coplamiento)}
$$
  
\n
$$
\mu_0 = 4\pi \times 10^{-7} \left[ \frac{H}{m} \right]
$$
  
\n
$$
Q_{sc} \text{ factor de calidad sin carga}
$$

el factor de calidad  $Q_{sc}$  esta relacionado con la saturación magnética y el ancho del línea ∆*H* de la resonancia ferromagnética de la siguiente forma:

 $\_$  , and the state of the state of the state of the state of the state of the state of the state of the state of the state of the state of the state of the state of the state of the state of the state of the state of the

$$
Q_{sc} = \frac{H_0 - \frac{1}{3} 4\pi M_s}{\Delta H} = \frac{f_0 - f_m/3}{\gamma \Delta H}
$$

*H*<sub>0</sub> es el campo magnético aplicado, por lo general  $\Delta H = 0.2 Oe$ ,  $\omega_0$  es la frecuencia central de resonancia. Como hemos visto en los capítulos anteriores  $\omega_0 = 2\pi \gamma (H_0 \pm H_a)$ .

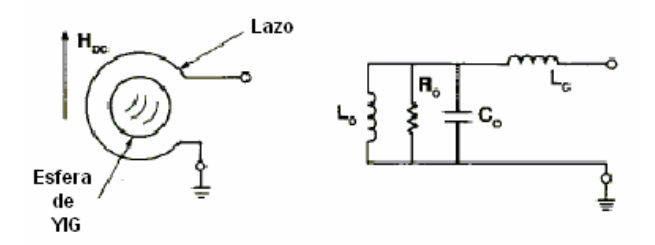

Fig. 5.36 Circuito equivalente para la esfera YIG dentro de un lazo de acoplamiento

Se realizó una simulación en Microwave Office para el oscilador desarrollado, utilizando las ecuaciones anteriores contemplando una frecuencia de oscilación de 2.8 GHz y un campo magnético aplicado de 1000 [Oe]. La esfera tiene un diámetro de 3mm y el diámetro de los lazos es de 8mm. Con estos valores los elementos eléctricos corresponden a los de la Fig. 5.37.

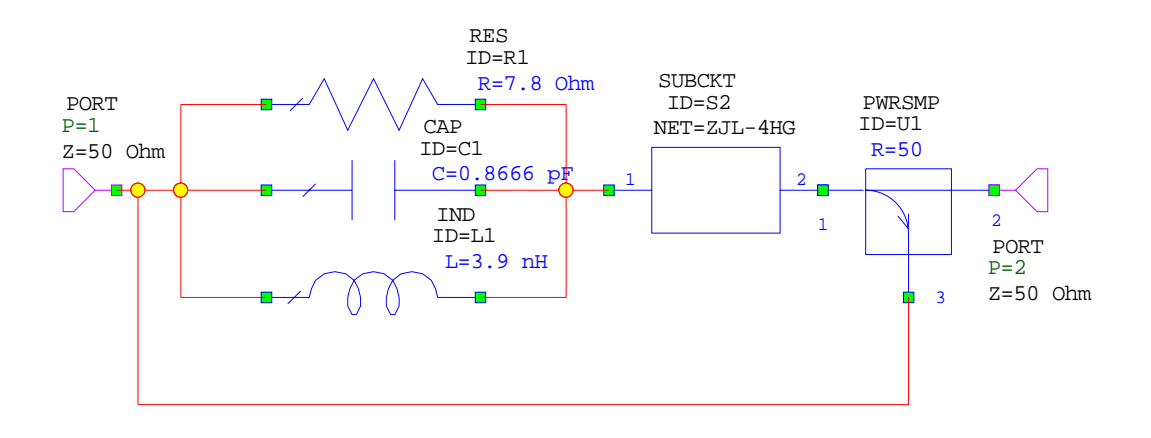

Fig. 5.37 Circuito equivalente del oscilador YIG

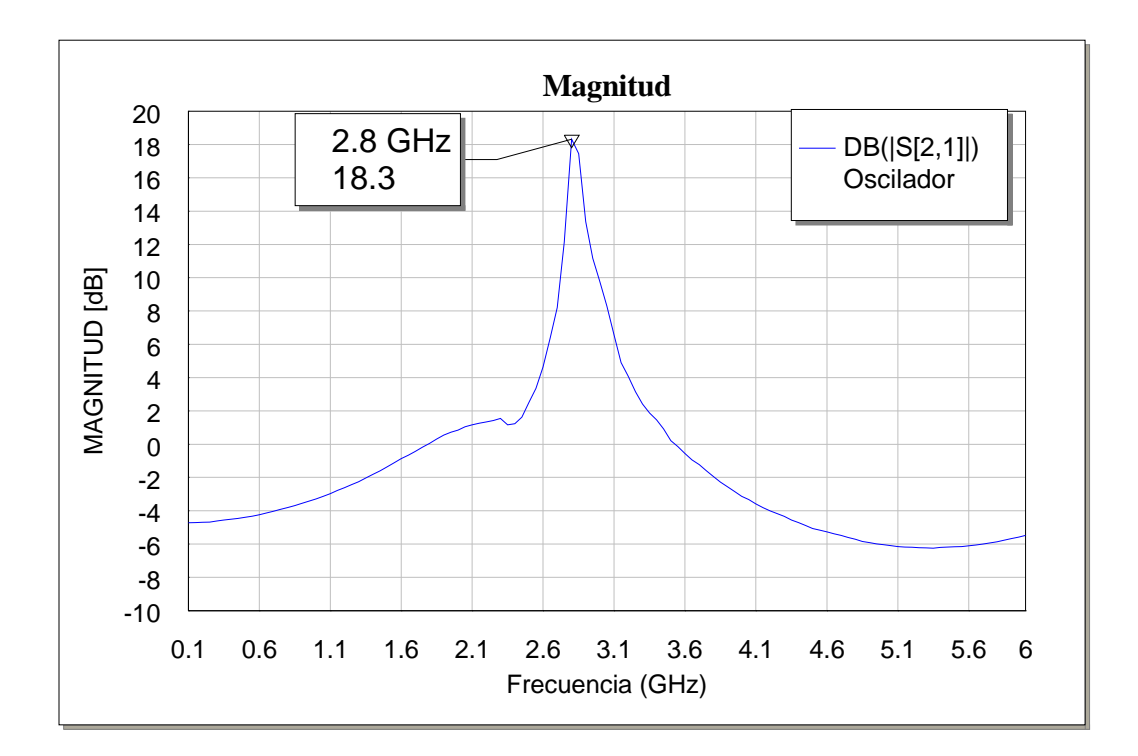

Fig. 5.38 Respuesta Magnitud vs. Frecuencia del oscilador

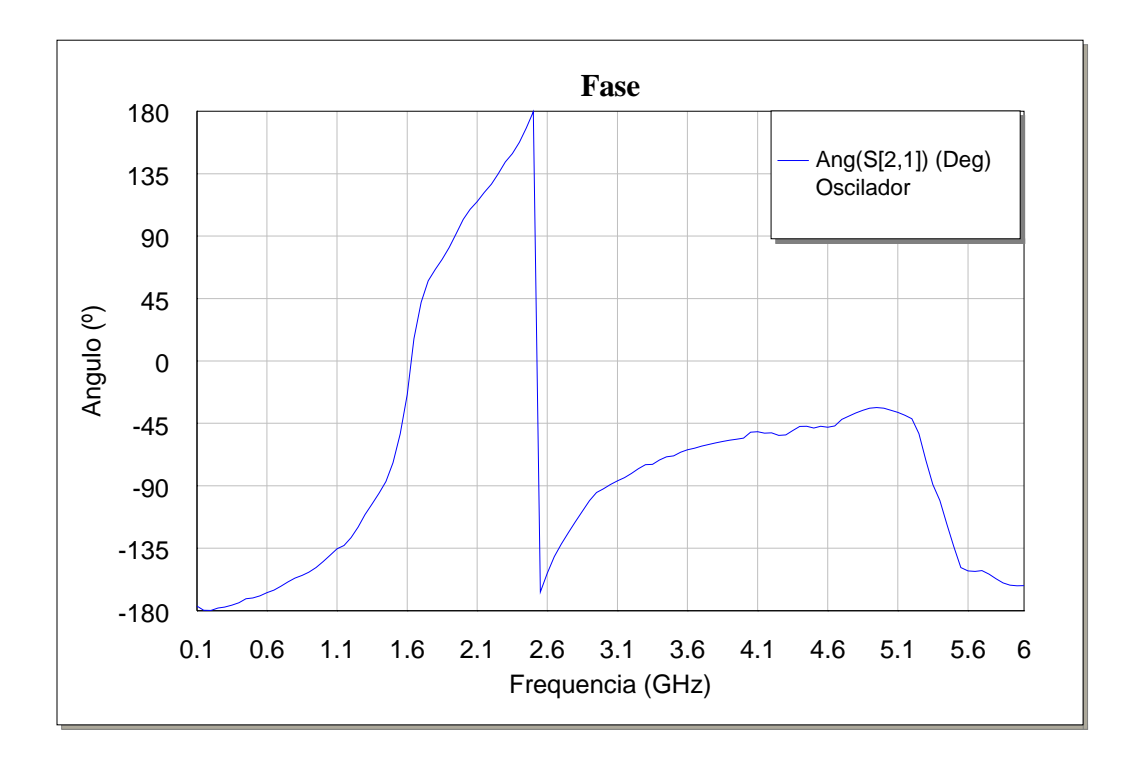

Fig. 5.39 Respuesta Fase vs. Frecuencia del oscilador YIG

Los resultados obtenidos al simular el oscilador en Microwave Office dan una buena aproximación a los resultados obtenidos experimentalmente, sin embargo en la simulación no se toman en cuenta los efectos relacionados con la anisotropía magneto cristalina del YIG, a continuación veremos aspectos de este tipo de anisotropía y las constantes obtenidas para la esfera YIG utilizada.

#### **Anisotropía Magneto Cristalina**

La anisotropía Magneto Cristalina es una propiedad intrínseca de los materiales ferrimagnéticos, este tipo de anisotropía es independiente del tamaño y de la forma del grano. En las ferritas existen diferentes ejes para los cuales será más fácil o más difícil lograr la saturación magnética del material, esto se debe a que dependiendo de la orientación cristalográfica de la muestra en el campo magnético, la magnetización alcanza la saturación en diversos campos. Estos ejes se expresan como sigue  $\langle 111 \rangle, \langle 100 \rangle, \langle 110 \rangle$  para

el prim er caso corresponde a la dirección de fácil magnetización, el segundo caso es la de difícil magnetización y el tercer es la dirección intermedia de magnetización.

 $\_$  , and the state of the state of the state of the state of the state of the state of the state of the state of the state of the state of the state of the state of the state of the state of the state of the state of the

desviar el momento magnético en un solo cristal de la dirección de magnetización fácil a la dirección de difícil magnetización. Las direcciones fáciles y difíciles se presentan por la interacción del momento magnético de spin con el momento magnético orbital. Se puede definir a la anisotropía Magneto Cristalina como la energía necesaria para

Las técnicas para caracterizar muestras YIG son bien conocidas, como la técnica de rayos X para conocer la orientación de los ejes cristalográficos, algunos trabajos utilizan estructuras de filtros paso bandas<sup>9</sup>[,](#page-159-0) otros resonadores<sup>10</sup> lo cual facilita las mediciones de las propiedades magnéticas, en nuestro caso al tener un oscilador como dispositivo caracterizador se tiene la ventaja de que al contar con un ancho espectral de emisión más angosto nos permite caracterizar con mayor exactitud las muestras ferrimagnéticas.

Kittel<sup>11</sup> desarrollo ecuaciones que describen la condición de resonancia en movimiento de la magnetización total. Para un elipsoide con los ejes principales paralelos a los ejes coordenados x, y, z, factores de desmagnetización designados por  $N_x, N_y, N_z$ la condic ión de resonancia es: materiales ferro y ferrimagnéticos al resolver de forma clásica las ecuaciones de

$$
f = \gamma \mu_0 \left\{ H_z + \left( N_y + N_y^e - N_z \right) M_z \right\} \times \left[ H_z + \left( N_x + N_x^e - N_z \right) M_z \right] \right\}^{\frac{1}{2}} \tag{5.2}
$$

la dependencia de la condición de resonancia por causa de la orientación cristalográfica esta contenida en los factores  $N_y^e$  y  $N_x^e$ , en este caso el plano x-y, que contiene tanto el campo estático como el campo magnético de RF, es el plano {110}.

Por los desarrollos de Bickford<sup>12</sup>, las expresiones de un cristal cúbico correspondientes para este plano son las siguientes:

<span id="page-159-0"></span><sup>-&</sup>lt;br>9  $9$  Tokheim Robert, Optimum Thermal Compensation Axes in YIG and GaYIG Ferrimagnetic Spheres. IEEE<br>Transactions on Magnetics. No. 2 1971

<span id="page-159-1"></span> $10$  Stancil Daniel, Magnetostaic Wave ring resonator with a rotating thin film, IEEE Transactions on magnetics, Vol. 24, No. 6, 1988<br><sup>11</sup> Kittel Charles, On the Theory of Ferromagnetic Resonance Absorption, Physical Review, Volume 73, No.

<span id="page-159-2"></span><sup>2, 1948&</sup>lt;br><sup>12</sup> Bickford L.R., Ferromagnetic Resonance Absorption in Magnetite Single Crystals, Physical Review,

<span id="page-159-3"></span>Volume 78, No. , 1950

$$
\mu_0 N_x^e = (2 - \text{sen}^2(\theta) - 3\text{sen}^2(2\theta))K_1 / M_z^2
$$
 5.3

$$
\mu_0 N_y^e = 2(1 - 2\pi r^2(\theta) - \frac{3}{8}\pi r^2(2\theta))K_1/M_z^2
$$
 5.4

donde  $\theta$  es el ángulo entre la magnetización estática y la dirección [100] del cristal. En el desarrollo de las ecuaciones anteriores se asumió que el cristal se magnetiza hasta la saturación y la magnetización estática es a lo largo del eje *z*. Por lo tanto  $M<sub>z</sub>$  puede ser remplazado por  $M_s$ , que es la saturación magnética.

 $\_$  , and the state of the state of the state of the state of the state of the state of the state of the state of the state of the state of the state of the state of the state of the state of the state of the state of the

Bajo las condiciones de Bickford la ecuación 5.2 puede escribirse como sigue:

$$
\left(\frac{\omega}{\gamma}\right)^2 = [Ho + H_iG_1(\theta)][Ho + H_iG_2(\theta)] \tag{5.5}
$$

donde

1

$$
G_1 = -2 + 13\sin^2(\theta) - 12\sin^4(\theta)
$$
  
\n
$$
G_2 = -2 + 7\sin^2(\theta) - 3\sin^4(\theta)
$$

 $H<sub>i</sub>$  es el campo de anisotropía interna, el cual se define como sigue:

$$
H_i = \frac{-K_1}{M}
$$

donde *K*1 es la constante de anisotropía de primer orden.

Al graficar la frecuencia de la ecuación 5.5 vs. el ángulo entre la dirección de magnetización y la dirección [100] del cristal y compararla con la obtenida para la frecuencia experimental se observa la misma respuesta, los resultados teóricos pueden observarse en las figuras 5.28 y 5.31.

Para la figura 5.28 se utilizó un campo externo de 1270 [Oe] y un campo de anisotropía  $H<sub>i</sub> = 30$ , en la figura 5.31 el campo magnético fue de 1290 [Oe]. Dillon<sup>13</sup> reporto valores de  $H_i$  para YIG en un rango de 45 a 2 [Oe], a temperatura ambiente sus resultados son aproximadamente 40 [Oe], lo cual coincide con los resultados obtenidos experimentalmente. En las figuras 5.34 y 5.35 se muestra el campo de anisotropía interno *H*<sub>i</sub> obtenido para la esfera de YIG en los experimentos de anisotropía.

<span id="page-160-0"></span><sup>&</sup>lt;sup>13</sup> Dillon J. F., Ferrimagnetic Resonance in Ytrium Iron Garnet, Letters to the Editor, Phys. Rev. 1956

#### Anexo

Como anexo m ostraremos la grafica que muestra el comportamiento del electroimán usado para la sintonización del oscilador YIG. Para el funcionamiento del oscilador se aplicó un campo magnético constante externo generado por un electroimán, en la gráfica 5.40 se observa la caracterización de dicho electroimán.

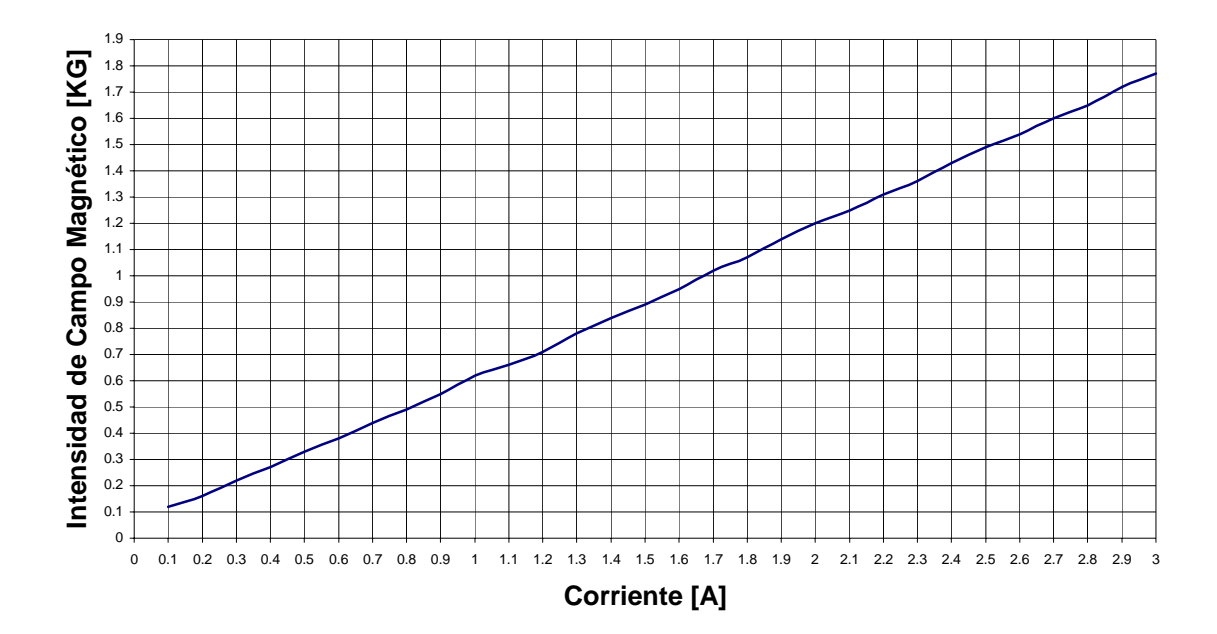

Fig. 5.40 Caracterización del electroimán usado para el oscilador

#### **Conclusiones**

En el desarrollo del oscilador se pudieron comprobar las ventajas de trabajar con YIG:

 $\_$  , and the state of the state of the state of the state of the state of the state of the state of the state of the state of the state of the state of the state of the state of the state of the state of the state of the

• Linealidad en la sintonización; en el rango de oscilación se cuenta con gran linealidad, como puede observarse en la graficas experimentales.

• Alto factor de calidad a frecuencias altas (en nuestro oscilador  $Q_{sc} = 3516$ ); el factor de calidad *Q*, en un oscilador limita el nivel de ruido de fase en la señal generada. Para osciladores controlados por voltaje VCO mantener el ruido de fase al aumentar la frecuencia requiere todo un reto en diseño. Este tipo de osciladores requiere múltiples mecanismos para alcanzar altas frecuencias de operación, estos mecanismos provocan interacción entre armónicos y espurias, lo que lleva tiempo y dinero para corregir, por otro lado el factor de calidad del YTO aumenta con la frecuencia.

• Alta sensibilidad; el oscilador tiene la propiedad de sentir pequeñas variaciones de campo magnético. Esto lleva a que con pequeños cambios de corriente alimentando al electroimán el oscilador modifica su frecuencia de oscilación. Por otro lado existe la posibilidad de utilizar al dispositivo como sensor capaz de detectar variaciones de campo

magnético. Para el oscilador YIG desarrollado la sensibilidad es de  $0.82 \left[ \frac{GHz}{A} \right]$  $\vert$ *A*  $\left[0.82\right]\frac{GHz}{4}$ .

· Pureza espectral, las señales obtenidas por el YTO son limpias y libres de espurias. Para aplicaciones en comunicaciones, esto significa que los receptores son menos susceptibles a cometer errores de identificación de datos. Una gran pureza en la frecuencia permite un mayor número de equipos operando simultáneamente a una frecuencia cercana.

· Sintonización mediante campo magnético; el control de los dispositivos basados en YIG recae en la utilización de campos magnéticos. Es fácil la variación de la frecuencia con un mínimo cambio en el campo magnético sobre un gran rango de frecuencias.

• Oscilación directa a frecuencias de microondas; para aplicaciones en frecuencias de microondas los dispositivos YIG frecuentemente no requieren multiplicadores de frecuencia, con esto se evita un costo adicional en la utilización de multiplicadores y aumento en el tamaño del dispositivo final.

Al contar con un resonador YIG el rango de sintonización depende solo del campo magnético aplicado y del acoplamiento entre los anillos, las diferencias de sintonización obten idas para el filtro (500 MHz) y el oscilador (300 MHz) son consecuencias de los elementos externos que lo integran.

 $\_$  , and the state of the state of the state of the state of the state of the state of the state of the state of the state of the state of the state of the state of the state of the state of the state of the state of the

cambio de fase de 180°, el acoplador direccional presenta un cambio de 180° a 3.5GHz. La oscilación se origina al presentarse un cambio de 180º en la fase del filtro, los límites de sintonización son resultado de los cambios de fase de cada elemento: filtro, acoplador direccional, amplificador; es importante hacer notar que el amplificador que ha sido usado trabaja con magnitud uniforme hasta 4 GHz, valor para el cual se presenta un

Al tratarse de un dispositivo controlado por campo magnético la garantía de contar con un campo uniforme es fundamental, las variaciones pueden añadir espurias, corrimiento en frecuencia, etc.

conocimiento sobre el desarrollo de futuros dispositivos que trabajen con YIG, hemos comprobado que la utilización de bobinas de tamaño pequeño puede ser benéfico tanto para la sin tonización, al generar un campo magnético uniforme, como para el tamaño del Las enseñanzas recabadas en la construcción de este oscilador conllevan al oscilador, llevando con esto a una posible miniaturización del dispositivo.

el tam año del dispositivo aumentaba. Al ser el YIG un material muy sensible a la temperatura se decidió utilizar una etapa de amplificación externa, con esto se mantenía a temperatura ambiente al YIG, sin embargo

esfera YIG es factible estudiar los cambios relacionados con el efecto de anisotropía magn eto cristalina del material, por lo que el dispositivo en este caso no solo cumple el que esto origina. Para nuestro caso la mínima sintonización lograda fue de 140 MHz donde se tenía una sintonización lineal y continua, para el caso del experimento donde se trabajo Es muy importante subrayar el hecho de que al contar con la posibilidad de rotar la papel de oscilador si no que esta abierto al estudio y comprensión de las variaciones que tiene la posición de la esfera en los ejes de fácil magnetización y la sintonización magnética en los límites de sintonización se obtuvo un rango de 450 MHz, sin embargo esta sintonización no es continua y existen ángulos para los cuales la sintonización llega a dar saltos de 300 MHz.

Por otro lado el oscilador demostró ser un dispositivo confiable en la caracterización de esferas ferrimagnéticas, ya que el valor del campo de anisotropía que se obtuvo  $H_i = 30$  [Oe].

 $\_$  , and the state of the state of the state of the state of the state of the state of the state of the state of the state of the state of the state of the state of the state of the state of the state of the state of the

Se ha comprobado la facilidad de desarrollar dispositivos YIG debido a las cualidades y ventajas que el material representa. Como trabajo a futuro y con la experiencia obtenid a en la fabricación de este prototipo se encuentra el desarrollo de un oscilador planar contenga al YIG, de esta manera se podrá generar resonancia y sintonización con un campo magnét ico menor y más uniforme. Otro proyecto en desarrollo es el de un microscopio en el cual el campo magnético sea aplicado por bobinas inmersas en la cavidad que capacitivo el cual este basado en un oscilador YIG de un solo puerto (one port device), con la posibilidad de conocer los ejes de magnetización en esferas YIG el oscilador de un solo puerto tendrá la seguridad de tener alineada la esfera en el eje de fácil magnetización.

# **Bibliografía**

### **Introducción**

1. Kenneth J. Button, Microwave Ferrite Devices: The First Ten Years. IEEE Transactions on microwave theory and techniques, MTT-32, NO.9, September1984

## **Capitulo 1**

- 2. Rhea, Randall W. Oscillator design and computer simulation, Englewood cliffs, New Jersey: Prentice Hall, c1990.
- 3. Jack Smith, Modern communication circuits, London: Chapman and Hall, 1988
- 4. Gonzalez, Guillermo. Microwave Transistors Amplifiers Analysis and Design, Prentice Hall. New Jersey 1984
- 5. Kurokawa, K An introduction to the theory of microwave circuits.

# **Capitulo 2**

- 6. Eds. b. Viswanathan, V. R. K. Murthy, Ferrite materials: Science and technology, New Delhi: Narosa: Springer, [distribuidor], c1990
- 7. Pozar, D. Microwave Engineering. Addison-Wesley, 1990.
- 8. Stancil D. Theory of Magnetostatic Waves. Springler-Verlag. New York 1993
- 9. Lax, Benjamin Microwave ferrites and ferrimagnetics / By Benjamin Lax and Kenneth J. Button.
- 10. R.A. McCurrie Ferromagnetic Materials, Structure and Properties. Academic Press. 1994
- 11. R. A. McCurrie, Ferromagnetic materials: structure and properties, London: Academic, c1994
- 12. Smit, Jan 1921, Ferrites: Physical properties of ferrimagnetic oxides in relation to theirtechnical applications / By J. Smit. and H. P. J. Wijn tr. by g. e. Luton
- 13. Baden Fuller, A. J.Microwaves : An introduction to microwave, theory and techniques
- 14. Jaramillo M. G., Alvarado C. A. Electricidad y Magnetismo Edit. Trillas 1997
- 15. M. A. Gilleo, Ferromagnetic insulators: Garnets, Ferromagnetic Materials Vol. 2, P Wohlfarth, North Holland, Amsterdam, 1980.
- 16. B. D. Cullity. Introduction to magnetic materials. Addison-Wesley 1972
- 17. A.P.S. Khanna, J. Buenrostro, 2-22 GHz Low Phase noise silicon bipolar YIG tuned oscillator using composite feedback. IEEE MTT-S Digest 1992. pp.1297- 1299.

# **Capitulo 3**

- 18. Pozar, D. Microwave Engineering. Addison-Wesley, 1990.
- 19. Eds. b. Viswanathan, V. R. K. Murthy, Ferrite materials: Science and technology, New Delhi: Narosa: Springer, [distribuidor], c1990
- 20. Liao, Samuel Y., Microwave devices and circuits / Samuel y. liao, TK7876 L53, 1
- 21. Roberts, John. High frequency applications of ferrites. London: English universities press, 1960.
- 22. M. A. Gilleo, Ferromagnetic insulators: Garnets, Ferromagnetic Materials Vol. 2, P Wohlfarth, North Holland, Amsterdam, 1980.
- 23. P.S. Carter. Equivalent circuit of orthogonal loop coupled magnetic resonance filters and bandwith narrowing due to coupling inductance. MTT-18, no. 2 pp. 100-105, Feb. 1970
- 24. H. Tanbakuchi, D. Nicholson, et al. Magnetically tuneable oscillators and filters. IEEE transactions on Magnetics, Vol 25 No. 5, September 1989. pp. 3284-3253.

# **Capitulo 4**

- 25. Jack Smith, Modern communication circuits, London: Chapman and Hall, 1988
- 26. Gonzalez, Guillermo. Microwave Transistors Amplifiers Analysis and Design, Prentice Hall. New Jersey 1984
- 27. Sentz, Robert E, Feedback amplifiers and oscillators By Robert e. Sentz and Robert a. Bartkowiak
- 28. Pierre M. Ollivier. Microwave YIG-Tuned Transistor Oscillator Amplifier Design: Application to C Band. IEEE Journal of solid-state circuits, February 1972. pp. 54-60
- 29. H. Tanbakuchi, D. Nicholson, et al. Magnetically tuneable oscillators and filters. IEEE transactions on Magnetics, Vol 25 No. 5, September 1989. pp. 3284-3253.

# **Capitulo 5**

- 30. J.P. Castera, P.Hartemann, J.M. Y. Le Tron, Tunable Magnetostatic volume wave oscillator 1983 IEEE MTT-S Digest. p.p. 318-322
- 31. J. Clark J. Brown D. E. Tribby Temperature Stabilization Gyromagnetic Couplers. IEEE Transactions on Microwave Theory and Techniques September 1963 p.p. 447-449.
- 32. Saunders A., Stancil D. Magnetostatic wave ring resonator with a rotating thin film. IEEE Transactions on Magnetics, Vol. 24. No. 6. November 1988. pp. 2805- 2807
- 33. Bickford. L. R. Ferromagnetic resonance absorption in magnetite single crystals. Physical Review. Vol. 78, No. 4 1950.p.p 449-457.
- 34. Kittel C. et al. Theory of ferromagnetic resonance in rare earth garnets. Physical Review. Vol. 116. No. 2. 1959. pp. 323-330.
- 35. Kittel. C. On the theory of ferromagnetic resonance absorption. Physical Review. Vol. 73. No. 2. 1948. pp. 155-161.
- 36. Dillon J. F. Ferrimagnetic resonance in Yttrium Iron Garnet. Letters to the editor p.p. 759-760.
- 37. P.S. Carter. Equivalent circuit of orthogonal loop coupled magnetic resonance filters and bandwith narrowing due to coupling inductance. MTT-18, no. 2 pp. 100-105, Feb. 1970
- 38. Christopher F. Schiebold, An Approach to realizing Multi-octave performance in gaas-fet yig-tuned oscillators. 1985 IEEE 1985 IEEE MTT-S Digest.